#### Scilab Textbook Companion for Modern Power System Analysis by D. P. Kothari And I. J. Nagrath<sup>1</sup>

Created by Brahmesh Jain S D B.E Electrical Engineering Sri Jayachamarajendra College Of Engineering College Teacher Prof. R S Anandamurthy Cross-Checked by TechPassion

May 19, 2016

<sup>1</sup>Funded by a grant from the National Mission on Education through ICT, http://spoken-tutorial.org/NMEICT-Intro. This Textbook Companion and Scilab codes written in it can be downloaded from the "Textbook Companion Project" section at the website http://scilab.in

# Book Description

Title: Modern Power System Analysis Author: D. P. Kothari And I. J. Nagrath Publisher: Tata McGraw - Hill Education, New Delhi Edition: 3 Year: 2003 ISBN: 0070494894

Scilab numbering policy used in this document and the relation to the above book.

Exa Example (Solved example)

Eqn Equation (Particular equation of the above book)

AP Appendix to Example(Scilab Code that is an Appednix to a particular Example of the above book)

For example, Exa 3.51 means solved example 3.51 of this book. Sec 2.3 means a scilab code whose theory is explained in Section 2.3 of the book.

# **Contents**

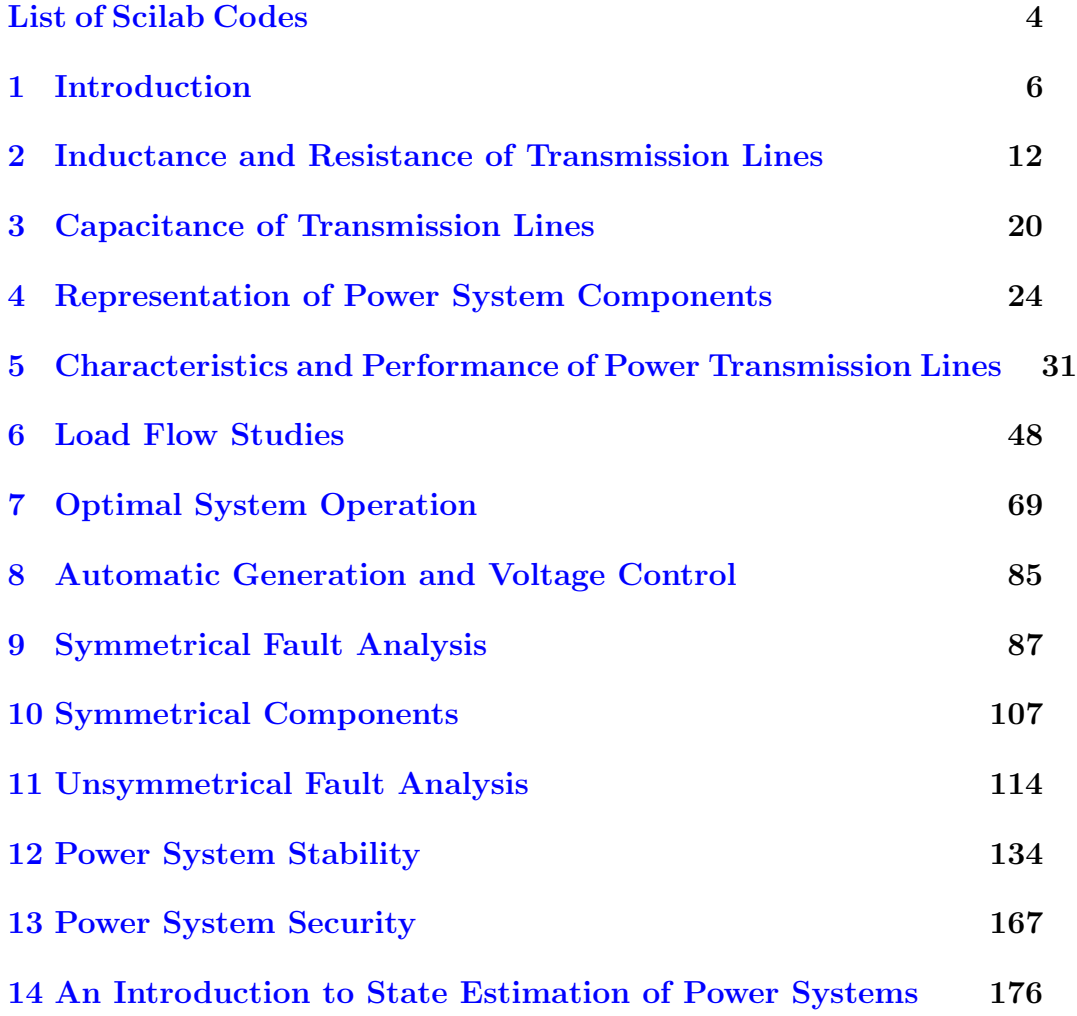

[17 Voltage Stability](#page-182-0) 179

# <span id="page-5-0"></span>List of Scilab Codes

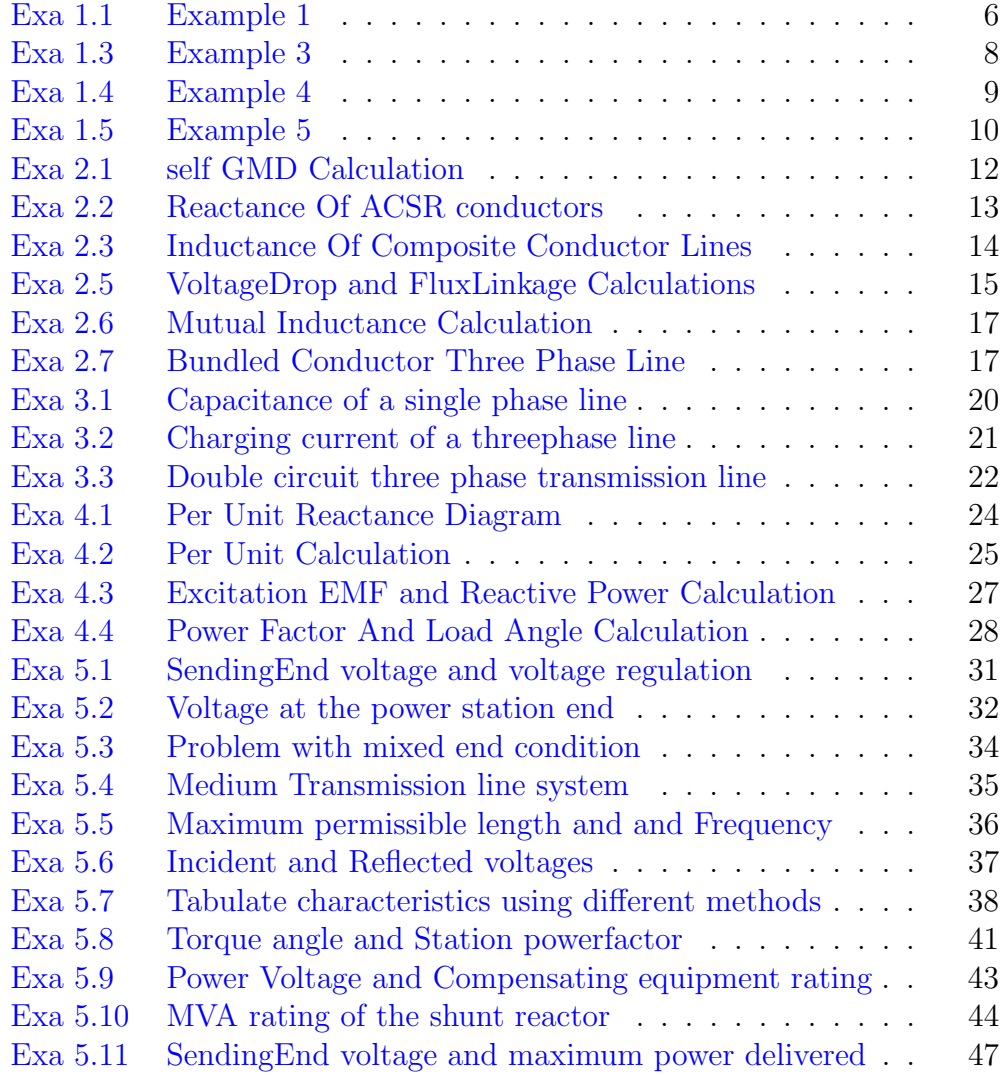

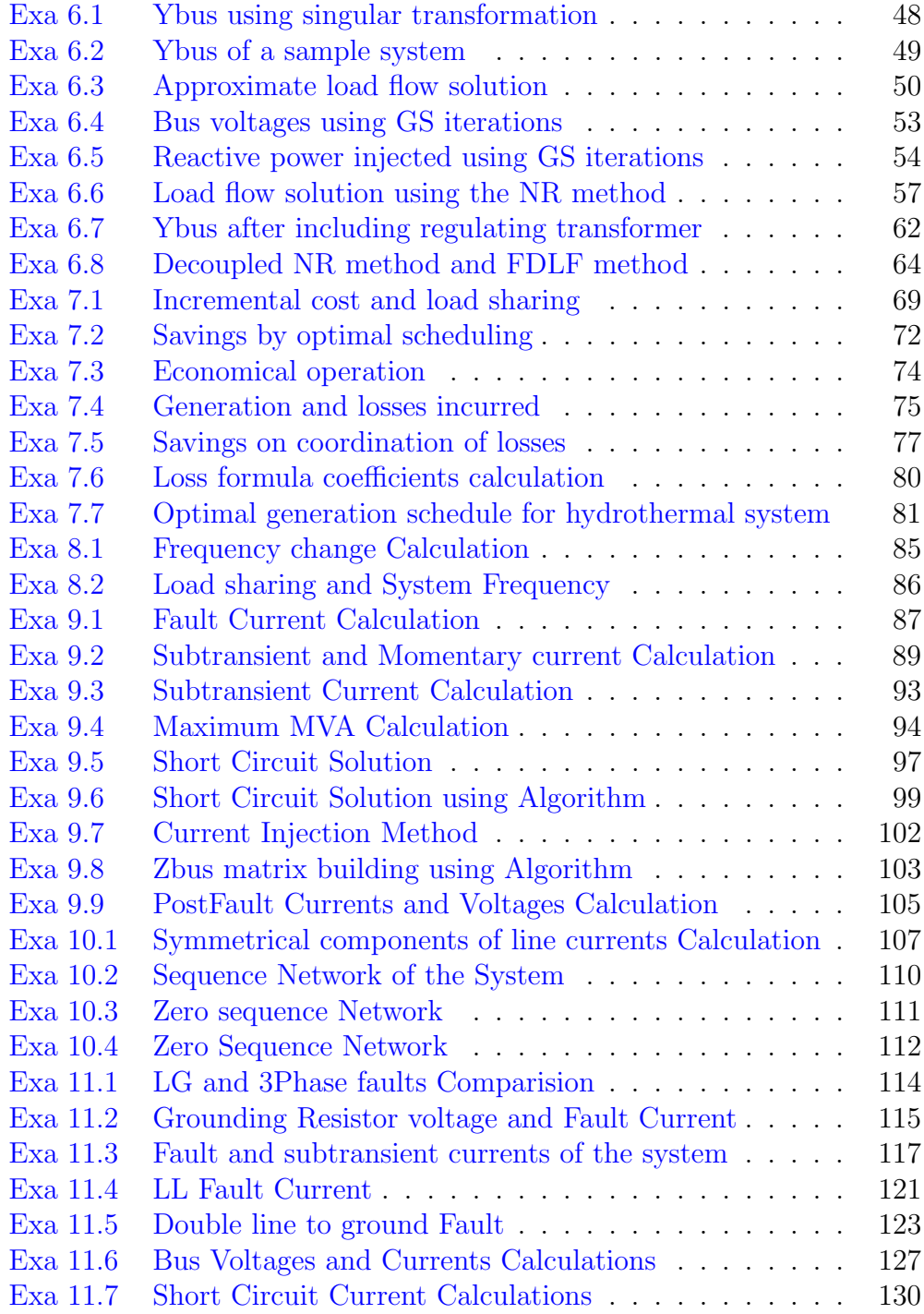

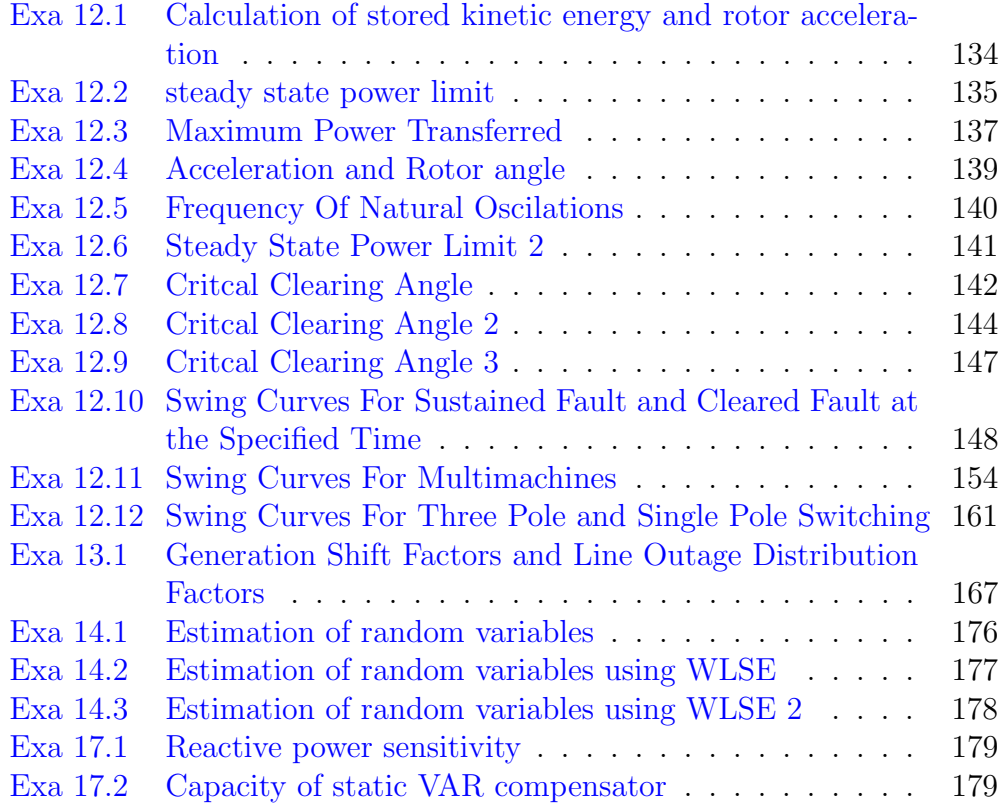

# List of Figures

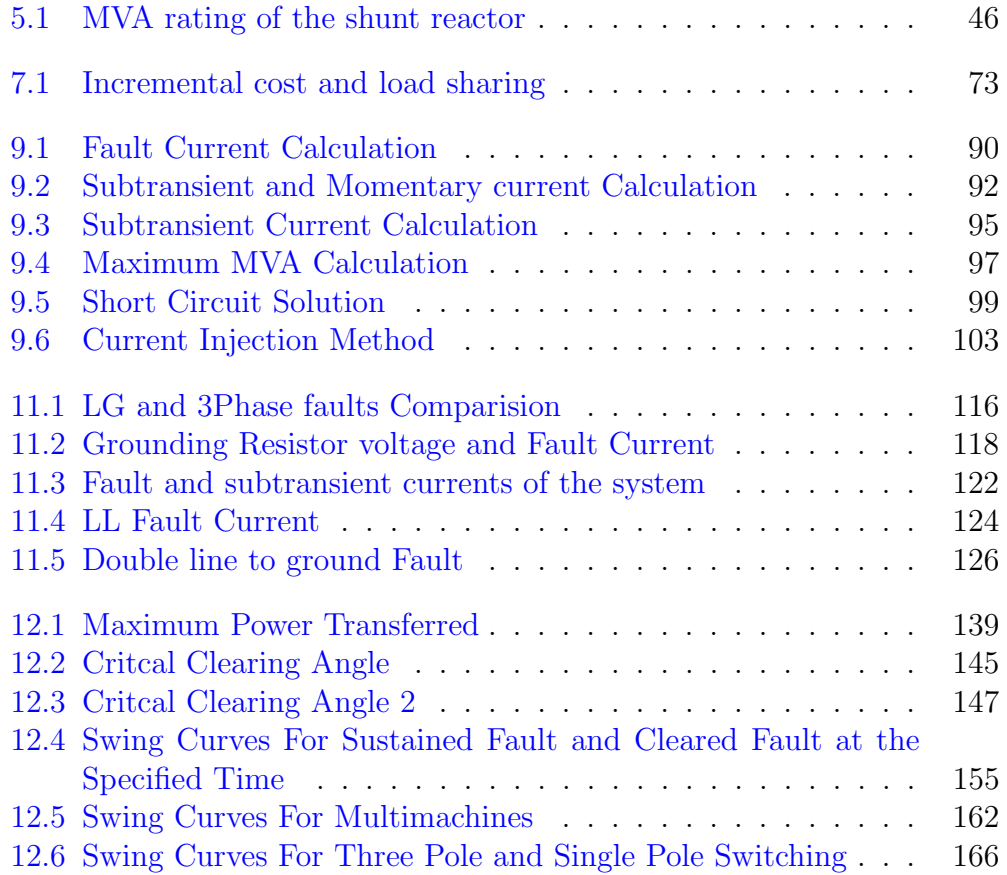

### <span id="page-9-0"></span>Introduction

<span id="page-9-1"></span>Scilab code Exa 1.1 Example 1

```
1 // Chapter 1
2 //Example 1.1
3 // page 5
4 clear ; clc ;
5 \text{ } f1 = 760 \text{ e}3;6 pf = 0.8;
7 lsg =0.05;
8 \text{ csg}=60;9 depre =0.12;
10 hpw =48;
11 lv =32;
12 hv =30;
13 pkwhr =0.10;
14
15 md=f1/pf;16 printf ('Maximum Demand= \%.1 f kVA \n\n',md/1000);
17
18 // calculation for tariff (b)
19
20 printf ('Loss in switchgear=%.2 f \% \n\n', lsg*100);
21 input_demand=md/(1-lsg);
```

```
22 input_demand = input_demand /1000;
23 cost_sw_ge = input_demand *60;
24 depreciation = depre * cost_sw_ge ;
25 fixed_charges = hv * input_demand ;
26 running_cost=input_demand*pf*hpw*52*pkwhr; // 52 weeks
       per year
27 total_b = depreciation + fixed_charges + running_cost ;
28 printf ('Input Demand= \%.1 f kVA \n\n', input_demand);
29 printf ('Cost of switchgear=\operatorname{Rs} \ \%d\ln\ln', cost_sw_ge);
30 printf ('Annual charges on depreciation=Rs \%d \n\n',
      depreciation);
31 printf ('Annual fixed charges due to maximum demand
      corresponding to triff (b)=Rs \ \%d \ \ln \n,
      fixed_charges ) ;
32 printf ('Annual running cost due to kWh consumed=Rs
      \%d \n\n', running_cost);
33 printf ('Total charges/annum for tariff (b) = Rs \%d\n\inftyn', total_b)
34
35 // calculation for tariff (a)
36 input_demand = md ;
37 input_demand = input_demand /1000;
38 fixed_charges = lv * input_demand ;
39 running_cost = input_demand * pf * hpw *52* pkwhr ;
40 total_a = fixed_charges + running_cost ;
41 printf ('maximum demand corresponding to tariff (a) =
     \%. f kVA \n\ln^n, input_demand);
42 printf ('Annual fixed charges=Rs %d \n\n',
      fixed_charges ) ;
43 printf ('Annual running charges for kWh consumed = Rs
       \%d \n\n', running_cost);
44 printf ('Total charges/annum for tariff (a) = \text{Rs } \% d \setminus n\ln', total_a);
45 if (total_a > total_b)46 printf ('Therefore, tariff (b) is economical\n\ln \n\ln'):
47 else
48 printf ('Therefore, tariff (a) is economical\n\ln \n\ln
```

```
10
```
#### <span id="page-11-0"></span>Scilab code Exa 1.3 Example 3

```
1 // Chapter 12 //Example 1.3
3 // page 7
4 clear ; clc ;
5 md =25;
6 \text{ } 1f = 0.6;
7 pcf =0.5;
8 puf =0.72;
9
10 avg_demand=lf * md;
11 installed_capacity = avg_demand / pcf ;
12 reserve=installed_capacity-md;
13 daily_ener = avg_demand *24;
14 ener_inst_capa = installed_capacity *24;
15 max_energy = daily_ener / puf ;
16
17 printf ('Average Demand= \%. 2 f MW \n\n', avg_demand);
18 printf ('Installed capacity= \%.2 f MW \n\n\',
      installed_capacity ) ;
19 printf ('Reserve capacity of the plant= \%.2 f MW \n\n'
      , reserve ) ;
20 printf ('Daily energy produced= %d MWh \n\n',
      daily_ener ) ;
21 printf ('Energy corresponding to installed capacity
      per day = %d MWh \ln \n \cdot, ener_inst_capa);
22 printf ('Maximum energy that could be produced = %d
      MWh/day \ \ln\ n', max_energy);
```
#### <span id="page-12-0"></span>Scilab code Exa 1.4 Example 4

```
1 // Chapter 1
2 //Example 1.2
3 // page 6
4 clear ; clc ;
5 md =20 e3 ;
6 unit_1 = 14e3;7 unit_2 =10 e3 ;
8 ener_1 =1 e8 ;
9 ener_2=7.5 e6;
10 unit1_time=1;
11 unit2_time =0.45;
12
13 annual_lf_unit1 = ener_1 /( unit_1 *24*365) ;
14 md_unit_2=md-unit_1;
15 annual_lf_unit2 = ener_2 /( md_unit_2 *24*365) ;
16 lf_unit_2 = ener_2 /( md_unit_2 * unit2_time *24*365) ;
17 unit1_cf = annual_lf_unit1;
18 unit1_puf = unit1_cf ;
19 unit2_cf = ener_2 /( unit_2 *24*365) ;
20 unit2_puf = unit2_cf / unit2_time ;
21 annual_lf =( ener_1 + ener_2 ) /( md *24*365) ;
22
23
24 printf ('Annual load factor for Unit 1 = \%.2 f \% \n\n
      ', annual_lf_unit1 *100);
25 printf ('The maximum demand on Unit 2 is %d MW \ln \ln',
      md_unit_2 /1000) ;
26 printf ('Annual load factor for Unit 2 = \%.2 f \% \n\n
      ', annual_lf_unit2 *100) ;
27 printf ('Load factor of Unit 2 for the time it takes
```
the load=  $\%$ .2 f  $\%$  \n\n', lf\_unit\_2\*100);

- 28 printf ('Plant capacity factor of unit  $1 = \%$ .2 f  $\%$  \n  $\n\ln$ ', unit1\_cf \*100);
- 29 printf ('Plant use factor of unit  $1 = \% \cdot 2 \cdot f \% \cdot \ln \cdot n'$ , unit1\_puf \*100) ;
- 30 printf ('Annual plant capacity factor of unit  $2 = \%$ . f  $\%$  \n\n', unit2\_cf \*100);
- 31 printf ('Plant use factor of unit  $2 = \% \cdot 2 \cdot 6 \% \cdot \ln \ln '$ , unit2\_puf \*100) ;
- 32 printf ('The annual load factor of the total plant  $=$  $\%$ .2 f  $\%$  \n\n', annual\_lf \*100);

#### <span id="page-13-0"></span>Scilab code Exa 1.5 Example 5

```
1 // Chapter 1
2 //Example 1.2
3 // page 6
4 clear ; clc ;
5
6 c1_{md\_6pm = 5; c1_{-d\_7pm = 3}; c1_{1} = 0.2;
7 c2_md_11am =5; c2_d_7pm =2; c2_avg_load =1.2;
8 c3_md_7pm =3; c3_avg_load =1;
9
10 md_system = c1_d_7pm + c2_d_7pm + c3_md_7pm ;
11 sum_mds = c1_md_6pm + c2_md_11am + c3_md_7pm ;
12 df = sum_mds / md_system ;
13
14 printf ('Maximum demand of the system is %d kW at 7p.
     m \setminus n', md\_system );
15 printf ('Sum of the individual maximum demands = %d
     kW \setminus n', sum_mds);
16 printf ('Diversity factor= \%.3 f \n\n',df);
17
```

```
18 c1<sub>-</sub>avg<sub>-</sub>load = c1<sub>-</sub>md<sub>-</sub>6pm * c1<sub>-</sub>1f;
19 \text{ c2_1f = c2_avg\_load/c2_md_11am};
20 c3<sub>-</sub>1f = c3<sub>-</sub>avg<sub>-</sub>load / c3<sub>-</sub>md<sub>-</sub>7pm;
21
22 printf ('Consumer1 -->\t Avg_load= %.2 f kW \t LF= %.1
       f \%% \n', c1_avg_load, c1_lf *100);
23 printf ('Consumer2 -->\t Avg_load= %.2 f kW \t LF= %.1
       f \% \n', c2_avg_load, c2_lf *100);
24 printf ('Consumer3 -->\t Avg_load= %.2 f kW \t LF= %.1
       f \% \n\n', c3_avg_load, c3_lf *100);
25
26 avg_load = c1_avg_load + c2_avg_load + c3_avg_load ;
27 lf = avg_load / md_system ;
28
29 printf ('Combined average load = \%.1f kW \n', avg_load
       ) ;
30 printf ('Combined load factor= \%.1 f \% \n\n', lf*100);
```
# <span id="page-15-0"></span>Inductance and Resistance of Transmission Lines

<span id="page-15-1"></span>Scilab code Exa 2.1 self GMD Calculation

```
1 // Chapter 22 //Example 2.1
3 // page 56
4 //To find GMD of the conductor
5 //From the given the text book, leaving out the
      factor of \pi" r", we have the seven possible
      distances
6 clear ; clc ;
7 D1 =0.7788*2*2*(2* sqrt (3) ) *4*(2* sqrt (3) ) *2;
8 //since there are 7 identical conductors, the above
      products remains same dor all D's
9 D2=D1;
10 D3=D1;
11 D4=D1;
12 D5=D1;
13 D6 = D1;
14 D7=D1;
15 Ds = (D1*D2*D3*D4*D5*D6*D7) (1/(7*T));16 printf ("\n GMD of the conductor is \%0.4 fr", Ds);
```
<span id="page-16-0"></span>Scilab code Exa 2.2 Reactance Of ACSR conductors

```
1 // Chapter 2
2 //Example 2.2
3 // page 57
4 //To find reactance of the conductor
5 clear ; clc ;
6 f = 50; //frequency
7 D=5.04; // diameter of the entire ACSR8 d=1.68; // diameter of each conductor9 Dsteel=D-2*d; // diameter of steel strand10 //As shown in fig
11 D12 = d;12 D13 = (sqrt(3)*d);
13 D14 = 2*d;14 D<sub>15</sub> = D<sub>13</sub> :
15 D16=D12;
16 // neglecting the central sttel conductor, we have the
       6 possibilities
17 D1 =(0.7788* d ) * D12 * D13 * D14 * D15 * D16 ;
18 //we have total of 6 conductors, hence
19 D2=D1;
20 D3=D1;
21 D4=D1;
22 D5=D1;
23 D6=D1;
24 Ds = (D1*D2*D3*D4*D5*D6) ^ (1/(6*6)) ; //GMR;
25 //since the spacing between lines is 1m=100cm26 \quad 1=100;27 L=0.461*log10(1/Ds); //Inductance of each conductor
28 Ll=2*L; // loop inductance
```

```
29 X1=2*%pi*f*L1*10^(-3); // reactance of the line
```
30  $print("n| nInductance of each conductor=%0.4 f mH/km$  $\langle n \rangle n$ ", L);

```
31 printf ("Loop Inductance=%0.4 f mH/km\n\n", L1);
```

```
32 printf ("Loop Reactance=%f ohms/km\n\n", X1);
```
<span id="page-17-0"></span>Scilab code Exa 2.3 Inductance Of Composite Conductor Lines

```
1 // Chapter 22 //Example 2.3
3 // page 58
4 //To find inductance of each side of the line and
      that of the complete line
5 clear ; clc ;
6 // to find mutual GMD
7 D14 = sqrt(8*8+2*2);
8 D15 = sqrt(8*8+6*6);
9 D24 = sqrt(8*8+2*2);
10 D25 = sqrt(8*8+2*2);
11 D34 = sqrt(8*8+6*6);
12 D35 = sqrt(8*8+2*2);
13 // sixth root of six mutual distances
14 Dm = (D14*D15*D24*D25*D34*D35)^(1/6); // mutual GMD
      between lines
15
16 //to find GMR of Side A conductors
17 \quad D11 = 0.7788 * 2.5 * 10^ ( -3);
18 D22=D11;
19 D33=D11;
20 D12=4;21 D21=D12;
22 D13=8;
23 D31 =8;
24 D23 = 4;
```

```
25 D32=D23;
26 //ninth root nine distances in Side A
27 Da =( D11 * D12 * D13 * D21 * D22 * D23 * D31 * D32 * D33 ) ^(1/9) ;
28
29 //to find GMR of Side A conductors
30 D44 = 0.7788 * 5 * 10^ ( -3);
31 \quad D45 = 4;32 D54=D45;
33 D55=D44:
34 // fourth root of four distances in Side B
35 Db = (D44*D45*D54*D55) (1/4);
36
37 La=0.461*log10 (Dm/Da); //inductance line A
38 Lb=0.461*log10(Dm/Db); //inductance line B
39
40 L=La+Lb; // loop inductance
41
42 printf ("\n\nMutual GMD between lines = %0.4 f m\n\n",
      Dm ) ;
43 printf ("GMR of Side A conductors = \%0.4 f m\ln \ln", Da);
44 printf ("GMR of Side B conductors = \%0.4 f m\n\n", Db);
45 printf ("Inductance of line A = \%0.4 f mH/km\langle n \rangle n", La);
46 printf ("Inductance of line B = \%0.4 f mH/km\n\n", Lb);
47 printf ("Loop Inductance of the lines = \%0.4 f mH/km\n
      \langle n'' , L \rangle;
```
#### <span id="page-18-0"></span>Scilab code Exa 2.5 VoltageDrop and FluxLinkage Calculations

```
1 // Chapter 22 //Example 2.5
3 // page 63
4 //To find flux linkages with neutral and voltage
     induced in neutral
```

```
5 //To find voltage drop in each of three-phase wires
6
7 clear ; clc ;
8 Ia = -30+%i*50;
9 Ib = -25 + \%i * 55;
10 \text{ Ic} = -(1a+1b);
11
12 //(a) to find flux linkages with neutral and voltage
       induce in it
13 Dan =4.5;
14 Dbn = 3; // from figure15 Dcn =1.5;
16 Phi_n=2*10^(-7) *(Ia * log(1/Dan) + Ib * log(1/Dbn) + Ic * log(1/Dcn);
17 Vn = %i *2*%pi*50*Phi_n**15000; // voltage induced for 15km long TL
18 Vn = abs (Vn) ;
19 printf ("\nFlux linkages of the neutral wire = %f Wb−
      T/m\langle n\rangle^n, Phi_n);
20 printf ("Voltage induced in the neutral = \%d\n\ln", Vn)
      ;
21
22 //(b) to find voltage drop in each phase
23 Phi_a=2*10^(-7) *(Ia * log(1/(0.7788*0.005)) + Ib * log(1/258*0.005)(1/1.5) + C*log(1/3));24 Phi_b=2*10^(-7) *(Ib * log (1/(0.7788*0.005)) + Ia * log
      (1/1.5) + C*log(1/1.5));
25 Phi_c=2*10^(-7) *(Ic*log(1/(0.7788*0.005)) + Ib * log
      (1/1.5) + Ia * log(1/3);
26
27 delta_Va=%i*2*%pi*50*Phi_a*15000; //like we did for
      neutral voltage
28 delta_Vb = %i *2* %pi *50* Phi_b *15000;
29 delta_Vc = %i *2* %pi *50* Phi_c *15000;
30
31 printf ("The Voltage drop of phase a(in \text{ volts}) =");
      disp (delta_Va);
32 printf ("\n\nThe Voltage drop of phase b(in volts) ="
```

```
) ; disp ( delta_Vb );
33 printf ("\n\nThe Voltage drop of phase c(in volts) ="
      ) ; disp ( delta_Vc );
```
<span id="page-20-0"></span>Scilab code Exa 2.6 Mutual Inductance Calculation

```
1 // Chapter 22 //Example 2.6
3 // page 65
4 //To find mutual inductance between power line and
      telephone line and voltage induced in telephone
      l i n e
5
6 clear ; clc ;
7 D1=sqrt (1.1*1.1+2*2); //from figure 2.14
8 D2=sqrt(1.9*1.9+2*2); //from figure 2.14
9 Mpt=0.921*log10(D2/D1); //mutual inductance
10 Vt=abs(\frac{\%i*2*}{pi*50*Mpt*10^(-3)*100}); //when 100A is
      flowing in the power lines
11
12 printf (\sqrt[n]{n}\lambda) inductance between power line and
       t e l e p h o n e l i n e = %f mH/km\n\n", Mpt);
13 printf (\sqrt[n]{n} \cdot n voltage induced in the telephone circuit
       = %.3 f V/km\n\n", Vt);
```
<span id="page-20-1"></span>Scilab code Exa 2.7 Bundled Conductor Three Phase Line

```
1 // Chapter 22 //Example 2.7
```

```
3 // page 69
4 //To find inductive reactance of for the three phase
       bundled conductors
5 clear ; clc ;
6 r=0.01725; //radius of each conductor
7 // from the figure we can declare the distances
8 \text{ d}=7;9 \text{ s} = 0.4;
10 // Mutual GMD between bundles of phases a and b
11 Dab = (d*(d+s)*(d-s)*d)^(1/4);
12 // Mutual GMD between bundles of phases b and c
13 Dbc=Dab ; // by symmetry14 // Mutual GMD between bundles of phases c and a
15 Dca = (2*d*(2*d+s)*(2*d-s)*2*d)^(1/4);
16 // Equivalent GMD is calculated as
17 Deq = (Dab * Dbc * Dca) (1/3);
18 // self GMD is given by
19 Ds = (0.7788*1.725*10^(-2)*0.4*0.7788*1.725*10^(-2))*0.4) ^(1/4) ;
20 //Inductive reactance per phase is given by
21 Xl = 2 * \%pi * 50 * 10^(-3) *0.461 * log10 (Deg / Ds) ; // 10^(-3)because per km is asked
22 printf (\sqrt[n]{n}\lambda) mutual GMD between bundles of phases a
      and b = \%0.3 fm\ln\ln", Dab);
23 printf ("Mutual GMD between bundles of phases b and c
       = %0.3 fm\n\n", Dbc);
24 printf ("Mutual GMD between bundles of phases c and a
       = %0.3 fm \n \n", Dca);
25 printf ("Equivalent GMD = \%0.3 \text{fm} \cdot \text{n}", Deq);
26 printf ("Self GMD of the bundles = \%0.3 \text{fm} \cdot \text{n}", Ds);
27 printf ("Inductive reactance per phase = \%0.3 \text{ f ohms})
      km\langle n\rangle n", X1);
28
29 //now let us compute reactance when center to
      centerr distances are used
30 Deq1 = (d*d*2*d)^(1/3) ;
31 X11 = 2 * %pi * 50 * 0.461 * 10^ ( -3) * log10 (Deg1 / Ds) ;32 printf ("\n\overline{\phantom{a}}\n When radius of conductors are neglected
```

```
and only distance between conductors are used, we
        get below results : \ln \n \cdot ;
33 printf ("Equivalent mean distance is = \frac{\partial f}{\partial n}", Deq1);
34 printf ("Inductive reactance per phase = \%0.3 \text{ f ohms}/km\langle n\rangle n", X11);
35
36 //when bundle of conductors are replaced by an
      equivalent single conductor
37 cond_dia=sqrt (2) *1.725 * 10^ (-3) ; // conductor diameter
        for same cross-sectional area
38 X12=2*%pi*50*0.461*10^(-3) * log10 (Deq1/cond_dia) ;
39 printf ("\nWhen bundle of conductors are replaced by
      an equivalent single conductor:\langle n \rangle n");
40 printf ("Inductive reactance per phase = %0.3 f ohms/
      km\langle n\rangle n", X12) ;
41 percentage_increase =(( Xl2 - Xl1 ) / Xl1 ) *100;
42 printf ("This is \%0.2 \text{ f higher than corresponding}value for a bundled conductor line.",
      percentage_increase ) ;
```
# <span id="page-23-0"></span>Capacitance of Transmission Lines

<span id="page-23-1"></span>Scilab code Exa 3.1 Capacitance of a single phase line

 $1$  // Chapter 3 2  $//$ Example 3.1 3 // page 87  $4$  //To calculate the capacitance to neutral of a single phase line 5 clear ; clc ; 6  $r = 0.328$ ; // radius of the conductors 7 D=300;  $// distance between the conductors$ 8 h=750;  $//$  height of the conductors 9  $10$  // calculating capacitance neglecting the presence of g round 11  $//$  using Eq  $(3.6)$ 12  $\text{Cn} = (0.0242 / (\log 10 \text{ (D/r)}))$ ; 13 printf ("\n Capacitance to neutral /km of the given single phase line neglecting presence of the earth (using Eq 3.6) is =  $\%0.5 \text{ f uF/km\backslash n\backslash n}$ , Cn); 14 15  $//$  using Eq  $(3.7)$ 

```
16 Cn = (0.0242) / log 10 ((D/(2*r)) + ((D^2)/(4*r^2) -1)^0.5);
17 printf ("Capacitance to neutral /km of the given
      single phase line neglecting presence of the
      earth (using Eq 3.7) is = \%0.5 f uF/km\n\n", Cn);
18
19 // Consudering the effect of earth and neglecting the
       non uniformity of the charge
20 Cn = (0.0242) / log 10 (D / (r * (1 + ((D^2) / (4 * h^2))) ^0.5));21 printf ("Capacitance to neutral /km of the given
      single phase line considering the presence of the
       earth and neglecting non uniformity of charge
      distribution (using Eq 3.26b) is = %0.5 f uF/km\n\
      n", Cn);
```
<span id="page-24-0"></span>Scilab code Exa 3.2 Charging current of a threephase line

```
1 // Chapter 32 //Example 3.2
3 // page 88
4 //To claculate the capacitance to neutral and
      charging current of a three phase transmission
      l i n e
5 clear ; clc ;
6 d=350; // distance between adjacent lines7 r=1.05/2; // radius of the conductor
8 \text{ v}=110 \text{ e}3; //line voltage;
9 \text{ } f = 50;
10
11 Deq = (d*d*2*d)^(1/3); //GMD or equivalent
12
13 Cn = (0.0242/\log 10 (Deg/r));14
15 Xn = 1/(2 * %pi * f * Cn * 10^(-6)); // Cn is in uF hence we
```

```
add 10^{\degree}6 while printing
16
17 Ic = (v/sqrt(3)) / Xn;18
19 printf ("\n Capacitance to neutral is = %f uF/km\n\n",
      Cn);
20 printf ("Capacitive rectance of the line is = \%f ohm/
      km to neutral \n\n\cdot x^n, Xn);
21 printf ("Charging Current = %0.2 f A/km\n\n", Ic);
```
<span id="page-25-0"></span>Scilab code Exa 3.3 Double circuit three phase transmission line

```
1 // Chapter 32 //Example 3.3
3 // page 88
4 //To claculate the capacitance to neutral and
      charging current of a double circuit three phase
      transmission line
5 clear ; clc ;
6
7 // After deriving the equation for C_n from the
      textbook and starting calculation from Eq 3.36
      onwards
8
9 r = 0.865*10^(-2); frequency = 50; v = 110 e3;
10 h=6; d=8; j=8; // Referring to fig given in thet ext book
11
12 i = ((j/2) 2 + ((d - h)/2) 2) (1/2);
13 f = (j^2 + h^2)(1/2);
14 \text{ g} = (7 \text{degree}2 + 4 \text{degree}2) \text{degree}(1/2);
15
16
```

```
17 Cn = 4 * %pi * 8.85 * 10^ (-12) / (log (((i^2) * (g^2) * j * h) / ((r^2) * (g^2)) )^{\circ}3) * (f \,^{\circ}2 * d ) ) ) \,^{\circ} (1/3) ) ;
18
19 \text{Cn} = \text{Cn} * 1000; //\text{Cn} is in per m. to convert it to per
       km, we multiply by 100020 WCn = 2 * %pi * frequency * Cn;21
22 Icp = (v / sqrt(3)) * WCn;23
24 Icc = Icp/2;
25
26 printf ("nTotal capacitance to neutral for two
       conductors in parallel = %0.6 f uF/km \n\n", Cn
       *10^{\circ}(6) );
27 printf ("Charging current/phase = \%0.3 f A/km \n\n",
       Icp ) ;
28 printf ("Charging current/conductor = \%0.4 f A/km \n\n
      ", Icc);
```
# <span id="page-27-0"></span>Representation of Power System Components

<span id="page-27-1"></span>Scilab code Exa 4.1 Per Unit Reactance Diagram

```
1 // Chapter 4
2 //Example 4.1
3 // page 103
4 // to draw the per unit reactance diagram
5 clear ; clc ;
6 mvab=30; kvb=33; //MVA base and KVA base are
      s e l e c t e d
7
8 gen1_mva=30; gen1_kv=10.5; gen1_x=1.6; // Generator
     No.1 details
9 gen2_mva=15; gen2_kv=6.6; gen2_x=1.2; // GeneratorNo. 2 details
10 gen3_mva=25; gen3_kv=6.6; gen3_x=0.56; // Generator
     No.3 details
11
12 t1_mva =15; t1_hv =33; t1_lv =11; t1_x =15.2; //
      Transformer T1 details
13 t2_mva=15; t2_hv=33; t2_lv=6.2; t2_x=16; //
      Transformer T1 details
```

```
14
15 t_1_x = 20.5; //Transmission line recatance
16
17 // Loads are neglected as said in the problem
18
19 tl_pu=(tl_x * mvab) / kvb ^2;
20 t1_pu = (t1_x * mvab) / kv^2;21 t2_pu = (t2_x * mvab) / kv^2;22 gen1<sub>kv</sub>_base=t1<sub>-</sub>lv;
23 gen1_pu=(gen1_x * mvab) / gen1_kv_base ^2;24 gen2<sub>kv</sub>_base=t2<sub>-</sub>lv;
25 gen2_pu=(gen2_x * mvab) / gen2_kv_base ^2;26 gen3_pu=(gen3_x*mvab)/gen2_kv_base^2;
27
28 // diplaying the results on console
29
30 printf ('Per unit impedance of the components of the
       given power system are as follows :\langle n \rangle;
31
32 printf ('Transmission line: \%0.3 f \ \ln\pi', tl_pu);
33
34 printf ('Transformer T1: \%0.3 \text{ f } \n\ln \n\cdot, t1_pu);
35
36 printf ('Transformer T2: \%0.3 \text{ f } \n\ln \n\cdot, t2_pu);
37
38 printf ('Generator 1: \%0.3 \text{ f } \n\ln', gen1_pu);
39
40 printf ('Generator 2: \%0.3 f \n\ln^n, gen2_pu);
41
42 printf ('Generator 3: \%0.3 f \n\in \n\mathbb{R}, gen3_pu);
```
<span id="page-28-0"></span>Scilab code Exa 4.2 Per Unit Calculation

```
1 // Chapter 4
2 //Example 4.2
3 // page 104
4 // To draw the per unit reactance diagram when pu
      values are specified based on euipment rating
5 clear ; clc ;
6 mvab=30; kvb=11; //MVA base and KVA base are
      selected in the circuit of generator 1
 7
8 gen1_mva =30; gen1_kv =10.5; gen1_x =0.435; //
      Generator No.1 details
9 gen2_mva=15; gen2_kv=6.6; gen2_x=0.413; // GeneratorNo. 2 details
10 gen3_mva=25; gen3_kv=6.6; gen3_x=0.3214; //Generator No.3 details
11
12 t1_mva=15; t1_hv=33; t1_lv=11; t1_x=0.209; //
      Transformer T1 details
13 t2_mva =15; t2_hv =33; t2_lv =6.2; t2_x =0.220; //
      Transformer T1 details
14
15 t_1_x = 20.5; //Transmission line recatance
16
17 // Loads are neglected as said in the problem
18
19 t = \frac{1}{p}u = (t = x * m v a b) / t 1 - h v^2;20 t1_pu = t1_x * (mvab / t1_mva);
21 t2_pu = t2_x * (mvab/t2_mva);
22 gen1_pu = gen1_x *( mvab / gen1_mva ) *( gen1_kv / kvb ) ^2;
23 gen2<sub>kv</sub>_base=t2<sub>-</sub>lv;
24 gen2_pu = gen2_x *( mvab / gen2_mva ) *( gen2_kv / gen2_kv_base
      ) ^{\circ} 2;
25 gen3<sub>kv</sub>_base=t2<sub>-</sub>lv;
26 gen3_pu=gen3_x*(mvab/gen3_mva)*(gen3_kv/gen3_kv_base
      ) ^2;
27
28 // diplaying the results on console
29
```

```
30 printf ('Per unit impedance of the components of the
       given power system are as follows :\langle n \rangle;
31
32 printf ('Transmission line: \%0.3 f \ \ln \n', tl_pu);
33
34 printf ('Transformer T1: \%0.3 \text{ f } \n\ln \n\cdot, t1_pu);
35
36 printf ( 'Transformer T2: \%0.3 \text{ f } \n\ln', t2_pu);
37
38 printf ('Generator 1: \%0.3 \text{ f } \n\ln', gen1_pu);
39
40 printf ('Generator 2: \%0.3 f \ \ln \n', gen2_pu);
41
42 printf ('Generator 3: \%0.3 f \n\in \n\mathbb{R}, gen3_pu);
```
<span id="page-30-0"></span>Scilab code Exa 4.3 Excitation EMF and Reactive Power Calculation

```
1 // Taking Base value MVA and KVA
2 clear ; clc ;
3 mvab=645; // Base MVA in 3-phase
4 kvb=24; // Base KV, line -to-line
5
6 v1 = 24/kvb; //Load voltage
7 x s = 1.2;8 xs = (xs * mvab) / kvb^2; // xs converted to its pu9
10 // since the generator is operating at full load \&0.9 pf
11 pf<sub>angle</sub> = acos (0.9);
12 Ia = 1 * (cos (pf\_angle) - %i * sin (pf\_angle)); //load
      c u r r e n t
13 // to find excitation emf
14 ef=vl+%i*xs*Ia;
```

```
15 delta=atand (\text{imag}(ef)/\text{real}(ef)); // positive forleading
16 ef=abs(ef)*kvb; //pu to actual unit conversion
17 if \text{delta} > 0 then lead_lag = ' leading';
18 else lead_lag='\text{lagging}';
19 end
20 printf ('Excitation emf= \%0.2 \text{ f} kV at an angle \%0.3 \text{ f} (
      \%s) \n\n',ef,delta,lead_lag);
21 //to find reactive power drawn by load
22 \quad Q = v1 * abs(imag(Ia));23 Q = Q * m vab; //pu to actual unit conversion
24 printf ('Reactive power drawn by laod= %d MVAR',Q);
```
<span id="page-31-0"></span>Scilab code Exa 4.4 Power Factor And Load Angle Calculation

```
1 // Taking Base value MVA and KVA
2 clear ; clc ;
3 global mvab
4 mvab=645; // Base MVA in 3-phase
5 kvb=24; // Base KV, line -to-line
6 vt = 24/kvb; //Terminal voltage
7 \text{ xs} = 1.2;
8 xs = (xs * mvab) / kvb^2; // xs converted to its pu9
10 // since the generator is operating at full load \&0.9 pf
11 pf<sub>-angle</sub> = acos (0.9);
12 Ia = 1 * (cos (pf\_angle) - %i * sin (pf\_angle)); //load
      c u r r e n t
13 //to find excitation emf
14 ef = vt + % i * xs * Ia;15 ef = abs(ef);
16 P=1*0.9; //at Full load
```

```
17
18 ////// writing an inline function //////////19 function [pf, lead_lag, Q]=excitation_change (P, ef, vt,
       xs )
20 sin\_delta = (P*xs) / (ef*vt);
21 delta=asind (sin<sub>delta</sub>);
22 ef0 = ef * (cos d (delta) + (% i * sin d (delta) ));
23 Ia = (ef0 - vt) / (\frac{0}{1} * xs);
24 Ia_mag = abs( Ia); Ia_ang = atand( imag( Ia) / real( Ia) ); //
       Magnitude and angle of Ia
25 pf = \cos d (abs (Ia_{ang}));
26 if (Ia_ang > 0) then lead_lag = 'leading';
27 elseif (Ia_{ang} == 0) then lead_lag = 'unity pf'
28 else lead_lag = '\lceil \text{lagging} \rceil';
29 end
30 \quad Q = vt * Ia_mag * sind (abs (Ia_ang));
31 Q = abs(Q) * m vab;
32 endfunction
33 //
       / / / / / / / / / / / / / / / / / / / / / / / / / / / / / / / / / / / / / / / / / / / / / / / / / / / / / /
34
35
36 // First Case when Ef is increased by 20% at same
       real load now
37 ef 1 = e f * 1.2;
38 [ pf1 , lead_lag1 , Q1 ]= excitation_change (P , ef1 , vt , xs ) ;
39 disp ("Case (i): When Ef is increased by 20\%");
40 printf ('\n\tPower factor pf= %0.2 f %s \n', pf1,
       lead\_lag1 ;
41 printf (' \ t Reactive power drawn by the load = \%0.1 \text{ f}MVAR \n\langle n', Q1 \rangle;42
43 // Second Case when Ef is decreased by 20\% at same
       real load now
44 ef 2 = e f * 0.8;
45 [ pf2 , lead_lag2 , Q2 ]= excitation_change (P , ef2 , vt , xs ) ;
46 disp ("Case (ii): When Ef is decreased by 20\%");
```
- 47 printf (' $\n\chi$ h $\text{Power factor } p f = \% 0.2 f \% s \n\chi$ ', pf2, lead\_lag2 ) ;
- 48 printf ('\tReactive power drawn by the load =  $\%0.1 \text{ f}$  $MVAR \setminus n', Q2$ ;
- 49
- 50 disp ('The answers given here are exact values. Textbook answers has an approximation of upto 2 decimal places on Xs, Ia, pf. ');

# <span id="page-34-0"></span>Characteristics and Performance of Power Transmission Lines

<span id="page-34-1"></span>Scilab code Exa 5.1 SendingEnd voltage and voltage regulation

```
1 // Chapter 52 //Example 5.1
3 // page 132
4 //To find sending-end voltage and voltage regulation
5 clc ; clear ;
6
7 load1 = 5000; // kW8 pf =0.707;
9 Vr = 10000; // receiving end voltage
10 R =0.0195*20;
11 X = 2 * %pi * 50 * 0.63 * 10^ -3 * 20;
12
13 //to find sending end voltage and voltage regulation
14 I=load1*1000/(Vr*pf);
15 \text{ Vs} = \text{Vr} + \text{I} * (\text{R} * \text{p} \text{f} + \text{X} * \text{sin} (\text{acos} (\text{p} \text{f})));
16 voltage_regulation = (Vs-Vr) *100/Vr;
17 printf (\n\lambda \n\in \mathbb{R} e^{\n\alpha} current =I=%d A\n\lambda, I);
```

```
18 printf ('Sending end voltage =Vs=%d V\n', Vs);
19 printf ('Voltage Regulation=\%0.2 \text{ f } \%%',
      voltage_regulation ) ;
20
21 //to find the value of the capacitor to be connected
        in parallel to the load
22 voltage_regulation_desi = voltage_regulation /2;
23 Vs = (voltage_regulation_desi/100) * Vr + Vr;
24 //by solving the equations (i) and (ii)
25 pf =0.911;
26 Ir =549;
27 Ic = (Ir * (pf - %i * sin (acos (pf)))) - (707 * (0.707 - %i * 0.707));
28 Xc = (Vr / i \text{mag} (Ic));
29 c = (2 * \gamma p i * 50 * Xc)^{-1};
30 printf (\n\lambda \n\in \mathbb{C} a capacitance to be connected across the
      load so as to reduce voltage regulation by half
       of the above voltage regulation is given by : \n C
       = %d uF\n', c * 10^6) ;
31
32 //to find efficiency in both the cases
33 // case (i)34 losses=I*I*R*10^-3;
35 \text{ n} = (load1 / (load1 + losses)) * 100;36 printf ('\n Efficiency in : \nCase(i) \t n=%0.1f%%',n
      ) ;
37 // caase (ii)
38 losses=Ir * Ir * R * 10^ -3;
39 n =( load1 /( load1 + losses ) ) *100;
40 printf ('\nabla \cdot ase (ii) \t n = \% 0.1 f \% \%', n);
```
<span id="page-35-0"></span>Scilab code Exa 5.2 Voltage at the power station end
```
1 // Chapter 5
2 //Example 5.2
3 // page 134
4 //To find voltage at the bus at the power station
      end
5 clc ; clear ;
6
7 base_MVA =5;
8 base_kV =33;
9 pf =0.85;
10 \text{cable}\_\text{impedance} = (8 + \%i * 2.5);
11 cable_impedance = cable_impedance * base_MVA /( base_kV ^2)
       ;
12
13 transf_imp_star = (0.06 + %i * 0.36) / 3; // equivalent starimpedance of winding of the transformer
14 Zt = (transf\_imp\_star *5/(6.6^2)) + ((0.5 + %i *3.75))*5/(33^2) ) ;
15 total=cable_impedance+2*Zt;
16
17 load_MVA =1;
18 load_voltage =6/6.6;
19 load_current =1/ load_voltage ;
20
21 Vs = load_voltage + load_current *( real ( total ) * pf + imag (
      total ) *sin(acos(pf)));
22 \text{ Vs} = Vs * 6.6;
23 printf (\n\lambda \n\in \mathbb{C}) impedance= (\%0.3 f + \frac{1}{0} 0.4 f) pu\lambdan',
       real ( cable_impedance ) ,imag ( cable_impedance ) ) ;
24 printf ('\hbarEquivalent star impedance of 6.6 kV winding
        of the transformer =(\%0.2 f+j\%0.2 f) pu\n', real(
       transf_imp_star ) ,imag ( transf_imp_star ) ) ;
25 printf ('\nabla and transformer impedance, Zt=(%0.4 f+
      j\%0.3 f pu\langle n', \text{real}(Zt), \text{imag}(Zt) \rangle;
26 printf ('\nabla \cdot nto also ries impedance = (%0.3 f+j%0.3 f) pu\nabla', real (total), img(total);
27 printf ('\nSending end Voltage =|Vs|=%0.2 fkV (line-to
      -\ln e)', Vs);
```
Scilab code Exa 5.3 Problem with mixed end condition

```
1 // Chapter 5
2 //Example 5.3
3 // page 135
4 //problem with mixed end condition
5 clc ; clear ;
6 Vr = 3000; // receiving end voltage
7 pfs=0.8; // sending end power factor
8 Ps=2000*10^3; // s ending end active power
9 z = 0.4 + \%i * 0.4; //series impedance
10 Ss = Ps/pfs; //sending end VA
11 Qs = Ss * sqrt(1-pfs^2); //sending end reacive power
12
13 //by substituting all the values to the equation (
       iii)
14 deff ( ' [y] = fx(I)' , " y = (Vr^2) * (I^2) + 2*Vr * (I^2) * (real(z))∗ ( ( Ps−r e a l ( z ) ∗( I ˆ 2 ) ) /Vr )+imag ( z ) ∗ ( ( Qs−imag ( z ) ∗( I
       \hat{(-2)} ) / Vr ) ) + ( abs ( z ) ) \hat{(-2)} ( I \hat{(-4)} – (Ss \hat{(-2)}");
15 I = f \text{solve}(100, fx);
16
17 pfR = (Ps - real(z) * (I^2)) / (Vr * I); // Cos(phi_r)18 Pr = Vr * I * pfR;
19 Vs = (Ps / (I * pfs));
20
21 printf ('\nLoad Current |I| = \% 0.2 f A', I);
22 printf ('\nLoad Pr=%d W', Pr);
23 printf ('\nabla \cdot n Receiving end power factor=%0.2 f', pfR);
24 printf (\cdot) nSupply Voltage=%0.2 fV', Vs);
```
Scilab code Exa 5.4 Medium Transmission line system

```
1 // Chapter 52 //Example 5.4
3 // page 138
4 //to find sending end voltage and voltage regulation
         of a medium transmission line system
 5 clear ; clc ;
6 D=300;
7 r = 0.8;8 L = 0.461 * log 10 (D/(0.7788*r));9 \text{ C}=0.0242/(\log 10(D/r));10 \text{ R} = 0.11*250;11 X =2* %pi *50* L *0.001*250;
12 \quad Z = R + \% i * X;13 \, Y = \%i *2 * \%pi *50 * C *0.000001 *250;14 \text{ Ir} = ((25*1000) / (132*sqrt(3)))*(cos d(-36.9) + %i * sind)(-36.9);
15 \text{ Vr} = (132/\text{sqrt}(3));16 A = (1 + (Y * Z / 2));
17 V = A * Vr + Z * Ir * 10^(-3);
18 printf ('\ln\log(\text{per phase}) = (\%0.2 \text{ f} + \%0.2 \text{ f}) \text{kV}', real (Vs),
        imag(Vs));
19 Vs = abs(Vs) * sqrt(3);
20 printf (\n\lambda_n | V_s| (\n\ln e) = \frac{\pi}{4} kV, Vs);
21 \text{ Vr0=Vs/abs(A)};
22 printf ( ' \n\n | Vr0 | ( l i n e no l o a d )=%0. 1 fkV ' , Vr0 ) ;
23 Vol_regu =( Vr0 -132) /132;
24 printf (\n\lambda \n\in \mathbb{N}) and \lambda and \lambda are Regulation=%0.1f%% \n \n ', Vol_regu
```

```
*100) ;
```
Scilab code Exa 5.5 Maximum permissible length and and Frequency

```
1 // Chapter 5
2 //Example 5.5
3 // page 147
4 //to find maximum permissible length and and
       frequency
5 clc ; clear ;
6 R = 0.125*400;7 X = 0.4 * 400;
8 Y = 2.8 * (10^{\circ} - 6) * 400 * \%i ;9 \quad Z = R + X * \% i ;10
11 //(i) At no-load
12 \text{ A} = 1 + (Y \times Z / 2);
13 C = Y * (1 + Y * Z / 6);
14 VR_line=220000/abs(A);
15 Is = abs(C) * VR line/sqrt(3);
16 printf (\cdot \n\ln |\n\ln |\n\ln e| = \% d \n\ln V, VR_line /1000);
17 printf ('\n\mid Is \mid = \%d A', Is);
18
19 // (ii) to find maximum permissible length
20 //By solving the equations shown in the book, we get
21 l = sqrt((1 - 0.936) / (0.56 * 10^{\circ} (-6)));
22 printf ('\nabla \cdot Maximum permissible length of the line
      = %d km', 1);
23
24 //(iii) to find maximum permissible frequency for
       the case (i)25 //By solving the equations shown in the book, we get
26 f = sqrt(( (1 - 0.88) * 50 * 50) / (0.5 * 1.12 * 10^{\degree} - 3 * 160) );
27 printf ' \n\lambdan Maximum permissible frequency = %0.1 f
```
Scilab code Exa 5.6 Incident and Reflected voltages

```
1 // Chapter 52 //Example 5.6
3 // page 149
4 //to find incident and reflected voltages
5 clear ; clc ;
6
7 R = 0.125;8 X = 0.4;9 y = \%i * 2.8 * 10^(-6);
10 \text{ z} = R + \%i * X;11
12 r = sqrt(y*z); //propogation constant
13 a=real(r); // attenuation constant
14 b=\texttt{imag}(r); //phase constant
15
16 //(a) At the receiving -end;
17 Vr =220000;
18 Inci_vol = Vr/(sqrt(3)*2);19 Ref1_vol = Vr / (sqrt(3) * 2);
20 printf ' \n\in \n Incident Vvoltage=%0.2 f kV', Inci_vol
      /1000 ;
21 print(' \n\theta \nVvoltage = %0.2 f kV', Ref1_vol/1000);
22
23 //(b) At 200km from the receiving -end
24 \times = 200;
25 Inci_vol = Inci_vol * exp(a*x) * exp({i * b * x};26 Ref1_vol = Ref1_vol * exp(-a*x) * exp(-%i * b * x);27 printf ('\n\nIncident voltage=%0.2 f @ %0.1 f deg kV',
```

```
abs ( Inci_vol ) /1000 , atand ( imag ( Inci_vol ) / real (
      Inci_vol)) ;
28 printf ('\nabla \cdot n Reflected voltage=%0.2 f \omega %0.1 f deg kV',
      abs ( Refl_vol ) /1000 , atand ( imag ( Refl_vol ) / real (
      Refl_vol));
29
30 //(c) Resultant voltage at 200km from the receiving -end
31 res=Inci_vol+Refl_vol;
32 printf (\n\lambda \n\in \mathbb{R}^n at 200km
      =%0.2 f kV', abs(res) * sqrt(3)/1000);
```
Scilab code Exa 5.7 Tabulate characteristics using different methods

```
1 // Chapter 52 //Example 5.7
3 // page 138
4 //to tabulate characteristics of a system using
       different methods
5 clear ; clc ;
6
7 \quad Z = 40 + 125 * \% i;
8 Y = %i * 10^ ( -3);
9 \text{ Ir} = ((50*10^6) / (220000*0.8*sqrt(3)))*(cosd(-36.9) + %i*sind ( -36.9) ) ;
10 Vr =220000/ sqrt (3) ;
11
12 //(a) Short line approximation
13 Vs = Vr + Ir*Z;14 Vs_line1=Vs * sqrt(3);
15 Is1 = Ir;
16 pfs1 = cos(\text{atan}(\text{imag}(Vs)/real(Vs))+acos(0.8));17 Ps1 = sqrt(3) * abs(Vs_line1) * abs(Is1) * pfs1;
```

```
19 // (b) Nominal pi method
20 A = 1 + Y * Z / 2;
21 D = A ;
22 B = Z;
23 C = Y * (1 + Y * Z / 4);
24 Vs = A * Vr + B * Ir;
25 Is2=C*Vr+D*Ir;
26 Vs_line2=sqrt(3)*Vs;
27 pfs2 = cos(\text{atan}(\text{imag}(Is2)/\text{real}(Is2)) - \text{atan}(\text{imag}(Vs))/real(Vs)) ;
28 Ps2=sqrt (3)*abs(Vs_lines2)*abs(Is2)*pfs2;29
30 //(c) Exact transmission line equations
31 rl=sqrt(Z*Y); //propogation constant
32 Zc = sqrt(Z/Y); // characteristic impedance
33 \text{ A} = \cosh(\text{r1});
34 B = Zc*sinh(r1);
35 C = \sinh(r1)/Zc;
36 D = cosh(r1);
37 \text{ Vs} = A * Vr + B * Ir;38 Is3=C*Vr+D*Ir;
39 Vs_line3=sqrt(3)*Vs;
40 pfs3 =cos( atan ( imag ( Is3 ) / real ( Is3 ) ) -atan ( imag ( Vs ) /
       real(Vs)) ;
41 Ps3 = sqrt(3) * abs(Vs_lines3) * abs(Is3) * pfs3;42
43 // (d) Approximation
44 A = (1 + Y * Z / 2);
45 \text{ } B = Z * (1 + Y * Z / 6);
46 \quad C = Y * (1 + Y * Z / 6);
47 D = A;
48 Vs = A * Vr + B * Ir;
49 Is4=C*Vr+D*Ir;50 Vs\_line4 = sqrt(3) * Vs;51 pfs4 = cos(\text{atan}(\text{imag}(Is4)/real(Is4)) - \text{atan}(\text{imag}(Vs))/real(Vs)) ;
52 Ps4 = sqrt(3) * abs(Vs\_line4) * abs(Is4) * pfs4;
```
18

```
53
54 // converting all the values to their standard form
       before writing it to table
55
56 //voltage to kV
57 Vs_line1 = abs ( Vs_line1 ) /1000;
58 Vs_line2 = abs ( Vs_line2 ) /1000;
59 Vs_line3 = abs ( Vs_line3 ) /1000;
60 Vs_line4 = abs ( Vs_line4 ) /1000;
61
62 // Current to kA63 Is1 = Is1 / 1000;64 Is2 = Is2 / 1000;65 Is3 = Is3/1000;
66 Is4 = Is4 / 1000;67
68 // power to MW5
69 Ps1 = Ps1 /1000000;
70 \text{ Ps2} = \text{Ps2} / 1000000;71 Ps3=Ps3/1000000;
72 \text{ Ps4} = \text{Ps4} / 1000000;73
74 //preparinf table
75 printf (\sqrt[m]{n})n
       "):
76 printf ('\nabla \times \mathbf{t} \ t \ t Short line \ t \ t \ t Nominal
       Pi \t \t Exact \qquad \qquad \setminus t \setminus t Approximation ');
77 printf(\sqrt[m]{ } )n
                                                                     _ _ _ _ _ _ _ _ _ _ _ _ _
       ") ;
78 printf ' \n\ln |V_s| \ln e \t \t \frac{36.2 \text{ fkV}}{t \t \sqrt{60.2 \text{ fkV}} t}t \%0.2 fkV \t\t \%0.2 fkV ', Vs_line1, Vs_line2,
       Vs_line3, Vs_line4);
79 printf ('\nabla \cdot \mathbf{t} \to \mathbf{t} \ ('\theta. 3 f@%0. 1 fdeg kA \mathbf{t} \setminus \mathbf{t} \setminus \mathbf{0}. 2 f@%0
       . 1 fdeg kA\t\t\%0.4 f@\%0.1 fdeg kA\t\%0.2 f@\%0.1 fdeg kA
       ', abs(Is1), tand(imag(Is1)/real(Is1)),abs(Is2),tand (imag(Is2)/real(Is2)), abs(Is3), tand(imag(Is3)
```

```
/real(Is3)), abs(Is4), tand(imag(Is4)/real(Is4)));
80 printf ('\npfs \t\t\%0.3 f lagging \t\t\%0.3 f
      leading \t t \t\%0.3 f leading \t t\t\%0.3 f leading', pfs1
      , pfs2 , pfs3 , pfs4 );
81 printf ( ' \nPs \qquad \qquad \t \t\%0.2 f MW \t \t\%0.2 f MW
       \ t \t%0 . 2 f MW \ t \t%0 . 2 f MW' ,Ps1 , Ps2 , Ps3 , Ps4 ) ;
82 printf (\sqrt[n]{\ }n = - - - - - - -\ln\ln^n ) ;
```
Scilab code Exa 5.8 Torque angle and Station powerfactor

```
1 // Chapter 52 //Example 5.8
 3 // page 162
 4 //to estimate the torque angle and station
            p o w e rf a c t o r
 5 clear ; clc ;
 6 Sd1 = 15 + \%i * 5;
 7 Sd2 = 25 + \%i * 15;
 8 //case (a) cable impedance=j0.05 pu9 \t r = 0;10 \text{ x} = \%i *0.05;
11 PG1 =20;
12 PG2 =20;
13 Ps =5; Pr =5;
14 \quad V1 = 1;15 \quad V2 = 1;16 d1=asind (Ps * abs(x) / (V1 * V2)); // delta117 \text{ V1=V1*}( \cos d (d1) + % i * \sin d (d1));18 \text{ Qs} = ((\text{abs}(V1)^{2}) / \text{abs}(x)) - ((\text{abs}(V1) * \text{abs}(V2)) * \text{cos}(d1))/(\mathrm{abs}(x)) ;
19 Qr = ((\nabla f)(\nabla f)(\nab
```

```
\hat{(-2)} / \text{abs} (x) ;
```

```
20 Q1 = Qs - Qr;
```

```
21 S = P s + % i * Q s ;
```
- $22 \text{ Sr} = Pr + \% i * Qr$ ;
- 23  $Sg1 = Sd1 + Ss$ ;
- $24$  Sg2=Sd2-Sr;
- 25  $pf1 = cos(atan(imag(Sg1)/real(Sg1)))$ ;
- $26$  pf2 = cos (atan (imag ( $\text{Sg2}$ ) / real ( $\text{Sg2}$ )));
- 27 printf  $(\,\cdot\,\setminus\!n\setminus\!nCase (a)\setminus\!nTotal load on station 1=\%d+j\%0.3$ f  $pu'$ ,  $real(Sg1)$ ,  $imag(Sg1)$ ;
- 28 printf (' \nPower factor of station  $1 = \% 0.3$  f pu lagging'  $,$  pf1);
- 29 printf ('\n\Total load on station2=%d+j%0.3f pu', real  $(Sg2)$ ,  $imag(Sg2)$ ;

```
30 printf ('\n\chi<sup>2</sup>) printf ('\chi<sup>2</sup>) and \chi<sup>3</sup>) and \chi<sup>3</sup>) and \chi<sup>3</sup>) and \chi<sup>3</sup>) and \chi<sup>3</sup>) and \chi<sup>3</sup>) and \chi<sup>3</sup>) and \chi<sup>3</sup>) and \chi<sup>3</sup>) and \chi<sup>3</sup>) and \chi<sup>3</sup>) and \chi<sup>3</sup>) and \chi<sup>3</sup>) and \chi<sup>3</sup>
                                    ,pf2);
```

```
31 // case (b) cable impedance = 0.005 + j0.05;
```
- $32 \text{ r} = 0.005;$
- 33 PG1 =20;

```
34 \quad V1 = 1; V2 = 1;
```
35 Ps =5;

```
36 // from the eq (i) in the textbook, we can calculate d1
37 \text{ } z = r + x;
```

```
38 theta=atand (\text{imag}(z)/\text{real}(z));
```

```
39 \text{ z = abs}(z);
```

```
40 d1=acosd(z*(V1^2*cosd(theta)/z-Ps)/(V1*V2))-theta;
```

```
41 Qs = (V1^2 * sin d (theta) / z) - (V1 * V2 * sin d (theta + d1) / z);
```

```
42 Qg1 = 5 + Qs;
```

```
43 Pr = (V1*V2*cosd(theta-d1)/z) - (V1^2*cosd(theta)/z);
```

```
44 Pg2 = 25 - Pr;
```

```
45 Qr = (V1*V2*sin(d(theta-d1)/z) - (V1^2*sin(d(theta)/z);
```

```
46 Qg2=15-Qr;
```

```
47 Ss=Ps+%i *Qs;
```

```
48 Sr = Pr + \%i * Qr;
```

```
49 Sg1=Sd1+Ss;
```

```
50 Sg2 = Sd2 - Sr;
```

```
51 pf1 = cos(atan(imag(Sg1)/real(Sg1)));
```

```
52 pf2 = cos (atan (imag (\text{Sg2})/real (\text{Sg2})));
```
- 53 printf  $(\n\lambda \n\ln \text{Case}(b) \n\ln \text{Total load}$  on station  $1 = \%d + j\%0.3$ f  $pu'$ ,  $real(Sg1)$ ,  $imag(Sg1)$ ;
- 54 printf (' $\nabla$ ' \nPower factor of station 1=%0.3 f pu lagging'  $,pf1$  ;
- 55 printf (' $\nabla \cdot$  Total load on station 2=%d+j%0.3f pu', real  $(Sg2)$ ,  $imag(Sg2)$ ;
- 56 printf ('\nPower factor of station  $2=\%0.3$  f pu lagging \  $n \backslash n$ ', pf2);

Scilab code Exa 5.9 Power Voltage and Compensating equipment rating

```
1 // Chapter 5
2 //Example 5.9
3 // page 165
4 //to determine power, voltage, compensating equipment
      rating
5 clear ; clc ;
6 A = 0.85;
7 \quad B = 200;8
9 // case (a)
10 Vs =275000;
11 Vr =275000;
12 a = 5; b = 75; // alpha and beta13 Qr = 0;
14 // from equation 5.6215 d=b-asind ((B/(Vs*Vr)) * (Qr + (A*Vr^2 * sind(b-a)/B))); //
      delta
16 Pr = (Vs * Vr * cos d (b - d) / B) - (A * Vr^2 * cos d (b - a) / B);
17 printf ' \n\infty (a) nPower at unity powerfactor that
        can be received \equiv\!\%0.1 f MW', Pr/10^6);
18
19 // case (b)
```

```
20 Pr = 150 * 10^6;21 d=b-acosd((B/(Vs*Vr))*(Pr+(A*Vr^2*cosd(b-a)/B))); //
      delta
22 Qr = (Vs * Vr * sind(b-d)/B) - (A * Vr^2 * sind(b-a)/B);
23 Qc = -Qr;
24 printf (\n\cdot \n\cdot (b) \n\cdot \nRating of the compensating)equipment = %0.2 f MVAR', Qc/10^6);
25 printf (\lambdani.e the compensating equipment must feed
      positive VARs into the line');
26
27
28 // case (c)29 Pr = 150 * 10^6;30 Vs =275000;
31 //by solving the two conditions given as (i) and (ii
      ), we get
32 \text{ Vr} = 244.9*10^{\degree}3;33 printf ' \n\infty (c) nReceiving end voltage = \%0.1 f
      kV', Vr/1000 ;
```
Scilab code Exa 5.10 MVA rating of the shunt reactor

```
1 // Chapter 52 //Example 5.10
3 // page 170
4 //To determine the MVA rating of the shunt reactor
5 clear ; clc ;
6 v = 275;
7 \quad 1 = 400;8 R = 0.035 * 1;9 \ X = 2 * \%pi *50*1.1*1*10^-3;
10 \quad Z = R + \% i * X;11 Y = 2 * %pi * 50 * 0.012 * 10^ - 6 * 1 * %i ;
```

```
12 \text{ A} = 1 + (Y \times Z / 2);
13 B = Z;
14 Vs =275;
15 Vr =275;
16 \text{ } r = (Vs*Vr) / abs(B);17 Ce = abs(A/B) * Vr^2;18 printf ('Radius of the receiving-end circle=%0.1f MVA
       \ln \ln ',r);
19 printf ('Location of the center of receiving-end
       c i r c l e = \%0.1 f MVA\n\n', Ce);
20 printf ('From the graph, 55 MVA shunt reactor is
       required \n\langle n \rangle;
21 theta =180+82.5;
22 \text{ x} = -75:0.01:450;23 a=Ce*cosd (theta); //to draw the circle
24 b=Ce * sind (theta);
25 y = sqrt(r^2 - (x - a)^2) + b;
26 \times 1 = a : 0.001 : 0;27 \text{ y1} = tand (theta) * x1;
28 plot (x ,y , x1 , y1 ) ;
29 title ('Circle diagram for example 5.10');
30 xlabel ( 'MW' ) ;
31 ylabel ( 'MVAR' ) ;
32 plot(a, b, 'markersize', 150);33 xgrid (2)
34 set (gca (), "grid", [0,0])
35 get ("current_axes");
36 xstring ( -75 ,25 , ' 55 MVAR' ) ;
37 xstring (-75, -25, '83.5 deg');
38 xstring (-20,-300, '487.6 MVA');
39 xstring (300 , -100 , ' 5 4 4 . 3 MVA' ) ;
```
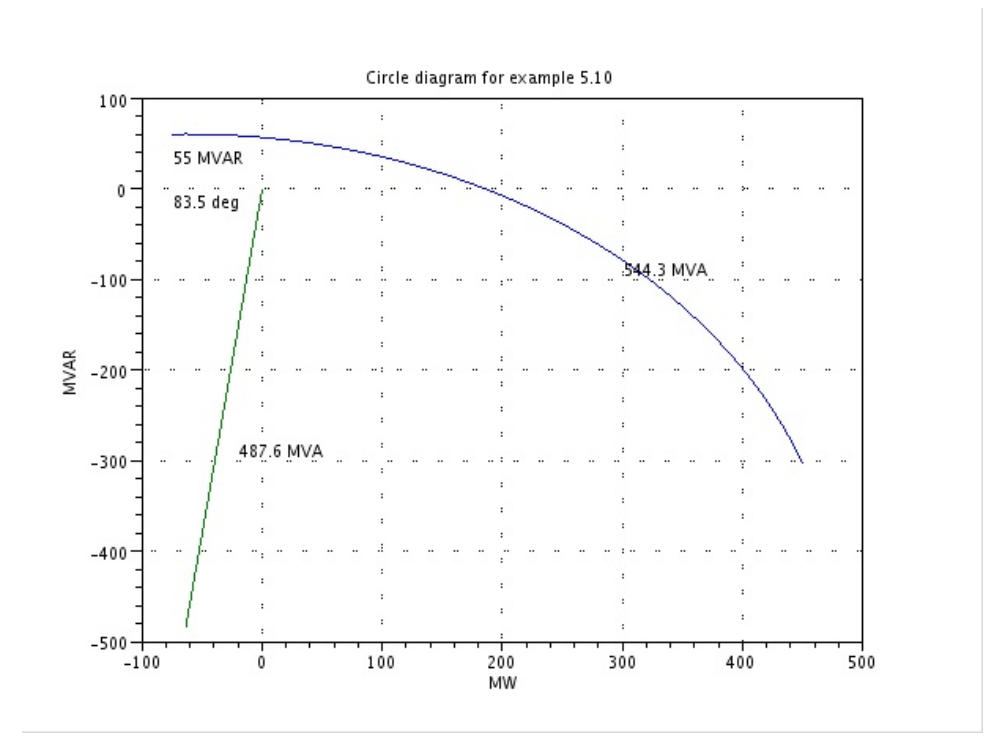

Figure 5.1: MVA rating of the shunt reactor

Scilab code Exa 5.11 SendingEnd voltage and maximum power delivered

```
1 // Chapter 5
2 //Example 5.11
3 // page 172
4 //To determine sending-end voltage maximum power
       delivered
5 clear ; clc ;
6
7 A = 0.93 * (cos d (1.5) + % i * sin d (1.5));8 B=115* (cosd (77) + %i*sind (77));
9 Vr =275;
10 Ce = abs(A/B) * Vr <sup>2</sup>;
11 printf ('Centre of the receiving end circle is = %0.1
      f MVA \n\ln', Ce);
12 CrP = 850; Vs = CrP * abs(B)/Vr;
13 printf ('(a) From the diagram, \n\ln\text{tCrP} \nd \n \tSending
        end voltage |Vs| = \%0.1 f kV\ln \n, CrP, Vs);
14 V s = 295; // given15 r = (Vs * Vr) / abs(B);
16 Pr_m=556; // from the diagram17 printf ('(b) Radius of the circle diagram = %0.1f MVA
      \n\ln t PR_max=%d MW\n\n', r, Pr_m);
18 Ps=295; // from the diagram;19 printf ( \dot{\hspace{1mm}} (\dot{\hspace{1mm}} c) Additional MVA to be drawn from the line
```

```
is = P' ' S=%d MVAR\n\n', Ps);
```
## Chapter 6

## Load Flow Studies

Scilab code Exa 6.1 Ybus using singular transformation

```
1 // Chapter 62 //Example 6.1
3 // page 195
4 //To Ybus using singular transformation
5
6 clear ; clc ;
7 printf ('Let us solve this problem by giving values
      given in the table 6.1 instead of keeping it in
      variables');
8
9 y10=1; y20=1; y30=1; y40=1;
10 y34 = 2 - \frac{2}{1} * 6; y23 = 0.666 - \frac{2}{1} * 2;
11 y12=2-\%i*6; y24=1-\%i*3;
12 y13 = 1 - \% i * 3;
13
14 Y = [y10 \ 0 \ 0 \ 0 \ 0 \ 0 \ 0 \ 0 \ 0 \;15 0 y20 0 0 0 0 0 0 0;
16 0 0 y 30 0 0 0 0 0 0;
17 0 0 0 y40 0 0 0 0 0;
18 0 0 0 0 y34 0 0 0 0;
19 0 0 0 0 0 y23 0 0 0;
```

```
20 0 0 0 0 0 0 y12 0 0;
21 0 0 0 0 0 0 0 y24 0;
22 0 0 0 0 0 0 0 0 y 13];
23 A = [1 \ 0 \ 0 \ 0;24 0 1 0 0;
25 0 0 1 0;
26 0 0 0 1;
27 0 0 1 -1;
28 0 -1 1 0;
29 1 -1 0 0;
30 0 -1 0 1;
31 -1 0 1 0;
32 printf ('\n\ln Ybus matrix using singular
      transformation for the system of fig. 6.2 is \n\piYbus = ' ) ;
33 Y = A' * Y * A;
34 disp(Y);
35 // for verification let us calculate as given in the
       text book
36 printf ('\n\ln \ For verification, calculating Ybus
      substituting as given in the text book n Ybus (
      verification)=');
37 Yveri =[( y10 + y12 + y13 ) - y12 - y13 0; - y12 ( y20 + y12 + y23 +
      y24 ) -y23 - y24; -y13 - y23 (y30 + y13 + y23 + y34) -y34; 0
       -y24 - y34 (y40 + y24 + y34);
```

```
38 disp (Yveri);
```
## Scilab code Exa 6.2 Ybus of a sample system

```
1 // Chapter 6
2 //Example 6.2
3 // page 195
4 //To Ybus of sample system
```

```
5 clear ; clc ;
6
7 \text{ y10=1}; y20=1; y30=1; y40=1;
8 \text{ y}34 = 2 - \frac{1}{9}i \cdot 6; y23 = 0.666 - \frac{1}{9}i \cdot 2;
9 y12=2-\%i*6; y24=1-\%i*3;
10 \text{ y}13 = 1 - \frac{9}{1} \cdot 3;11
12 //to form Ybus matrix
13 \quad Y11 = y13; Y12 = 0; Y13 = -y13; Y14 = 0;
14 Y21 =0; Y22 = y23 + y24 ; Y23 = - y23 ; Y24 = - y24 ;
15 Y31 = -y13; Y32 = -y23; Y33 = y13 + y23 + y34; Y34 = -y34;
16 Y41 =0; Y42 = - y24 ; Y43 =- y34 ; Y44 = y34 + y24 ;
17
18 // case (i) line shown dotted is not connected
19 Ybus =[ Y11 Y12 Y13 Y14 ;
20 Y21 Y22 Y23 Y24 ;
21 Y31 Y32 Y33 Y34 ;
22 Y41 Y42 Y43 Y44 ];
23 printf ('(i) Assuming that the line shown is not
       connected \n \begin{cases} \n \text{Ybus} \n \end{cases} '); disp (Ybus);
24 // case (ii) line shown dotted is connected
25 Y12 = Y12 - y12 ; Y21 = Y12 ;
26 \text{ } Y11 = Y11 + y12;27 Y22 = Y22 + y12;28
29 Ybus =[ Y11 Y12 Y13 Y14 ;
30 Y21 Y22 Y23 Y24 ;
31 Y31 Y32 Y33 Y34 ;
32 Y41 Y42 Y43 Y44 ];
33 printf (\n\ln(\text{ii})) Assuming that the line shown is
       connected \n \n \begin{bmatrix}\n 0 & 1 \\
 0 & 1\n \end{bmatrix} (Ybus);
```
Scilab code Exa 6.3 Approximate load flow solution

```
1 // Chapter 6
2 //Example 6.3
3 // page 201
4 //To find an approximate load flow solution
5 clear ; clc ;
6
7 // / / / / / / / / / / / / / / / / / / / / / / / / / / / / / / / / / / / / / / / / / / / / / / / / / / / / / / / / / / / / / / / / / / / / / / / / / / / / / /
8 // Realdemand Reactive demand Real generation
         Reactive generation Bus
9 //
      / / / / / / / / / / / / / / / / / / / / / / / / / / / / / / / / / / / / / / / / / / / / / / / / / / / / / / / / / / / / / / / / / / / / / / / / / / / / / / /
10 Pd1 = 1; Qd1 = 0.5; Pg1 = 0;
                  Qg1 = 0; // initialization 1
11 Pd2=1; Qd2=0.4; Pg2=4;
                  Qg2=0; // initialization 2
12 Pd3=2; Qd3=1; Pg3=0;
                  Qg3=0; // initialization 3
13 Pd4=2; Qd4=1; Pg4=0;
                  Qg4 = 0; // initialization 4
14
15 Pg1 = Pd1 + Pd2 + Pd3 + Pd4 - Pg2 ;
16
17 //Ybus matrix from the network
18 Ybus = [-21.667*%i 5*%i 6.667*%i 10*%i;19 5* %i -21.667* %i 10* %i 6.667* %i ;
20 6.667* %i 10* %i -16.667* %i 0;
21 10*\%i 6.667*%i 0 -16.667*%i];
22 printf ('Ybus matrix of the system is given by nYbus='); disp(Ybus);
23 // as given in the text book using approximate load
      flow equations and simplifying (ii), (iii), (iv)24 // delta matrix (x) is of the from A*x=B
25 A = [-5 \ 21.667 \ -10 \ -6.667;26 -6.667 -10 16.667 0;
27 -10 -6.667 0 16.667
```

```
28 1 0 0 0];
29
30 \text{ B} = [3; -2; -2;0];31
32 delta=inv(A)*B; //solving for delta
33 printf ('\nabla ) no let a of the system is given by \ndeltarad = '); disp (delta);
34
35 Q1 = -5*cos (delta (2,1)) -6.667*cos (delta (3,1)) -10*cos (
       delta (4 ,1) ) +21.667;
36 \quad Q2 = -5 * \cos( delta(2, 1) ) - 10 * \cos( delta(3, 1) - delta(2, 1) )-6.667 * cos( delta(4, 1) - delta(2, 1)) + 21.667;37 Q3 = -6.667 * cos( delta(3, 1)) - 10 * cos( delta(3, 1)) - delta(2,1) ) +16.667;
38 Q4 = -10* \cos(\text{delta}(4,1)) - 6.667* \cos(\text{delta}(4,1)) - \text{delta}(2,1) ) +16.667;
39
40 Q = [Q1; Q2; Q3; Q4];
41 printf ' \n\in in iected reactive power at the buses is
       given by \n\alpha(i \in pu) = '; disp(Q);
42
43 Qg1 = Q1 + Qd1;
44 Qg2=Q2+Qd2;
45 Qg3=Q3+Qd3;
46 Qg4=Q4+Qd4;
47
48 \text{ Qg} = [\text{Qg1}; \text{Qg2}; \text{Qg3}; \text{Qg4}];49 printf ('\ln Reactive power generation at the four
       buses are \ln Qgi (in pu) = '); disp(Qg);
50 \text{ Qd} = [\text{Qd1}; \text{Qd2}; \text{Qd3}; \text{Qd4}];51 Q1 = sum(Qg) - sum(Qd);
52 printf (' \ n R e a c tive power losses are QL = \% 0.5 f pu', Q 1)
       ;
53
54 printf ('\n\nLine Flows are given as:\n');
55 P13 = (abs(Ybus(1,3))) * sin(delta(1,1) - delta(3,1)); P31= - P13 ; printf ( ' \nP13=−P31=%0. 3 f pu ' , P13 ) ;
56 P12 =( abs ( Ybus (1 ,2) ) )* sin ( delta (1 ,1) - delta (2 ,1) ) ; P21
```

```
= - P12 ; printf ( ' \nP12=−P21=%0. 3 f pu ' , P12 ) ;
57 P14 = (abs (Ybus (1, 4))) * sin (delta (1, 1) - delta (4, 1)); P41= - P14 ; printf ( ' \nP14=−P41=%0. 3 f pu ' , P14 ) ;
58
59 Q13 = abs (Ybus (1,3)) - (abs (Ybus (1,3)) )*cos (delta (1,1) -
       delta (3,1)); Q31 = -Q13; printf ('\n\nQ13=-Q31=%0.3 f
       pu ' , Q13 ) ;
60 Q12 = abs (Ybus (1, 2)) - (abs (Ybus (1, 2))) * cos (delta (1, 1) -delta (2, 1)); Q21 = - Q12; printf ('\nQ12=-Q21=%0.3 f pu'
       , Q12 ;
61 Q14 = abs (Ybus (1, 4)) - (abs (Ybus (1, 4))) * cos (delta (1, 1) -delta (4,1)); Q41 = -Q14; printf ('\nQ14 = -Q41 = \%0.3 f pu'
       , Q14;
```
Scilab code Exa 6.4 Bus voltages using GS iterations

```
1 // Chapter 62 //Example 6.4
3 // page 209
4 //To find bus voltages using GS iterations
5 clear ; clc ;
6
7 //Ybus matrix from the network
8 Ybus = [3 - 9 * \% i -2 + 6 * \% i -1 + 3 * \% i 0;9 -2+6*\%i 3.666-11*%i -0.666+2*%i -1+3*%i
10 -1+3* %i -0.666+2* %i 3.666 -11* %i -2+6* %i
11 0 -1+3* \begin{bmatrix} 1 & -2+6* \\ 4 & 3-9* \\ 1 & 1 \end{bmatrix}12
13 //
      / / / / / / / / / / / / / / / / / / / / / / / / / / / / / / / / / / / / / / / / / / / / / / / / / / / /
14 // Pi Qi Vi Remarks Bus no
      //
```

```
15 P1=0; Q1=0; V1=1.04; // Slack bus 1
16 P2=0.5; Q2 = -0.2; V2 = 1; //PQbus<br>17 P3=-1.0; Q3 = 0.5; V3 = 1; //PQbus 3
17 P3 = -1.0; Q3 = 0.5; V3 = 1; //PQbus 3
18 P4=0.3; Q4 = -0.1; V4 = 1; //PQbus 4
19 //
         / / / / / / / / / / / / / / / / / / / / / / / / / / / / / / / / / / / / / / / / / / / / / / / / / / /
20
21 n=1;
22 for i=1:n23 V2 = (1/Ybus (2, 2)) * ((P2 - %i * Q2) / conj (V2)) - Ybus(2,1) * V1 - Ybus (2,3) * V3 - Ybus (2,4) * V4);24 V3 = (1/Ybus (3, 3)) * (( (P3 - %i * Q3) / conj (V3)) - Ybus(3, 1) * V1 - Ybus (3, 2) * V2 - Ybus (3, 4) * V4);25 V4 = (1/Ybus (4, 4)) * (( (P4 - %i * Q4) / conj (V4) ) - Ybus(4, 1) * V1 - Ybus (4, 2) * V2 - Ybus (4, 3) * V3;
26 end
27
28 printf ('\hat{ }) and the end of iteration %d the voltages at
           the buses are:\n\rangle_n\|V1=',n\}; disp(V1); printf('pu');
29 printf (' \n\n\lambda_1 \nN^2= ' ); disp(V2); printf ('pu');
30 printf (' \n\n\wedge\n\n\wedge\n\n\31 printf (\n\lambda_n\hbox{-} N/4='); disp(V4); printf ('pu');
```
Scilab code Exa 6.5 Reactive power injected using GS iterations

```
1 // Chapter 62 //Example 6.5
3 // page 210
4 //To find bus voltages and Reactive power injected
     using GS iterations
5 clear ; clc ;
6
```

```
7 //Ybus matrix from the network
8 Ybus = [3-9*%i -2+6*%i -1+3*%i 0;9 -2+6*\%i 3.666-11*%i -0.666+2*%i -1+3*%i
10 -1+3* \begin{bmatrix} 1 & -0.666+2* \\ 4 & 3.666-11* \\ 6 & 11 \end{bmatrix} + \begin{bmatrix} 2+6* \\ 4 \end{bmatrix}11 0 -1+3*%i -2+6*%i 3-9*%i]
12
13 // Case (i)14
15 //
      / / / / / / / / / / / / / / / / / / / / / / / / / / / / / / / / / / / / / / / / / / / / / / / / / / / /
16 // Pi Qi Vi Remarks Bus no
      //
17 P1=0; Q1=0; V1=1.04; // Slack bus 1
18 P2=0.5; Q2=0.2; V2=1.04; //PVbus 2
```

```
19 P3 = -1.0; Q3 = 0.5; V3 = 1; //PQbus 3
20 P4=0.3; Q4 = -0.1; V4 = 1; //PQbus 4
21 /
```

```
/ / / / / / / / / / / / / / / / / / / / / / / / / / / / / / / / / / / / / / / / / / / / / / / / / / /
```

```
22 printf ('nCase (i) When 0.2 < Q2 < 1 pu and running for 1
        iteration, we get \ln \n \cdot );
23 Q2min =0.2; Q2max =1;
24 n=1;
25
26 for i=1:n27 if Q2 < Q2min then
28 Q2=Q2min;
29 V2 = (1/Ybus (2, 2)) * ((P2 - %i * Q2) / conj (V2)) - Ybus(2,1) * V1 - Ybus (2,3) * V3 - Ybus (2,4) * V4);30 elseif Q2 > Q2max then
31 Q2=Q2max;
32 V2 = (1/Ybus (2, 2)) * ((P2 - %i * Q2) / conj (V2)) -Ybus (2, 1) * V1 - Ybus (2, 3) * V3 - Ybus (2, 4) * V4;
33 else
34 Q2 = -\operatorname{imag}( \operatorname{conj}( V2) * Ybus (2,1) * V1 + \operatorname{conj}( V2) *()Ybus (2, 2) * V2 + Ybus (2, 3) * V3 + Ybus (2, 4) * V4)
                  ) ;
```

```
35 {\rm [mag, delta2] = polar ((1/Ybus (2, 2)) * ((iP2 - %i *Q2)/(\text{conj}(V2)))-Ybus(2,1)*V1-Ybus(2,3)*V3 - Ybus(2, 4) * V4);
36 V2 = abs(V2) * (cos(de1ta2) + % isin(de1ta2));
37 end
38 V3 = (1/Ybus (3, 3)) * (( (P3 - %i * Q3) / conj (V3)) - Ybus(3,1) * V1 - Ybus(3,2) * V2 - Ybus(3,4) * V4;
39 V4 = (1 / Ybus (4, 4)) * (( (P4 - %i * Q4) / con i (V4) ) - Ybus(4,1) * V1 - Ybus (4,2) * V2 - Ybus (4,3) * V3;
40 end
41
42 print('Q2='); disp(Q2); print('pu');43 printf (\n\langle \n\rangle \n\mid \n\alpha = \n); disp (abs (delta2)); printf (
       rad');
44 printf ( ' \n\n\nV1= ' ) ; disp ( V1 ) ; printf ( ' pu ' ) ;
45 printf (\n\ln\ln\2='); disp(V2); printf ('pu');
46 printf('\n\ln\ln\{3='); disp(V3); printf('pu');
47 printf (\n\lambda_n\hbox{-} N/4='); disp(V4); printf ('pu');
48
49
50 // case(ii)
51
52 printf (\ln \ln \frac{\csc}{}{n \ln \ln \csc} (ii) When 0.25 < Q2 < 1 pu and running
        for 1 iteration, we get \ln \n \cdot );
53
54 //
       / / / / / / / / / / / / / / / / / / / / / / / / / / / / / / / / / / / / / / / / / / / / / / / / / / / /
55 // Pi Qi Vi Remarks Bus no
       //
56 P1=0; Q1 = 0; V1 = 1.04; // Black bus 1
```
57 P2=0.5;  $V2=1.04$ ;  $//PVbus$ <br>58 P3=-1.0;  $Q3=0.5$ ;  $V3=1$ ;  $//PQbus$  3 58 P3 =  $-1.0$ ; Q3 = 0.5; V3 = 1; //PQ bus 3 59 P4=0.3;  $Q4 = -0.1$ ;  $V4 = 1$ ; //PQbus 4 60 //

/ / / / / / / / / / / / / / / / / / / / / / / / / / / / / / / / / / / / / / / / / / / / / / / / / / /

61

```
62 Q2min = 0.25; Q2max = 1;
63 n = 1;
64
65 for i=1:n66 if Q2 < Q2min then
67 Q2=Q2min;
68 V2 = (1/Ybus (2, 2)) * ((P2 - %i * Q2) / conj (V2)) - Ybus(2,1) * V1 - Ybus (2,3) * V3 - Ybus (2,4) * V4;
69 elseif Q2 > Q2max then
70 Q2 = Q2 \text{ max};
71 V2 = (1/Ybus (2, 2)) * ((P2 - \%i * Q2) / conj (V2)) -Ybus (2, 1) * V1 - Ybus (2, 3) * V3 - Ybus (2, 4) * V4;
72 else
73 Q2 = -\text{imag}( \text{conj}( V2) * Y \text{bus}(2,1) * V1 + \text{conj}( V2) * (Ybus (2, 2) * V2 + Ybus (2, 3) * V3 + Ybus (2, 4) * V4)
                   ) ;
74 [mag, delta2]=polar((1/Ybus(2,2)) * ((P2 - %i *Q2)/(\text{conj}(V2)))-Ybus(2,1)*V1-Ybus(2,3)*V3 - Ybus(2, 4) * V4);
75 V2 = abs(V2) * (cos(de1ta2) + % isin(de1ta2));
76 end
77 V3 = (1/Ybus (3, 3)) * (( (P3 - %i * Q3) / conj (V3)) - Ybus(3,1) * V1 - Ybus(3,2) * V2 - Ybus(3,4) * V4);78 V4 = (1/Ybus (4, 4)) * (( (P4 - %i * Q4) / conj (V4)) - Ybus(4,1) * V1 - Ybus (4,2) * V2 - Ybus (4,3) * V3);79 end
80
81 printf (\,^\circ \mathbb{Q}2= \,^\circ); disp(\mathbb{Q}2); printf(^\circpu^\circ);
82 printf (\n\ln\ln\ln\frac{1}{\ln\theta}(V1); printf (\n\ln\frac{1}{\ln\theta});
83 printf (' \n\n\wedge n\wedge 2='); \text{disp}(V2); \text{print}( ' pu');84 printf (\n\ln\ln\frac{3}{=}\n); disp(V3); printf ('pu');
85 printf('\n\ln\ln\{4='}); disp(V4); printf('pu');
```
Scilab code Exa 6.6 Load flow solution using the NR method

```
1 // Chapter 62 //Example 6.6
 3 // page 218
4 //To find load flow solution using the NR method
 5 clear ; clc ;
6
7 //
       / / / / / / / / / / / / / / / / / / / / / / / / / / / / / / / / / / / / / / / / / / / / / / / / / / / / / / / / / / / / / / / / / / / / / / /
 8 //Pd Qd Pg Qg V
                      Bus Type \frac{\frac{1}{11}}{1}9 //
       / / / / / / / / / / / / / / / / / / / / / / / / / / / / / / / / / / / / / / / / / / / / / / / / / / / / / / / / / / / / / / / / / / / / / / /
10 Pd1=2.0;  Qd1=1.0;  Pg1=0;  Qg1=0;  V1=1.04;
            //1 slack bus<br>Qd2=0; Pg2=
11 Pd2=0; Qd2=0; Pg2=0.5; Qg2=1; V2=1;
                //2 PQ bus
12 Pd3 =1.5; Qd3 =0.6; Pg3 =0.0; Qg3 =0; V3 =1.04;
           1/3 PV bus
13 //
       / / / / / / / / / / / / / / / / / / / / / / / / / / / / / / / / / / / / / / / / / / / / / / / / / / / / / / / / / / / / / / / / / / / / / / /
14 [ V1_mag, V1_ang] = polar ( V1 ) ;
15 [ V2_mag , V2_ang ]= polar ( V2 ) ;
16 [ V3_mag, V3_ang ] = polar ( V3 ) ;
17 y_series =1/(0.02+ %i *0.08) ;
18 y_self =2* y_series ;
19 \text{ y_off} = -1*y\_series;20 Ybus =[ y_self y_off y_off ; y_off y_self y_off ; y_off
       y_off y_self ];
21
22 [y_l, \text{bus\_mag\_21}, y_l, \text{bus\_ang\_21}] = \text{polar}(Y \text{bus}(2, 1));
23 [y_l, \text{bus_mag}_2, y_l, \text{bus_mag}_2, 22] = \text{polar} (Ybus (2, 2));
24 [ y_bus_mag_23 , y_bus_ang_23 ]= polar ( Ybus (2 ,3) ) ;
25 [y_{\text{bus\_mag\_31}, y_{\text{bus\_ang\_31}}] = \text{polar}(Ybus(3,1));
```

```
26 [y_bus_mag_32, y_bus_ang_32]=polar (Ybus (3, 2));
27 [y_l, \text{bus_mag}_3, y_l, \text{bus_mag}_3] = \text{polar}(Y \text{bus}(3, 3));
28 [y_l, \text{bus_mag}_1, y_l, \text{bus_mag}_1, y_l] = \text{polar}(Y \text{bus}_1, y_l);
29
30 //direct computer solution has been found as below
        by running for 3 iterations
31
32 n =3;
33 for i=1:n34 // from eq. 6.27 and 6.2835 P2=V2_mag * V1_mag * y_bus_mag_21 * cos (y_bus_ang_21 +
        V1<sub>-ang</sub> - V2<sub>-ang</sub> ) +(V2<sub>-mag</sub> 2) * y<sub>-bus</sub>_mag<sub>-22</sub> * cos(y_bus_ang_22 + V2_mag * V3_mag * y_bus_mag_23 * cos(y_bus_ang_23 + V3_ang - V2_ang);
36
37 P3 = V3<sub>mag</sub> * V1<sub>mag</sub> * y<sub>bus</sub>_mag_31 * \cos(y_bu_s)<sub>n</sub>s_ang_31 +
        V1<sub>-ang</sub> - V3<sub>-ang</sub> ) +(V3<sub>-mag</sub> 2) * y<sub>-bus</sub>-mag<sub>-33</sub> * cos(y_bus_ang_33 + V2_mag * V3_mag * y_bus_mag_32 * cos(y_bus_ang_32 + V2_ang - V3_ang);
38
39 Q2 = - V2_mag * V1_mag * y_bus_mag_21 * sin (y_bus_ang_21 +
        V1<sub>-ang</sub> - V2<sub>-ang</sub> ) -(V2<sub>-mag</sub> 2) * y<sub>-bus</sub>_mag<sub>-22</sub> *sin(
        y_bus_ang_22) - V2_mag*V3_mag*v_bus_mag_23*sin(y_bus_ang_23 + V3_ang - V2_ang);
40
41 P2=real (P2);
42 P3=real (P3);
43 Q2 = real(Q2);
44
45 delta_P2=(Pg2 - Pd2) -(P2);
46 delta_P3 =( Pg3 - Pd3 ) -( P3 ) ;
47 delta_P2=(Pg2 - Pd2) -(P2);
48 delta_Q2 = (Qg2 - Qd2) - (Q2);
49
50 // forming jacobian matrix by differentiating
        expressions of P2, P3, Q251 j11 = V2_mag*V1_mag*y_bus_mag_21*sin(y_bus_ang_21+
        V1<sub>-ang</sub> - V2<sub>-ang</sub> ) + V2<sub>-</sub>mag *V3<sub>-</sub>mag * v<sub>-</sub>bus<sub>-</sub>mag<sub>-23</sub>*sin (
```
 $y_bus_ang_23 + V3_ang - V2_ang)$ ;

- $52$  j12 =  $-V2$ \_mag \*  $V3$ \_mag \*  $y$  \_bus\_mag\_23 \* sin ( $y$  \_bus\_ang\_23 +  $V3$ <sub>-ang</sub> -  $V2$ <sub>-ang</sub>);
- $53$  j13 = V1\_mag \* y\_bus\_mag\_21 \*  $\cos(y_l_bus_a)$  ang 21 + V1\_ang - $V2$ <sub>-ang</sub>  $)+(V2$ <sub>-mag</sub>  $*2) * y$ <sub>-bus</sub>-mag<sub>-22</sub>  $*cos(y$ -bus<sub>-ang-22</sub> )  $+ V3$ <sub>mag</sub>  $* y$  bus\_mag\_23 $* cos (y_bus_ang_23 + V3_ang V2$ <sub>\_ang</sub> $)$ ;
- 54
- 55  $j21 = -V2_mag * V3_mag * y_bus_mag_32 * sin(y_bus_mag_32 +$  $V2$ <sub>-ang</sub> -  $V3$ <sub>-ang</sub>);
- 56 j22 = V3\_mag \* V1\_mag \* y\_bus\_mag\_31 \* sin ( y\_bus\_ang\_31 + V1\_ang - V3\_ang ) + V2\_mag \* V3\_mag \* y\_bus\_mag\_32 \* sin (  $y_bus_ang_32 + V2_ang - V3_ang)$ ;
- $57$  j23=V3\_mag\*y\_bus\_mag\_32\*cos(y\_bus\_ang\_32+V2\_ang- $V3$  ang) ;
- 58
- $59$  j31 = V2\_mag \* V1\_mag \* y\_bus\_mag\_21 \* cos (y\_bus\_ang\_21 +  $V1$ <sub>-ang</sub> -  $V2$ <sub>-ang</sub>  $)$  +  $V2$ <sub>-</sub>mag  $*V3$ <sub>-</sub>mag  $*$  y<sub>-</sub>bus<sub>-</sub>mag<sub>-23</sub> $*$ cos (  $y_bus_ang_23 + V3_ang - V2_ang)$ ;
- 60  $j32 = -V2_mag*V3_mag* y_bus_mag_23*cos(y_bus_sag_23+$  $V3$ <sub>-ang</sub> -  $V2$ <sub>-ang</sub>);
- 61  $j33 = -V1_mag*y_bus_mag_21*sin(y_bus_mag_21+V1_ang-1)$  $V2$ <sub>-ang</sub>  $) - (V2$ <sub>-mag</sub>  $*2) * v$ <sub>-bus</sub>-mag<sub>-22</sub> $*sin(y$ <sub>-bus-ang-22</sub>)  $-V3$ <sub>mag</sub> \* y\_bus\_mag\_23 \* sin  $(y$  bus\_ang 23 + V3\_ang - $V2$ <sub>\_ang</sub> $)$ ;

```
62
63 J =[ j11 j12 j13 ; j21 j22 j23 ; j31 j32 j33 ];
64 J = real(J);
65
66 // power residuals
67 PR =[ delta_P2 ; delta_P3 ; delta_Q2 ];
68
69 // changes in variables
70 ch_var = inv(J) * PR;
71
72 \text{ V2}<sub>2</sub> ang = V2<sub>2</sub> ang + ch<sub>2</sub> var (1,1);
73 V3_ang = V3_ang + ch_var (2 ,1) ;
74 \text{ V2}<sub>mag</sub> = V2<sub>mag</sub> + ch_var (3, 1);
```
## 75

```
76 P1=(V1_mag^2) * y_bus_mag_11 * cos(y_bus_ang_11) + V1_mag *
         V2_mag * y_bus_mag_21 * cos(y_b)bus_ang_21 + V2_ang -
         V1<sub>-ang</sub> )+V1<sub>-</sub>mag *V3<sub>-</sub>mag *V<sub>-bus</sub> mag -31 * cos (
         y_bus_ang_31 + V3_ang - V1_ang);
 77 Q1 = -V1 mag<sup>2</sup> *y_bus_mag_11 *sin(y_bus_ang_11) -V1_mag *
         V2_mag * y_bus_mag_21 * sin(y_b)us_ang_21 + V2_ang -
         V1_ang ) - V1_mag * V3_mag * y_bus_mag_31 * sin (
         v_bus_ang_31 + V3_ang - V1_ang);
 78
 79 Q3 = - V3_mag * V1_mag * y_bus_mag_31 * sin (y_bus_ang_31 +
         V1<sub>-ang</sub> - V3<sub>-ang</sub> ) -(V3<sub>-mag</sub> 2) * y<sub>-bus</sub>_mag<sub>-</sub>33 *sin(
         y_bus_ang_33 ) - V2_mag*V3_mag*y_bus_mag_32*sin(y_bus_ang_32 + V2_ang - V3_ang);
 80 \quad \text{Qg3} = \text{Q3} + \text{Qd3};
 81
 82 end
 83
 84 S1 = real(P1) + % i * real(Q1);85 S2 = P2 + \%i * Q2;
86 S3 = P3 + \%i * Q3;87
 88 printf ('\nThe final results are given below:\n');
89 printf ( V2=0.3 f \text{ } 0.3 f \text{ } rad \nightharpoonup n', V2_mag, V2_ang);
90 printf ( 'V3=%0.3 f \odot %0.3 f rad \n ', V3_mag, V3_ang);
91 printf ( Qg3 = \% 0.2 f pu (with in limits ) \n ', Qg3);
92 printf (\cdot \setminus nS1='); disp(S1); printf (\cdot) pu');
93 printf (\cdot \n\cdot n \cdot S2='); disp(S2); printf ("pu");
94 printf (' \n\n\ns3='); disp(S3); printf ("pu");
95 printf (\n\lambda \n\ln \text{Transmission losses} = %0.3 \text{ f} \n\text{pu} \n\lambda, (real (P1)
         )+P2+P3);
96
97 // Line Flows
98
99 //V_mag=[V1_mag V2_mag V3_mag];100 // V_{\text{-ang}} = [V1_{\text{-ang}} V2_{\text{-ang}} V3_{\text{-ang}}];101 \text{ v1=V1_mag} * (cos(V1_{ang}) + % isin(V1_{ang}) );102 \text{ v2=V2_mag*} (cos(V2_{ang}) + % is sin(V2_{ang}) );
```

```
103 v3 = V3_mag * (cos(V3_nag) + %i * sin(V3_nag));
104 \text{ V} = [\text{v1 v2 v3}];105 for i = 1:3106 for i = 1:3107 s(i, j) = conj(V(i)) * (V(i) - V(j)) * (2.941 - \%i)*11.764 + conj(V(i)) *V(i) *(\frac{0}{1}i*0.01);
108 s(j, i) = conj(V(j)) * (V(j) - V(i)) * (2.941 - \%i)*11.764 + conj(V(j)) *V(j) *(\frac{0}{1}i*0.01);
109 end
110 end
111 P = real(s);
112 Q = -\text{imag}(s);
113 printf ('\n\lambda Flows \nThe following matrix shows the
         real part of line flows (in\ pu)'); disp(P);
114 printf ('\in following matrix shows the imaginary
       part of line flows (in pu)'); \text{disp}(\mathbb{Q});
```
Scilab code Exa 6.7 Ybus after including regulating transformer

```
1 // Chapter 62 //Example 6.7
3 // page 234
4 //To find modified Ybus after including regulating
       transformer
5 clear ; clc ;
6
7 \text{ y}34 = 2 - \frac{9}{1} \times 6; \text{y}23 = 0.666 - \frac{9}{1} \times 2;
8 y12=2-\%i*6; y24=1-\%i*3;
9 y13 = 1 - \% i * 3;10
11 // case (i) when a = 1/1.04;
12 \text{ a} = 1/1.04;13 //to form Ybus matrix
```

```
14 Y11 = y13 + y12 ; Y12 = - y12 ; Y13 = - y13 ; Y14 =0;
15 Y21 = - y12 ; Y22 = y12 + y23 + y24 ; Y23 = - y23 ; Y24 = - y24 ;
16 Y31 = -y13; Y32 = -y23; Y33 = (a^2) * y34 + y23 + y13; Y34 = -(a') *y34 ;
17 Y41=0; Y42=-y24; Y43=-a'*y34; Y44=y34+y24;
18
19
20 Ybus =[ Y11 Y12 Y13 Y14 ;
21 Y21 Y22 Y23 Y24 ;
22 Y31 Y32 Y33 Y34 ;
23 Y41 Y42 Y43 Y44 ];
24 printf (Case(i) When a=1/1.04);
25 printf (\ln Y_{\text{bus}}); disp (Ybus);
26 printf ('\nabla nObserve the changes in elements between
       bus 3&4 when compared with the result of
      \alpha example 6.2');
27
28 // case (ii) when a=e^{-}(-j3)29
30 a = \cosh(3) - \sinh(\sin(3));
31 //to form Ybus matrix
32 Y11 = y13 + y12 ; Y12 = - y12 ; Y13 = - y13 ; Y14 =0;
33 \text{ } Y21 = -y12; Y22 = y12 + y23 + y24; Y23 = -y23; Y24 = -y24;
34 Y31 = - y 13; Y32 = - y 23; Y33 = (abs (a) ^2) * y 34 + y 23 + y 13; Y 34 = (a
       ') *(-y34);
35 Y41=0; Y42=-y24; Y43=a*(-y34); Y44=y34+y24;
36
37
38 Ybus =[ Y11 Y12 Y13 Y14 ;
39 Y21 Y22 Y23 Y24 ;
40 Y31 Y32 Y33 Y34 ;
41 Y41 Y42 Y43 Y44 ];
42 printf ( ' \n \n Case ( i i ) When a=e^{-}(-j3)');
43 printf (\cdot \n\lambda) ; disp (Ybus);
44 printf ('\nabla) nObserve the changes in elements between
       bus 3&4 when compared with the result of
       \alpha example 6.2');
```
Scilab code Exa 6.8 Decoupled NR method and FDLF method

```
1 // Chapter 6
2 //Example 6.8
 3 // page 226
4 //To find load flow solution using the decoupled NR
       method and FDLF method
 5 clear ; clc ;
6
7 //
       / / / / / / / / / / / / / / / / / / / / / / / / / / / / / / / / / / / / / / / / / / / / / / / / / / / / / / / / / / / / / / / / / / / / / / /
 8 //Pd Qd Pg Qg V
                    Bus Type // //9 / // / / / / / / / / / / / / / / / / / / / / / / / / / / / / / / / / / / / / / / / / / / / / / / / / / / / / / / / / / / / / / / / / / / / / / /
10 Pd1=2.0;  Qd1=1.0;  Pg1=0;  Qg1=0;  V1=1.04;
       //1 slack bus
11 Pd2=0;  Qd2=0;  Pg2=0.5;  Qg2=1;  V2=1;
               1/2 PQ bus
12 Pd3 =1.5; Qd3 =0.6; Pg3 =0.0; Qg3 =0; V3 =1.04;
         //3 PV bus
13 //
       / / / / / / / / / / / / / / / / / / / / / / / / / / / / / / / / / / / / / / / / / / / / / / / / / / / / / / / / / / / / / / / / / / / / / / /
14 [ V1_mag, V1_ang] = polar ( V1 ) ;
15 [ V2_mag , V2_ang ]= polar ( V2 ) ;
16 [ V3_mag, V3_ang] = polar ( V3 ) ;
17 y_series =1/(0.02+ %i *0.08) ;
18 y_self =2* y_series ;
19 y_of f = -1*y_series;
```

```
20 Ybus =[ y_self y_off y_off ; y_off y_self y_off ; y_off
       y_off y_self ];
21
22 [y_{\text{bus\_mag\_21}, y_{\text{bus\_ang\_21}}] = \text{polar} (Ybus (2, 1));
23 [y_l, \text{bus_mag}_2, y_l, \text{bus_mag}_2, 22] = \text{polar} (Ybus (2, 2));
24 [y_l, \text{bus_mag}_2, 23, y_l, \text{bus_mag}_2, 23] = \text{polar} (Ybus (2, 3));
25 [ y_bus_mag_31 , y_bus_ang_31 ]= polar ( Ybus (3 ,1) ) ;
26 [ y_bus_mag_32 , y_bus_ang_32 ]= polar ( Ybus (3 ,2) ) ;
27 [y_bus_mag_33, y_bus_ang_33] = polar (Ybus (3,3));
28 [y_l, \text{bus_mag}_1, y_l, \text{bus_mag}_1, y_l] = \text{polar}(Y \text{bus}_1, y_l);
29
30 // case (a) Decoupled NR method :
31 printf ('\nabla \cdot ncase (a) Decoupled NR method :\nabla \cdot ;
32
33 H22 =0.96+23.508;
34 H23 = -1.04 * 11.764;
35 H33 =25.89;
36 L22 =1+23.508;
37 H = [H 22 H 23; H 23 H 33];
38 delta_P =[0.73; -1.62];
39
40 delta_V_ang = inv(H) * delta_P;
41 delta_V2_ang = delta_V_ang(1,1);
42 delta_V3_ang=delta_V_ang (2,1);
43 print(' \ndelta_Angle_V2='); disp(real(delta_V2angle));
44 printf (' \n \delta_Angle/V3='); disp (real (delta/V3=));
45 V2_ang = V2_ang - delta_V2_ang ;
46 V3_ang = V3_ang - delta_V3_ang ;
47
48 Q2 = -V2 mag *V1 mag *y bus mag 21 * sin(y bus ang 21 +V1<sub>-ang</sub> - V2<sub>-ang</sub> ) -(V2<sub>-mag</sub> 2) * y<sub>-bus_mag<sub>-22</sub> *sin(</sub>
       y_bus_ang_22) - V2_mag*V3_mag*y_bus_mag_23*sin(y_bus_ang_23 - V3_ang + V2_ang);
49
50 printf (\cdot \n}\cap Q2=' ); disp (real (Q2));
51 delta_Q2 = (Qg2 - Qd2) - (Q2);
```

```
52 print(' \ndelta_Q2='); disp (real (delta_Q2));
53 L = [L22];
54 delta_v=inv(L)*delta_Q;
55 delta_V2 = delta_v * V2_mag ;
56
57 printf (\cdot \setminus \text{ndelta}_V2=\%0.3 \text{ f}', \text{delta}_V2);
58 V2_mag = V2_mag + delta_V2;
59 printf (\ln\ln V2=%0.3 f pu', V2_mag);
60
61 Q3 = -V3<sub>mag</sub> V1<sub>mag</sub> *y bus_mag 31 *sin (y bus _ang 31 +
       V1_ang - V3_ang ) -( V3_mag ^2) * y_bus_mag_33 *sin(
       y_bus_ang_33 ) - V2_mag * V3_mag * y_bus_mag_32 *sin(
       y_bus_ang_32 + V2_ang - V3_ang;
62
63 printf (\cdot \n\ln\left(\frac{3}{2}\right); disp (real (Q3));
64
65 // case (b) FDLF method :
66
67 printf (\,\ ' \n\in \mathbb{R}) FDLF method :\n\in \mathbb{R};
68
69 //
       / / / / / / / / / / / / / / / / / / / / / / / / / / / / / / / / / / / / / / / / / / / / / / / / / / / / / / / / / / / / / / / / / / / / / / /
70 //Pd Qd Pg Qg V
                     Bus Type \frac{\frac{1}{11}}{1}71 // / / / / / / / / / / / / / / / / / / / / / / / / / / / / / / / / / / / / / / / / / / / / / / / / / / / / / / / / / / / / / / / / / / / / / /
72 Pd1=2.0; Qd1 = 1.0; Pg1 = 0; Qg1 = 0; V1 = 1.04;
             //1 slack bus
73 Pd2=0; Qd2=0; Pg2=0.5; Qg2=1; V2=1;
               //2 PQ bus
74 Pd3=1.5; Qd3=0.6; Pg3=0.0; Qg3=0; V3=1.04;
           1/3 PV bus
75 //
       / / / / / / / / / / / / / / / / / / / / / / / / / / / / / / / / / / / / / / / / / / / / / / / / / / / / / / / / / / / / / / / / / / / / / / /
```
76  $[V1_mag, V1_{ang}] = polar(V1);$ 

```
77 [V2_mag, V2_{ang}] = polar (V2);
 78 [ V3_mag , V3_ang ]= polar ( V3 ) ;
 79 \text{ y}_series=1/(0.02+%i*0.08);
 80 y_self =2* y_series ;
 81 y_off=-1*y_series;
 82 Ybus =[ y_self y_off y_off ; y_off y_self y_off ; y_off
        y_off y_self ];
83
 84 [y_bus_mag_21, y_bus_ang_21]=polar (Ybus (2, 1));
 85 [y_bus_mag_22, y_bus_ang_22]=polar (Ybus (2, 2));
 86 [y_bus_mag_23, y_bus_ang_23]=polar (Ybus (2, 3));
87 [y_l, \text{bus_mag}_31, y_l, \text{bus_mag}_31] = \text{polar} (Ybus(3, 1));
 88 [ y_bus_mag_32 , y_bus_ang_32 ]= polar ( Ybus (3 ,2) ) ;
 89 [y_l, \text{bus_mag}_3, y_l, \text{bus_mag}_3] = \text{polar}(Y \text{bus}(3, 3));
90 [y_{\text{bus\_mag\_11}}, y_{\text{bus\_ang\_11}}] = \text{polar}(Ybus(1,1));
91
92 B22 = -23.508;
93 B23 =11.764;
94 B32=B23;
95 B33 = B22 ;
96
97 \text{ B} = [-B22 - B23; -B32 - B33];98
99 delta_P =[0.73; -1.557];
100
101 delta_V_ang = inv(B) * delta_P;
102 delta_V2_ang=delta_V_ang(1,1);
103 delta_V3_ang=delta_V_ang(2,1);
104 printf ( ' \ n d e l t a A n g l e V 2= ' ) ; disp ( real ( delta_V2_ang ) )
        ;
105 printf('\ndelta_Angle/V3=');disp-real(delta_V3_ang));
106 V2_ang = V2_ang - delta_V2_ang ;
107 V3_ang = V3_ang - delta_V3_ang ;
108
109 Q2 = -V2<sub>mag</sub> * V1_mag * y_bus_mag_21 * sin (y_bus_ang_21 +
        V1_ang - V2_ang ) -( V2_mag ^2) * y_bus_mag_22 *sin(
        y_bus_ang_22) - V2_mag * V3_mag * y_bus_mag_23 *sin(
```

```
y_bus_ang_23 - V3_ang + V2_ang ) ;
110
111 delta_Q2 = (Qg2 - Qd2) - (Q2);
112
113 delta_v = inv([-B22]) * delta_Q2;
114 delta_V2 = delta_v * V2_mag ;
115
116 print(' \ndelta_V2=\%0.3 f',delta_V2);
117 \quad V2_mag = V2_mag + delta_V2;
118 printf (\n\ln\sqrt{2} = 0.3 \text{ f} \text{ pu}, V2_mag;
119
120 Q3 = - V3_mag * V1_mag * y_bus_mag_31 * sin ( y_bus_ang_31 +
        V1_ang - V3_ang ) -( V3_mag ^2) * y_bus_mag_33 *sin(
        y_bus_ang_33 ) - V2_mag * V3_mag * y_bus_mag_32 *sin(
        y_bus_ang_32 + V2_ang - V3_ang);
121
122 printf (\cdot \n}\n\ln\q\frac{3}{2} ; disp (real (Q3));
```
### Chapter 7

## Optimal System Operation

Scilab code Exa 7.1 Incremental cost and load sharing

```
1 // Chapter 7
2 //Example 7.1
3 // page 246
4 //To find incremental cost and load sharing
5 clear ; clc ;
6
7 /// Let us use the program given in the Appendix G in
      the textbook to write
8 //a function that returns the value of lamda and
     Loading of each generator
9 //when the total load on the plant is sent to the
     function
10
11 function [lamdaprev, Pg]=optimum (Pd)
12 n=2; //number of generators
13 Alpha = [0.2 0.25];
14 Beta = [40 30];
15 lamda=35; // initial guess for lambda16 lamdaprev=lamda;
17 eps = 1; // tolerance
18 deltalamda=0.25; // increment in lambda
```

```
19 Pgmax =[125 125];
20 Pgmin =[20 20];
21 Pg =100* ones (n ,1) ;
22 while abs(sum(Pg)-Pd)>eps
23 for i=1:n24 Pg(i) = (lamda - Beta(i)) / Alpha(i);
25 if Pg(i) > Pgmax(i) then
26 Pg(i) = Pgmax(i);
27 end
28 if Pg(i)<Pgmin(i) then
29 Pg(i) = Pgmin(i);
30 end
31 end
32 if (sum( Pg ) - Pd ) <0 then
33 lamdaprev = lamda ;
34 lamda = lamda + deltalamda ;
35 else
36 lamdaprev = lamda ;
37 lamda = lamda - deltalamda ;
38 end
39 end
40 endfunction
41
42
43 //to draw the table 7.144 printf ('Table 7.1 Output of each unit and plant
    output for various values of lamda\langle n' \rangle45 printf ( '
    −−−−−−−−−−−−−−−−−−−−−−−−−−−−−−−−−−−−−−−−−−−−−−−−−−−−−−−−−−−−−−\
    n');
46 printf ('Plant Lamda, Unit 1 Unit 2
          Plant Output \langle n' \rangle;
47 printf ( 'Rs/MWh Pg1 ,MW Pg2 ,MW
          (Pg1+Pg2), MW \n');
48 printf ( '
    −−−−−−−−−−−−−−−−−−−−−−−−−−−−−−−−−−−−−−−−−−−−−−−−−−−−−−−−−−−−−−\
    n, );
```
49

```
50 Pd_matrix =[40 76 130 150 175 220 231.25 250];
51 for i =1:8
52 [lamda, Pg]= optimum (Pd_matrix (i));
53 printf ( \%0.2 \text{ f} %0.2 f %0.2 f
                    %0.2 f\ln, lamda, Pg(1), Pg(2), Pg(1)+Pg
          (2) ) ;
54 end
55 printf ( '
      −−−−−−−−−−−−−−−−−−−−−−−−−−−−−−−−−−−−−−−−−−−−−−−−−−−−−−−−−−−−−−\
      n');
56
57 //To draw the Graphs 7.3 and 7.4
58
59 Pd_test =40:3.75:250;
60 [ Pd_ro , Pd_co ]= size ( Pd_test )
61 for i=1:Pd_{c}co
62 [landa, Pg] = optimum(Pd_test(i));63 landa_test(i) = landa;64 \Pr{P_{g1} \text{test}(i) = P_{g}(1)};
65 \text{Pg2_test}(i) = \text{Pg}(2);
66 end
67 Pg1_test=Pg1_test.'; // transposing without
      conjugating
68 Pg2_test=Pg2_test.';
69 lamda_test = lamda_test . ';
70
71 subplot (211)
72 plot ( Pd_test , lamda_test ) ;
73 title ('Incremental Fuel cost versus plant output');
74 xlabel ('Plant output, MW');
75 ylabel ('Incremental fuel cost, Rs/MWh');
76 set (gca (), "grid", [0,0])
77 get ("current_axes");
78
79 subplot (212)
80 plot ( Pd_test , Pg1_test , Pd_test , Pg2_test ) ;
81 title ('Output of each unit versus plant output');
82 xlabel ('Plant output ,MW');
```

```
83 ylabel ('Unit output, MW');
84 legend (["Unit 1";"Unit 2"], [2]);
85 set (gca (), "grid", [0,0])
86 get("current_axes");
```
Scilab code Exa 7.2 Savings by optimal scheduling

```
1 // Chapter 7
2 //Example 7 . 2
3 // page 248
4 //To find the saving in fuel cost by optimal
      scheduling
5 clear ; clc ;
 6
7 //Example reveals that for optimal load sharing
      units 1\&2 has to take up 50MW and 80MW
      r e s p e c t i v e l y
8 // If each unit supplies 65MW, increase in cost for
      units 1\&2 are
9
10 Increase1=integrate (0.2*Pg1+40', Pg1', 50, 65);
11 Increase2=integrate (0.25*Pg2+30', 'Pg2', 80, 65);
12 printf (' \ n Increase in cost for unit 1 is = \%0.1 \text{ f Rs}hr, Increase1);
13 printf ' \n\in \mathbb{R} n Increase in cost for unit 2 is = \%0.3 \text{ f}Rs/hr, Increase2);
14 printf ('\n\lambda<sup>2</sup>) n Net saving caused by optimum scheduling
      is = \%0.3 f Rs/hr, Increase1+Increase2);
15 printf ('\n\ln\left(\frac{1}{n}\right) yearly saving assuming continuous
      operation = \text{Rs } \%d', (Increase1+Increase2) *24*365);
```
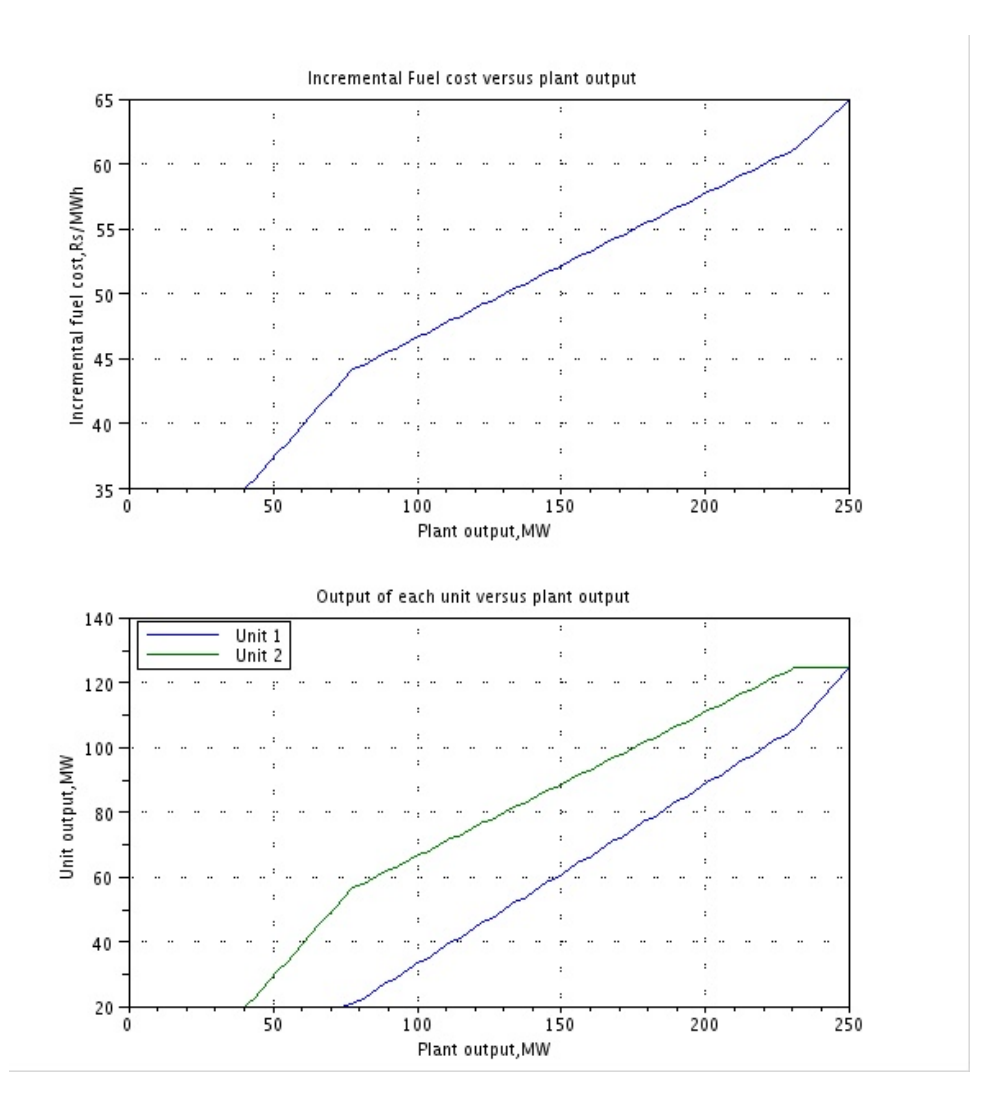

Figure 7.1: Incremental cost and load sharing

Scilab code Exa 7.3 Economical operation

```
1 // Chapter 7
2 //Example 7 . 3
3 // page 249
4 //To find the economical operation
5 clear ; clc ;
 6
7 // from the table we got as the output in the
      example_7_18 // for optimum operation of load 220MW, unit 1\&2 must
      be loaded 100MW and 120MW respwctively
9 // and for a load of 76MW, unit 1\&2 must be loaded 20
      MW and 56MW respwctively
10 start_up =400;
11 // case (i)12 printf (\cdot \setminus nCase(i);
13 // total fuel cost for the load of 220MW during 6AMto 6PM
14 Pg1 = 100;15 Pg2 = 120;
16 C1 = 0.1 * Pg1 ^ 2 + 40 * Pg1 + 120;17 C2 =0.125* Pg2 ^2+30* Pg2 +100;
18 \text{total1} = (C1 + C2) *12;19 printf ('\nabla \cdot Total fuel cost for the load of 220MW
      during 6AM to 6PM = Rs. %d', total1);
20
21 // total fuel cost for the load of 76MW during 6PM to
       6AM
22 Pg1 = 20;
23 Pg2 = 56;
24 C1 = 0.1 * Pg1 ^ 2 + 40 * Pg1 + 120;
```

```
25 C2 =0.125* Pg2 ^2+30* Pg2 +100;
26 total2=(C1+C2)*12;
27 printf ('\nabla' nTotal fuel cost for the load of 76MW
      during 6PM to 6AM if both the units run = Rs. \%d', total2;
28
29 total=total1+total2; // total fuel cost for 24 hrs30
31 printf ('\nabla Total fuel cost for the load during 24 hrs
      if both the units run = Rs. \%d', total);
32
33 // case (ii)
34 printf (\cdot \n\cdot ( \cdot \n\cdot ( \ni ) ));
35 // If during light load condition unit 2 is On and
      Unit1 is Off then
36 Pg2=76;
37 C2 =0.125* Pg2 ^2+30* Pg2 +100;
38 total2 = C2 *12;
39 total_case2 = total1 + total2 + start_up ;
40
41 printf ('\nabla \cdot Total fuel cost for the 24 hrs laod if only
       unit 2 run during light loads is = Rs. \%d',
      total_case2 ) ;
```
#### Scilab code Exa 7.4 Generation and losses incurred

```
1 // Chapter 72 //Example 7 . 4
3 // page 263
4 //To find required generation for each plant and
     losses incurred
5 clear ; clc ;
6
```

```
the textbook which includes penalty factor also
     to write
8 //a function that returns the value of lamda, Loading
       of each generator and losses
9 //when the total load on the plant is sent to the
     function
10
11 function [lamda, Pg, PL] = optimum2 (Pd)
12 n=2; //no of generators
13 Alpha =[0.02 0.04];
14 Beta =[16 20];
15 lamda=20; // initial value of lambda16 lamdaprev=lamda;
17 eps=1; // tolerance18 deltalamda =0.1;
19 Pgmax =[200 200];
20 Pgmin =[0 0];
21 \text{ } B = [0.001 \text{ } 0; 0 \text{ } 0];22 Pg=zeros(n,1);
23 noofiter =0;
24 PL=0;
25 Pg = zeros(n, 1);
26 while abs(sum(Pg)-Pd-PL)>eps
27 for i=1:n28 signa = B(i,:)*Pg - B(i,i)*Pg(i);29 Pg(i) = (1 - (Beta(i) / lamda) - (2*sigma)) / (Alpha(i))/lamda +2* B(i, i);
30 PL = Pg \cdot ' * B * Pg ;31 if Pg(i) > Pgmax(i) then
32 Pg(i) = Pgmax(i);
33 end
34 if Pg(i)<Pgmin(i) then
35 Pg(i) = Pgmin(i);
36 end
37 end
38 PL = Pg \cdot ' * B * Pg ;39 if \text{(sum (Pg) - Pd - PL) < 0} then
```
 $7$  // Let us use the program given in the Appendix G in

```
40 lamdaprev = lamda ;
41 lamda = lamda + deltalamda ;
42 else
43 lamdaprev = lamda ;
44 lamda = lamda - deltalamda ;
45 end
46 noofiter = noofiter +1;
47 Pg ;
48 end
49 endfunction
50
51 //In this example let us take the answer .i.e load (
      Pd) = 237.04MW and calculate
52 // lamda so that we can use the algorithm used in the
       t ext book
53 Pd =237.04
54 [ lamda_test , Pg_test , PL_test ]= optimum2 ( Pd ) ;
55 printf ('\nLagrange''s multiplier (lamda) is\n Lamda
      =\hspace{-0.3em}\sqrt[6]{0.1\ \text{f}}, lamda_test);
56 printf ('\n\lambdan\lambdaequired generation for optimum loading
      are \ln Pg1=%0.2 f MW \ln Pg2=%d MW\ln, Pg_test(1),
      Pg_test (2);
57 printf ('\n\piThe transmission power loss is n PL=%0.2 f
     MW', PL\_test );
```

```
58 printf ('\n\ln\Theta load is \ln\Theta Pd=%0.2 f MW', Pd);
```
#### Scilab code Exa 7.5 Savings on coordination of losses

```
1 // Chapter 72 //Example 7 . 5
3 // page 264
4 //To find savings when losses are coordinated
5 clear ; clc ;
```

```
6
7 function [ lamdaprev , Pg ]= optimum ( Pd )
8 n=2; //number of generators
9 Alpha =[0.02 0.04];
10 Beta = [16 20];
11 lamda=20; //initial guess for lambda
12 lamdaprev=lamda;
13 eps = 1; // tolerance
14 deltalamda=0.25; // increment in lambda15 Pgmax =[200 200];
16 Pgmin =[0 0];
17 Pg = 100 * ones(n, 1);18 while abs(sum(Pg)-Pd)>eps
19 for i=1:n20 Pg(i) = (lamda - Beta(i)) / Alpha(i);
21 if Pg(i) > Pgmax(i) then
22 Pg(i) = Pgmax(i);
23 end
24 if Pg(i)<Pgmin(i) then
25 Pg(i) = Pgmin(i);
26 end
27 end
28 if (\text{sum}(Pg)-Pd) < 0 then
29 lamdaprev=lamda;
30 lamda=lamda+deltalamda;
31 else
32 lamdaprev=lamda;
33 lamda = lamda - deltalamda ;
34 end
35 end
36 endfunction
37
38 // the above function "optimum" doesn't coordinate
    l o s s e s
39
40 // case (i) when the losses are included but not
    c o o r d i n a t e d
41 [ lamda_case1 , Pg_case1 ]= optimum (237.04) ;
```

```
42 //since Pg2 does not supply transmission losses and
       the losses are supplied only by Pg1
43 Pg2_1 = Pg_case1 (2) ;
44 //to get Pg1 we will solve Pg1+Pg2=0.001*Pg1^{\circ}2+237.0445 // the above equation can be wriiten as (0.001*Pg1^2)- Pg1 +(237.04 – Pg2) =0
46 p=poly ([0.001 -1 (237.04+Pg2_1)], "Pg1");
47 Pg1_1=\texttt{roots}(p);
48 Pg1_1 = Py1_1 (1);
49
50 printf ('\nabla ncase (i) when the losses are included but
      not coordinated ');
51 \text{print}(\text{'}\n\neq 0.2 \text{ f} \text{ MW} \text{ Pg2=0.2 f} \text{ MW} \text{ Pg1=1 Pg2=1});
52
53 // case (ii) when the losses are also coordinated54 //we have the solution for case(ii) from example 7-455 Pg1_2 = 128.57; Pg2_2 = 125; // case (ii)56
57 printf ('\ln \nvert \nvert assectionated when the losses are coordinated
       ');
58 printf ('\n\begin{bmatrix} 1-\% & 2 \end{bmatrix} MW Pg2=%0.2 f MW', Pg1_2, Pg2_2)
       ;
59
60 //saving at plant 1 is61 saving1=integrate (0.02*Pg1+16, Pg1, Pg1_2, Pg1_1);
62 printf (\n\lambda \n\lambda) n Saving at plant 1 due to loss
       coordination is = Rs \%0.2 f/hr, saving1);
63
64 //saving at plant 2 is65 saving 2 = integrate ('0.04 * \text{Pg2+20}', '\text{Pg2}', \text{Pg2-2}, \text{Pg2-1});
66 printf ('\n\ln\frac{Saving}{\ln h} at plant 2 due to loss
      coordination is = Rs \%0.2 f/hr', saving2);
67
68 // net savings achieved
69 printf ('\n\ln\left( n are saving achieved by coordinating
       losses while scheduling the recieved load of
```
Scilab code Exa 7.6 Loss formula coefficients calculation

```
1 // Chapter 7
2 //Example 7.6
3 // page 268
4 //To calculate the loss formula coefficients of the
       system
5 clear ; clc ;
6
7 Ia = 2 - \%i * 0.5; Ic = 1 - \%i * 0.25;
8 Ib=1.6 - \sqrt[6]{i*0.4}; Id=3.6 - \sqrt[6]{i*0.9};
9 \text{ Za}=0.015+\%i*0.06; \qquad \text{Zc}=0.01+\%i*0.04;10 \quad Zb = 0.015 + \%i * 0.06; Zd = 0.01 + \%i * 0.04;
11
12 ID=Id+Ic ; // total load current13
14 // calculation of current distribution factors15 printf ('\n\chinCurrent distribution factors are :\chin')
16 Ma1 = (ID/ID);
17 Ma2 = (0/ID);
18 Mb1 = (-Ic/ID);
19 Mb2=(Id/ID);
20 Mc1 = (Ic/ID);
21 Mc2 = (IC/ID);
22 Md = (Id/ID);
23 Md2 = (Id/ID);
24 printf ('Mal=%d\tMb1=%0.4 f\tMc1=%0.4 f\tMd1=%0.4 f\nMa2
       =\%d\thinspace\ \tbMb2=\%0.4 f\thinspace\ \tbMc2=\%0.4 f\thinspace\ \tbMd2=\%0.4 f' , <code>Ma1</code> , <code>Mb1</code> , <code>Mc1</code>
       , Md1 , Ma2 , Mb2 , Mc2 , Md2 ) ;
25
26 //bus voltage calcultion
```

```
27 [V1_mag, V1_{ang}] = polar(1.0+Ia*Za);28 [V2_mag, V2_{ang}] = polar(1+Ib*Zb);
29 V1_ang = real ( V1_ang ) *180/ %pi ;
30 \, V2_ang=real (V2_ang) *180/%pi;
31 printf ('\n\nBus voltages are given by \nV1=%0.3 f \Omega\%0.2 fdeg PU\tV2=\%0.3 f @ \%0.2 fdeg PU', V1_mag,
      V1_ang , V2_mag , V2_ang ) ;
32
33 // current phase angles at the plants
34 sigma1=atand (imag (Ia)/real (Ia));
35 sigma2=atand (imag (Ib+Ic)/real (Ib+Ic));
36 printf ('\n\lnCurrent phase angles at the plants)
      nSignal = \% ddeg \t{Signa2 = \% ddeg'}, sigma1, sigma2);
37
38 // plant power factors
39 pf1=cosd (V1<sub>-ang</sub>-sigma1);
40 pf2 = cos d(V2 = ang - sigma2);
41 printf ('\n\nThe plant power factors are\npf1=%0.4 f\
       tpf2=\%0.4f', pf1, pf2);
42
43 // calculation of loss coefficients
44 B11 = (Ma1 * Ma1 * real (Za) + Mb1 * Nb1 * real (Zb) + Mc1 * Mc1 * real (
      Zc) + Md1 * Md1 * real (Zd)) / (V1_mag * V1_mag * pf1 * pf1);
45 B22=(Ma2*Ma2*real(Za)+Mb2*Mb2*real(Zb)+Mc2*Mc2*real(
      Zc ) + Md2 * Md2 * real ( Zd ) ) /( V2_mag * V2_mag * pf2 * pf2 ) ;
46 B12 =( Ma1 * Ma2 * real ( Za ) + Mb1 * Mb2 * real ( Zb ) + Mc1 * Mc2 * real (
      Zc ) + Md1 * Md2 * real ( Zd ) ) /( V1_mag * V2_mag * pf1 * pf2 ) ;
47 printf ('\nabla \cdot \text{C} loss coefficients in PU are nB11=\%0.5 f pu\nB22=%0.5 f pu\nB12=%0.5 f pu',B11,B22,B12);
48 printf ('\n\ln\Theta Loss coefficients in reciprocal
      megawatts are \nB11=%0.8 f MW −1\nB22=%0.8 f MW −1\
      nB12=%0.8 f MW<sup>-1</sup>', B11/100, B22/100, B12/100);
```
Scilab code Exa 7.7 Optimal generation schedule for hydrothermal system

```
1 // Chapter 72 //Example 7 . 7
3 // page 281
4 //To find the optimal generation schedule for a
      typical day of the fundamental hydrothermal
      s y s t em
5 clear ; clc ;
6
7 h_b=20; // basic head of the water
8 e=0.005; //head correction factor
9 r=2; //non−effective water discharge
10 Pd_1=7; Pd_2=10; Pd_3=5; // load at three intervalsof time during a day
11 alpha=0.5; // positive scalar
12 X_0 = 100; //initial water storage in the reservoir
13 X_3=60; // final water storage in the reservoir14 // let us assume the initial values of the control
      variables
15 \text{ q}_2 = 15;16 \text{ q}_3 = 15;17 i=0; //iteration count
18 grad_2=1; grad_3=1; // initial value for iterations19
20 while (( grad_2 >0.1) |( grad_3 >0.1) )
21
22 //water discharge in the first interval
23 q_1=X_0-X_3-(q_2 + q_3);
24
25 //water level after the first intervals are
26 X_1 = X_0 - q_1;27 \quad X_2 = X_1 - q_2 ;28
29 // hydro generations in the subintervals
30 Pgh_1=9.81*(10^-3) *20*(1+0.5* e *(X_1 + X_0)) *(q_1 - r) ;
31 \text{ Pgh}_2 = 9.81 * (10^{\degree} -3) *20 * (1+0.5* \text{e} * (X_2 + X_1) ) * (q_2 - r) ;
```

```
32 Pgh<sub>-</sub>3=9.81*(10^ -3) *20*(1+0.5* e *(X_3 + X_2)) *(q_3 - r);
33
34 // thermal generation in the three intervals
35 Pgt_1=Pd_1-Pgh_1;
36 Pgt_2 = Pd_2 - Pgh_2 ;
37 Pgt_3 = Pd_3 - Pgh_3 ;
38
39 // calculating lamda 1 for three subintervals
40 1 amda_1_1 = Pgt_1 + 25;
41 lamda_1_2 = Pgt_2 +25;
42 lamda_1_3 = Pgt_3 +25;
43
44 //since we are considering lossless case
45 lamda_3_1 = lamda_1_1 ;
46 lamda_3_2 = lamda_1_2 ;
47 lamda_3_3 = lamda_1_3 ;
48
49 //for calculating lamda<sub>-2</sub> for three intervals
50 lamda_2_l = lamda_3_l * 9.81 * (10^{\circ}-3) *20 * (1+0.5*e * (2*X_0))-2*a_1+r) ;
51 lamda_2_2 = lamda_2_1 - lamda_3_1 *(0.5*9.81*(10^ -3) *20* e
       *(q_1 - r)) - lamda_3_2*(0.5*9.81*(10^{\circ}-3)*20* e*(q_2 - r))) ) :
52 lamda_2_3=lamda_2_2-lamda_3_2 *(0.5*9.81 * (10^{\circ} - 3) * 20* e*(q_2-r)) - lamda_3_3*(0.5*9.81*(10^{\degree}-3)*20* e*(q_3 - r))) ) ;
53
54 // calculation of gradient vector
55 grad_2 = lamda_2_2 - lamda_3_2 *9.81*(10^ -3) *20*(1+0.5* e
       *(2*X_1 - 2*q_2 + r) ;
56 grad_3 = lamda_2_3 - lamda_3_3 *9.81*(10^ -3) *20*(1+0.5* e
       *(2*X_2 - 2*q_3 + r) ;
57
58 q_2 = q_2 - \alpha 1pha*grad_2; //updating value of q and
       reiterating
59 \text{ q}_3 = q_3 - \text{alpha} * \text{grad}_3 ;60 i = i + 1;
61 end
```

```
62
63 // Hydel and thermal generation for the three sub
      interavals are given in tabular format
64 printf ('\nabla \cdot Results for Optimal Loading of
      Hydrothermal stations at the end of %d iterations
      ', i );
65 printf (\ ' \n\cdot \n)−−−−−−−−−−−−−−−−−−−−−−−−−−−−−−−−−−−−−−−−−−−−−−−−−−−−−−−−−−−−−−−−−−−−−−−−−−−−−−−−−−−−−−−\
      n, );
66 printf ('Interval\t\tLoad\t\tHydro\t\tThermal\t\
      tWater discharge\langle n' \rangle;
67 printf ( ' \t \t\t\dW\ t \t\dW\ t\t\m^3/s\n');
68 printf ( '
      −−−−−−−−−−−−−−−−−−−−−−−−−−−−−−−−−−−−−−−−−−−−−−−−−−−−−−−−−−−−−−−−−−−−−−−−−−−−−−−−−−−−−−−\
      n, );
69 printf ( ' 1 \ t \t%d\ t \t%0 . 4 f \ t \t%0 . 4 f \ t \t%0 . 2 f \n '
       , Pd_1 , Pgh_1 , Pgt_1 , q_1 ) ;
70 printf ( ' 2 \qquad \qquad \qquad \t \t\%d \t \t\%0.4 f \t \t\%0.4 f \t \t\%0.2 f \n '
      , Pd_2 , Pgh_2 , Pgt_2 , q_2 ) ;
71 printf ( ' 3 \ \t\t\%d\t\t\%0.4 f\t\t\%0.4 f\t\t\%0.2 f\n '
      , Pd_3 , Pgh_3 , Pgt_3 , q_3 ) ;
72 printf ( '
      −−−−−−−−−−−−−−−−−−−−−−−−−−−−−−−−−−−−−−−−−−−−−−−−−−−−−−−−−−−−−−−−−−−−−−−−−−−−−−−−−−−−−−−\
      n);
```
#### Chapter 8

# Automatic Generation and Voltage Control

Scilab code Exa 8.1 Frequency change Calculation

```
1 // Chapter 8
2 //Example 8.1
3 // page 300
4 //To determine the change in the frequency
5 clear ; clc ;
6 f = 50;7 \text{ H} = 5 \text{ e } 3;
8 KE=H*100*1000; //K.E stored in the generator
9 PI=50e6; // power input to generator before the stemvalve is closed
10 EE=PI*0.4 ; // Excess energy input to the rotating
      p a r t s
11 fnew=f*((KE+EE)/KE) \text{0.5}; //frequency at the end of
      the 0.4 sec
12 printf ('\nabla \times nKinetic Energy stored in the rotating
      parts of generator and turbine = %d kW-sec ', KE
      /1000);
13 printf ('\n\leq Excess power input to generator before the
       stem valve begins to close=\%d MW', PI/1000000);
```

```
14 printf ('\n\{N\} nexcess energy input to rotating parts in
       0.4 \text{ sec} = \%d kW−sec ', EE/1000);
```

```
15 printf ('\nabla \cdot at the end of 0.4 sec=%0.2 f Hz\n\
      n', fnew);
```
Scilab code Exa 8.2 Load sharing and System Frequency

```
1 // Chapter 82 //Example 8.2
3 // page 301
4 //To determine determine load sharing and system
      frequency
5 clear ; clc ;
6 f = 50; // system frequency
7 x=200; //load on first generator (value is assumed
      first)
8 delta_f=0.01*x; //from the first equation given in
      the book
9 x = (3.75) / (0.01 + 0.00625); // by substituting (i) in (i i )
10 delta_f=0.01*x; // recalling the value11 \times 2 = 600 - x;12 printf ('\nLoad shared by the generator:\n\t
      Generator 1=%0.2 f MW\n\t Generator 2=%0.2 f MW\n ', x,
      x2);
```

```
13 printf ('\nabla System Frequency=%0.2 f Hz\nabla n', f-delta_f);
```
### Chapter 9

### Symmetrical Fault Analysis

Scilab code Exa 9.1 Fault Current Calculation

```
1 // Chapter 92 //Example 9.1
3 // page 335
4 //To calculate fault current
5 clear ; clc ;
6 // selecting base KVA and MVA
7 mvab =100;
8 Gmva =10;
9 T1mva =10; T2mva =5;
10 Gkvb=11; // generator kV base
11 OHLkvb=33; //overhead line kV base
12 Ckvb = 6.6; // cable kB base
13 xg1 = %i * 0.15; xg2 = %i * 0.125; xt1 = %i * 0.10; xt2 = %i * 0.08;
14 xOHL=0.27+%i *0.36 ; xcab = 0.135+%i *0.08;
15
16 // clculating PU impedances
17
18 \text{ xg1} = (xg1 * mvab) / Gmva;19 xg2 = (xg2 * mvab) / Gmva;20 xt1 = (xt1 * mvab) / T1mva;21 xt2=(xt2*mvab)/T2mva;
```

```
22 x OHL = (30 * x OHL * m v a b) / (OHL k v b ^2) ;
23 xcab = (3 * xcab * mvab) / (Ckvb^2);24 // displaying results
25 printf ('\nabla \times Reactance of G1= j%0.1f pu \ln', abs(imag(
      xg1)) ;
26 printf ( ' Reactance of G2 = j\%0.1 f pu\langle n', abs(imag(xg2)
      ) ) ;
27 printf (' Reactance of T1= j\%0.1f pu\n', abs(imag(xt1)
      ) ) :
28 printf ( Reactance of T2= j\%0.1f pu\n ', abs(imag(xt2)
      ) ) :
29 printf ( ' Overhead line impedance=(\%0.3 f + j\%0.3 f) pu
      \ln', real ( xOHL ), abs ( imag ( xOHL ) ) ) ;
30 printf (' Cable impedance= (\%0.3 f + j\%0.3 f) pu\n',
      real(xcab),abs(imag(xcab)));
31
32 // Impedance diagram is as shown in the figure 9.7 in
       the textbook
33 // A XCOS simulation for this proble is done to
       explain the subtransient, transient and steady
       state periods of a symmetrical short circuit
34 \times \text{total} = ((\text{xg1}* \text{xg2}) / (\text{xg1}* \text{xg2}) + \text{xt1}* \text{xt2}* \text{xOHL} + \text{xcab});
35 Isc_pu=(1/xtotal);
36 Ibase=(mvab/(sqrt(3)*Ckvb))*1000;37 Isc=Isc_pu*Ibase;
38 \text{ x F-to-bus} = (\text{xt1+xt2+xOHL+xcab});
39 \text{ v}_111b = x_F_to_bus*Isc_pu*11;40 //displaying results
41 printf ('\nTotal impedance= \%0.1 \text{ f} < \%0.2 \text{ f} deg pu \n',
       abs(xtotal), atand(imag(xtotal)/real(xtotal)));
42 printf ('Short circuit current= \%d A\n', abs(Isc));
43 printf ('Voltage at 11kV bus=\%0.2f kV\n', abs(v_11b));
```
Scilab code Exa 9.2 Subtransient and Momentary current Calculation

```
1 // Chapter 9
2 //Example 9.2
3 // page 337
4 //To calculate subtransient and momentary current
5 clear ; clc ;
6 mvab =25;
7 Gmva =25;
8 T1mva =25; T2mva =25;
9 Gkvb=11; // generator kV base
10 OHLkvb=66; //overhead line kV base
11 Mkvb=6.6; //motor kV base
12 Mmva=5; // motor mva
13
14 XdG = \%i*0.2; // Generator 's subtransient reactance
15 XdM = \%i*0.25; //Motor's subtransient reactance
16 XdM2 = %i*0.3; // Motor's transient reactance17 Xt1 = %i*0.1; // step up transformer 's reactance
18 Xt2 = %i*0.1; // step down transformer's reactance19 Xt1 = \%i * 0.15; // trnasmission line 's reactance
20
21 //per unit calculation
22 XdM=(XdM*mvab)/Mmva ;//perunit impedance of each
      motor
23 printf ('\nabla \times n Subtransient reactance of each motor = j%0
      .2 f pu\langle n', abs (XdM));
```
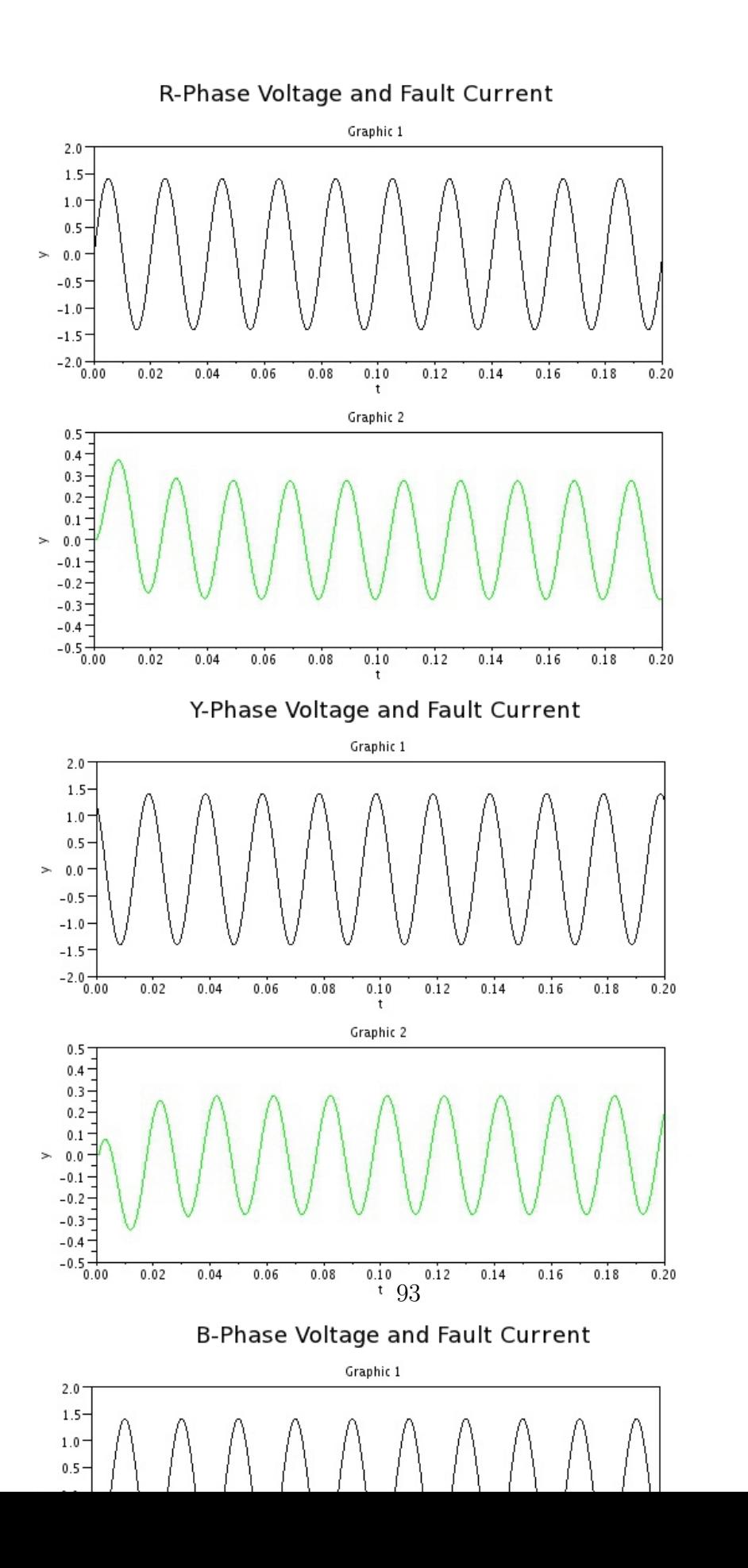

```
24
25 //(a) subtransient current in the fault
26 \text{ Isc} = (3*(1/XdM)) + (1/(XdG + Xt1 + Xt2 + Xt1));27 Ibase = (mvab*1000) / (sqrt(3)*Mkvb);
28 Isc=Isc*Ibase;
29 printf ('\nSubtransient current in the fault =\&0.1 fA\n', abs(Isc) ;
30
31 //(b) subtransient current in the breaker B
32 \text{IscB} = (2*(1/XdM)) + (1/(XdG + Xt1 + Xt2 + Xt1));33 IscB=IscB*Ibase;
34 printf ('\nabla S = \mathcal{S} \cdot \mathcal{S} and \mathcal{S} = \mathcal{S} \cdot \mathcal{S} \cdot \mathcal{S}). If \Lambda \cdot \mathcal{S}', abs (IscB) );
35
36 //(c) to find the momentary current through breaker
      B
37 ImomB =1.6* IscB ;
38 printf ('\hbarMomentary current through the breaker B=
       \%\dA\ln', abs (ImomB));
39
40 // (d) to compute current to be interrupted by
       breaker in 5 cycles
41 XdM2=(XdM2*mvab)/Mmva ;//perunit transient impedance
        of each motor
42 \text{ IscB} = (2*(1/XdM2)) + (1/(XdG + Xt1 + Xt2 + Xt1));43 IscB=IscB*Ibase;
44 ImomB =1.1* IscB ;
45 printf ('\nabla \cdot Current to be interrupted by breaker B in
       five cy \text{cles} = \% dA \n\mid n', abs (ImomB));
```
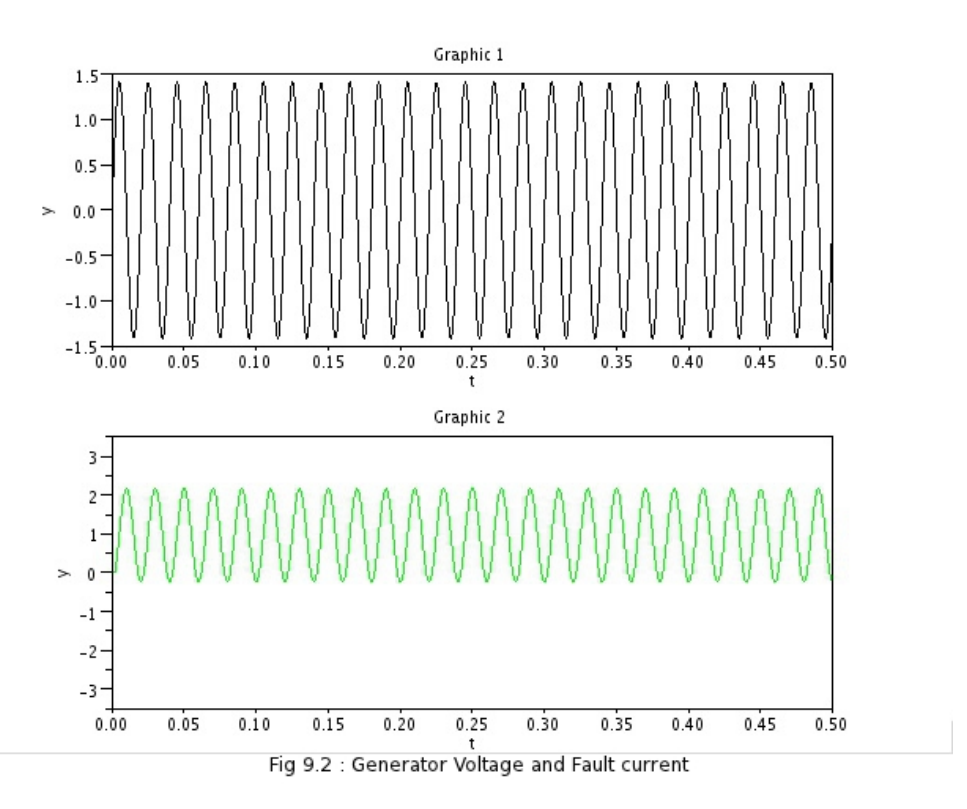

Figure 9.2: Subtransient and Momentary current Calculation

Scilab code Exa 9.3 Subtransient Current Calculation

```
1 // Chapter 9
2 //Example 9.3
3 // page 340
4 //To calculate subtransient current in Generator,
      Motor and fault
5 clear ; clc ;
6 mvab = 25;
7 kv b = 11;
8 V_0 = 10.6/kvb; //PU Prefault voltage
9 printf ('\n\piPrefault Voltage = %0.4 fpu\pi', Vo);
10
11 Load=15/mvab; // load PU with 0.8 \text{ pf} leading
12 \text{ Io} = (\text{Load}/(\text{Vo} * 0.8)) * (\text{cosd}(36.9) * \text{N} * \text{sind}(36.9));Prefault current
13 printf ('\n\piPrefault current = %0.4f at %0.1f deg PU'
       , abs(Io), atand(imag(Io)/real(Io));
14
15 Eg = Vo + (\%i*0.45*Io); //voltage behind subtransient
       r e a c t a n c e ( g e n e r a t o r )
16 printf ' \n\in V oltage behind subtransient reactance (
       Generator) = \%0.4 f+j\%0.2 f pu\n''', real (Eg), imag (
      Eg));
17
18 Em = Vo - (\%i * 0.15 * Io); //voltage behind subtransient
       r e a c t a n c e ( motor )
19 printf ('\nabla Voltage behind subtransient reactance (
      Motor) = %0.4 f-j%0.4 f pu', real (Em), abs (imag (Em)))
       ;
20
21 Ig = Eg/(%i*0.45); //under fault condition
22 Im=Em/(%i*0.15); //under fault condition
23 printf (\n\lambda \n\in \mathbb{Z} and \lambda condition \lambda I g ""=%0.4 f-
```

```
j\%0.4 f pu', real (Ig), abs (imag(Ig)));
24 printf (\cdot)n Im""=%0.4 f-j%0.4 f pu', real (Im), abs (imag (
       Im)) ;
25 If=Ig+Im; // Current in fault26 printf ('\nabla \cdot \ln \cdot \ln C urrent in fault = -j%0.4 f pu', abs (imag (
       If));
27
28 Ib = (mvab*1000/(sqrt(3)*11)); / Base current
29 // Actual Currents
30 printf ("\n\langle n \ranglen\langle n \rangle);
31 Ig = Ig * Ib32 Im = Im * Ib33 If = If * Ib34 printf (\n\lambda \n\ln y\n\equiv \n\%0.1 f - j\%0.1 f A, real (Ig), abs (imag (Ig)
       ) ) ) ;
35 print(' \n\imath\m\nu" = %0.1 f-j\%0.1 f A', real(Im), abs(imag(Im))) ) ) ;
36 printf (\cdot \setminus nIf = -j\%d A', abs(imag(If)));
```
#### Scilab code Exa 9.4 Maximum MVA Calculation

```
1 // Chapter 9
2 //Example 9.4
3 // page 345
4 //To calculate maximum MVA
5 clear ; clc ;
6 mvab =50;
7 kvb =6.6;
```
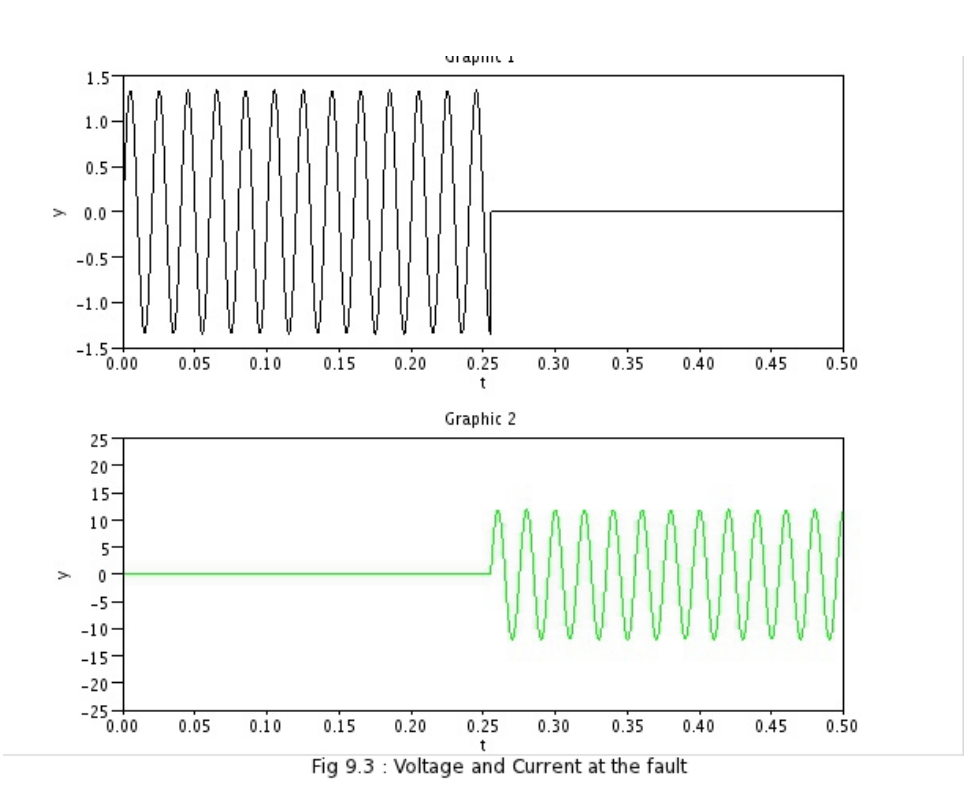

Figure 9.3: Subtransient Current Calculation

```
8 mvaA =40;
9 mvaB =50;
10 mvaC =25;
11 feeder_impedance = ((0.06 + % i * 0.12) * m vab) / (kv b^2)12
13 Gen_A_t = (i * 0.1 * m vab / m vab ;
14 Gen_B_{reactance = (\frac{\%}{1} * 0.1 * m \times m \times m \times m)};
15 Gen_C_Treactance = (\%i * 0.1 * mvab/mvac);
16
17 printf ('\nabla \cdot n Generator A reactance = j%0.3f pu', abs (
       Gen_A_reactance )) ;
18 printf ('\nabla \cdot n Generator B reactance = j%0.3f pu', abs (
       Gen_B_reactance )) ;
19 printf ('\nabla Generator C reactance = j%0.3f pu', abs (
       Gen_C_reactance));
20
21 \text{Reactor}_A<sub>reactance = (\frac{\%}{\%i}*0.12*mvab/mvab);</sub>
22 Reactor_B_reactance = (\%i*0.12*mvab/mvab);
23 Reactor_C_reactance = (\%i*0.12*mvab/mvaC);24
25 printf ('\n\{n\} neactor A reactance = j%0.3f pu', abs(
       Reactor_A_reactance));
26 printf ('\nabla \cdot R eactor B reactance = \frac{1}{0}.3f pu', abs (
       Reactor_B_reactance));
27 printf ('\n\overline{C} reactance = j%0.3f pu', abs (
       Reactor_C_reactance));
28
29 function resistance=parallel(r1, r2)30 resistance = (r1*r2/(r1+r2));31 endfunction
32
33 Z = (feeder\_impedance) + parallel ( %i * 0.125, ( %i * 0.15 +) )parallel (%i*0.22, %i*0.44)));
34 scmva = (1/abs (Z)) * mvab;
35 printf (\sqrt[n]{n}S\text{C MVA} = \%d\text{MVA}, scmva);
```
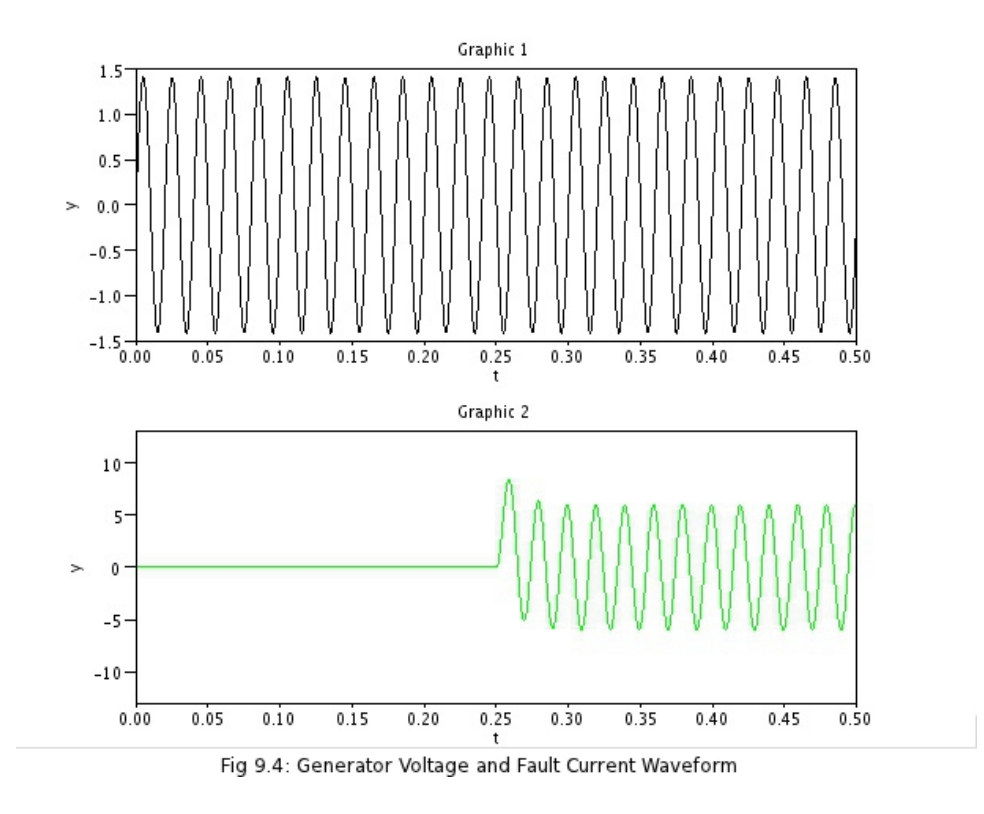

Figure 9.4: Maximum MVA Calculation

Scilab code Exa 9.5 Short Circuit Solution

 $1 // Chapter 9$ 2 //Example 9 . 5 3 // page 347

```
4 //To calculate short circuit solution
5 clear ; clc ;
6 // referring to figures 9.19 in the text book, we get
       directly the fault current
7 \quad V4o = 1.0;
8 \text{ } Zf = \%i * 0.13560;9 If = V4o/Zf;
10 printf ( ' \ n I f = -j\%0.5 f pu \ n \ n ', abs (If) );
11
12 //From Fig9 . 1 9 d
13 I1 = If * ((\frac{0}{1} * 0.19583) / (\frac{0}{1} * 0.37638));
14 I2=If *((\% i * 0.18055) / (\% i * 0.37638));
15 printf ('I1 = -j\%0.5 f pu \n\nI2 = -j\%0.5 f pu\n\n',abs
       (11), abs(12) ;
16
17 // voltage changes for bus 1,2 and 3
18 deltaV1=0-(\%i*0.15)*I1;
19 deltaV2=0-(\%i*0.15)*I2;20 printf ('DeltaV1=%0.5 f pu\n\nDeltaV2=%0.5 f pu\n\n',
       deltaV1, deltaV2);
21
22 // reffering to book
23 V1f =1+ deltaV1 ;
24 V2f =1+ deltaV2 ;
25 printf ('V1f= %0.5 f pu\n\nV2f=%0.5 f pu\n\n', V1f, V2f);
26 I13 = (V1f - V2f) / (\%i * 0.15 + \%i * 0.1);
27 printf ( '113=j\%0.5 f pu\ln \n\cdot, abs(I13));
28 deltaV3=0-((\% i * 0.15) * (I1) + (\% i * 0.15) * (I13));29 Vf3 =1+ deltaV3 ;
30 printf ('Delta V3=\%0.5 f pu\ln\ln', deltaV3);
31 printf ( 'Vf3=\%0.5 f pu\ln \ln ', Vf3);
32 \text{ Vf4} = 0;33 printf ( Vf4 = \frac{\%d}{n \n}, Vf4);
34 // short circuit MVA at bus 4
35 SC_MVA_4 = abs(Tf) *100;36 printf ('Short circuit MVA at bus4 = %0.3f MVA',
       SC_MVA_4 ;
```
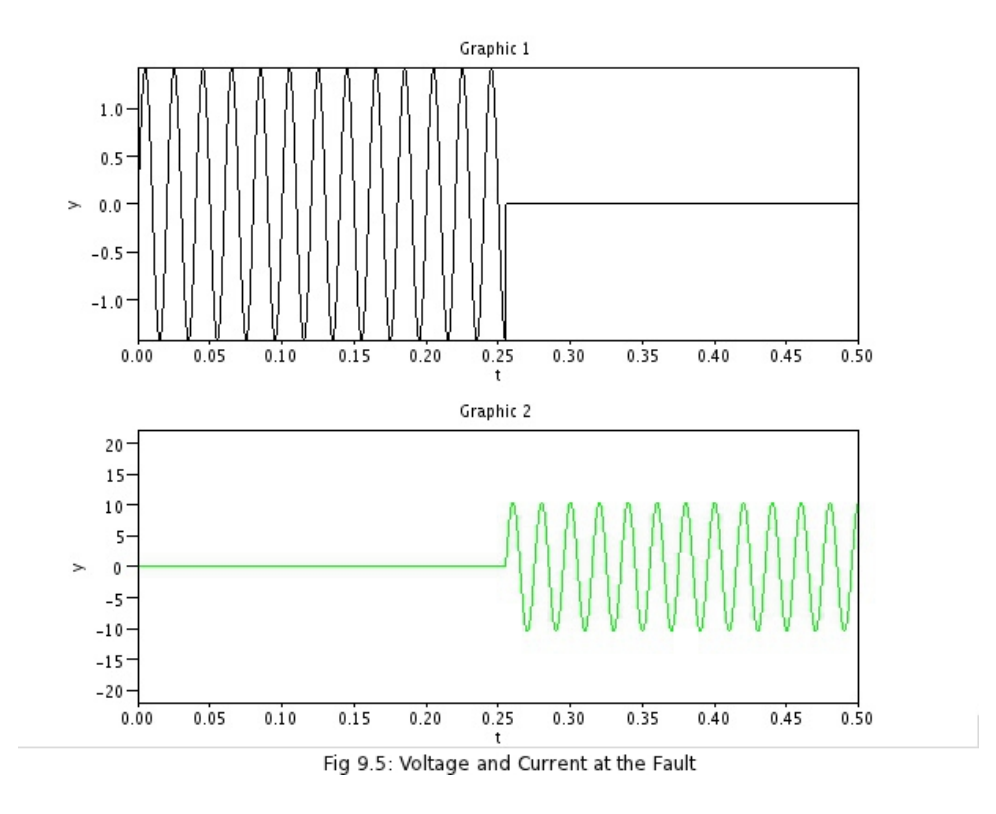

Figure 9.5: Short Circuit Solution

Scilab code Exa 9.6 Short Circuit Solution using Algorithm

 $1$  // Chapter 9 2  $//$ Example 9.6 3 // page 352

```
4 //To calculate short circuit solution using
       algorithm for short circuit studies
 5 clear ; clc ;
6
7 \quad Y11 = 1/(0.15 * \%i) + 1/(0.15 * \%i) + 1/(0.1 * \%i) + 1/(0.2 * \%i);
8 \text{ } Y12 = -1/(0.2 * \% i);
9 Y21 = Y12;10 \quad Y13 = -1/(0.15 * \% i);
11 Y31 = Y13;12 \quad Y14 = -1/(0.1 * \% i);
13 \quad Y41 = Y14;
14 \quad Y22 = 1/(0.15 * \%i) + 1/(0.15 * \%i) + 1/(0.1 * \%i) + 1/(0.2 * \%i);
15 \quad Y23 = -1/(0.1 * \% i);
16 Y32 = Y23;
17 \quad Y24 = -1/(0.15 * \% i);
18 \text{ } Y42 = Y24;
19 Y33 = 1/(0.15 * \% i) + 1/(0.1 * \% i);
20 Y34=0;
21 Y43 = Y34;
22 Y44 = 1/(0.15 * \%i) + 1/(0.1 * \%i);
23
24 //Ybus matrix can be written as
25
26 Ybus =[ Y11 Y12 Y13 Y14 ; Y21 Y22 Y23 Y24 ; Y31 Y32 Y33
       Y34 ; Y41 Y42 Y43 Y44 ];
27
28 Zbus = inv(Ybus);
29
30 //preault voltages
31 \quad V10 = 1; V20 = 1; V30 = 1; V40 = 1;
32
33 //post fault voltages
34 V1f=V10 - (Zbus (1,4) /Zbus (4,4)) *V40;
35 \text{ V2f=V20-(Zbus(2,4)/Zbus(4,4))*V40};36 V3f = V30 – (Zbus (3, 4) / Zbus (4, 4)) * V40;
37 \text{ V4f} = V40 - (Zbus(4,4)/Zbus(4,4)) * V40;38
39 //to calculate fault current through Zf=0
```

```
40 If = V40 / (Zbus(4, 4) + 0);
41
42 // short circuit current in lines 1-3,1-2,1-4,2-4 and
        2−3
43
44 I13f = (V1f - V3f) / (0.15 * \%i);
45 I12f = (V1f - V2f) / (0.2 * \%i);
46 I14f = (V1f - V4f) / (0.1 * \%i);
47 \quad 124f = (V2f - V4f) / (0.15 * \%i);
48 I23f = (V2f - V3f) / (0.1 * \%i);
49
50 // If at all fault occurs on bus1 or bus2
51 If 12 = 1 / Zbus(1,1);52
53 //displaying the results
54 printf (\ln Ybus=');
55 disp (Ybus);
56
57 printf (\ ' \n\ n \ \ Zbus=');
58 disp (Zbus);
59
60 printf (\ln V1f = \%0.4 f pu', V1f);
61 printf (\ln V2f = \%0.4 f pu', V2f);
62 printf (\ln V3f = \%0.4 f pu', V3f);
63 printf (\sqrt{\frac{nV4f}{m}} %0.1 f pu\sqrt{n}, V4f);
64
65 printf ('\n\begin{bmatrix} \n\end{bmatrix} rintf ('\lnFault current=-j%0.5 f pu\ln', abs(If));
66
67 printf (\,\cdot\,\cdot\,\ln 13\,f=j\%0.3\,f\,pu\,^\prime\,, abs(I13f));
68 print('\\nI12f=j%0.3f pu',abs(I12f));69 printf (\cdot \n\ln 114 f = -j\%0.3 f pu', abs (I14f));
70 print(f') \n124f = -j\%0.3f pu', abs(I24f));
71 printf (' \n\lceil 23f = -j\%0.3 f pu\n', abs(I23f));72
73 printf ('\ln Fault current for a fault on bus 1 (or
       bus 2) \n If=-j\{bmath{0}0.6 f pu\n\n', abs (If12) );
```
Scilab code Exa 9.7 Current Injection Method

```
1 // Chapter 9
2 //Example 9.7
3 // page 355
4 //To evaluate Zbus using Current Injection method
5 clear ; clc ;
 6
7 disp ("We can approach this problem using XCOS
      simulation")
8 disp ("In this simulation");
9 disp ("1) For injecting unit current at bus1 keeping
      bus2 open circuit, we use a current source of 1
      unit which is switched on from t=0 to t=2. During
       this period we can observe the voltage waveforms
       of V1 and V2 and compare with the results given
      in the textbook");
10 \text{disp}("2) For injecting unit current at bus2 keeping
      bus1 open circuit, we use a current source of 1
      unit which is switched on from t=4 to t=6. During
       this period we can observe the voltage waveforms
       of V1 and V2 and compare with the results given
      in the textbook");
11
12 \quad Z11 = 7;13 \quad Z21 = 4;14 \quad Z12 = Z21;15 \quad Z22 = 6;16
17 Zbus =[ Z11 Z12 ; Z21 Z22 ]
```
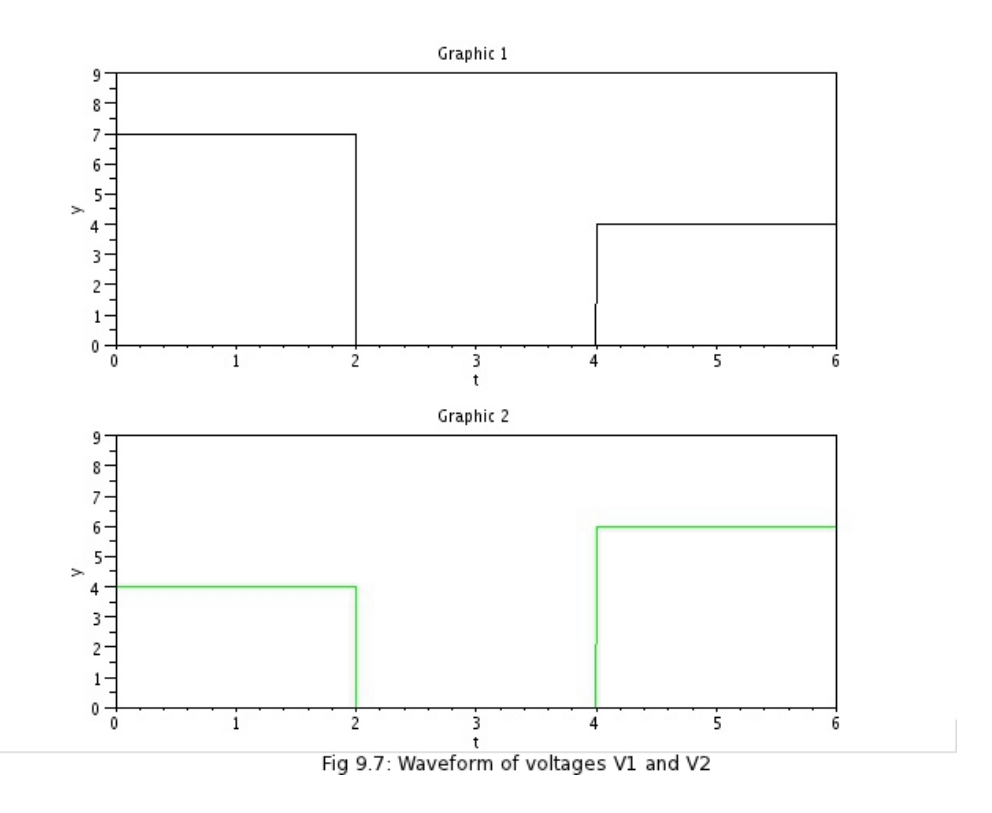

Figure 9.6: Current Injection Method

Scilab code Exa 9.8 Zbus matrix building using Algorithm

 $1$  // Chapter 9  $2$  //Example 9.8 3 // page 360

```
4 //To build Zbus matrix using Zbus building algorithm
5 clear ; clc ;
 6
7 disp ("Let us go on modifying Zbus by including nodes
       and the elements connected to it one by one as
      given in the textbook")8
9 //step -1 type1 modification
10 Zbus = [0.25];
11 printf ('\nabla step -1 type1 modification nZbus='); disp (
      Zbus ) ;
12
13 //step -2 type2 modification
14 Zbus =[ Zbus ,0.25;0.25 ,0.25+0.1];
15 printf ('\nabla step -2 type2 modification \nZbus='); disp(
      Zbus ) ;
16
17 //step -3 type2 modification
18 Zbus =[ Zbus [0.25;0.25]; 0.25 0.25 0.35];
19 printf ('\nabla step -3 type2 modification \nZbus='); disp (
      Zbus ) ;
20
21 //step -4 type3 modification
22 Zbus = Zbus - (1/ (Zbus (3,3) + 0.25) ) * [Zbus (1:3,2:2) ] * [Zbus
      (2:2,1:3);
23 printf ('\nabla step -4 type3 modification \nZbus='); disp(
      Zbus ) ;
24
25 printf ('This is the final Zbus matrix after
      including all the elements\langle n' \rangle;
26 //step -5 type4 modification
27 Zbus = Zbus - (1/(0.1+2bus(2,2)+2bus(3,3)-2*2bus(2,3)))*[ Zbus (1:3 ,2:2) - Zbus (1:3 ,3:3) ]*[ Zbus (2:2 ,1:3) -
      Zbus (3:3 ,1:3) ];
28 printf ('\nstep-5 type4 modification\nZbus='); disp (
      Zbus ) ;
29
30 disp (" opening a line between 2-3 is equivalent to
```
```
connecting (-0.1) between bus3 bus2")
```

```
31 Zbus=Zbus -(1/(-0.1+Zbus(2,2)+Zbus(3,3)-2*Zbus(2,3)))*[ Zbus (1:3 ,2:2) - Zbus (1:3 ,3:3) ]*[ Zbus (2:2 ,1:3) -
      Zbus (3:3 ,1:3) ];
```

```
32 printf ('Zbus='); disp (Zbus); printf ('(same as in step
      (4) ' );
```
Scilab code Exa 9.9 PostFault Currents and Voltages Calculation

```
1 // Chapter 92 //Example 9.9
3 // page 362
4 //To find postfault currents and voltages
5 clear ; clc ;
6
7 disp ("The Thevenin passive network for this system
      is drawn in Example 9.8 (or fig 9.28 in the
      text, book)");
8 disp ("Using the Zbus matrix from the results of
      example 9 8, we can calculate post fault currents
      and voltages");
9 Zbus = %i *[0.1397059 0.1102941 0.125;0.1102941
      0.1397059 0.125;0.125 0.125 0.175]
10
11 //to find fault current
12 \quad V30 = 1; V10 = 1; V20 = 1;
13 If = (V30 / (Zbus (3, 3) + 0));
14 printf (\cdot \nmid f = -j\%0.2 f pu\n', abs(If));15
16
17 //to find postfault voltages
18 V1f = V10 - (Zbus(1,3)/Zbus(3,3));19 V2f = V20 - (Zbus(2,3)/Zbus(3,3));
```

```
20 print(f' \nV1f=\%0.3 f', V1f);21 printf (\sqrt{\frac{nV2f}{m}}. 3 f, v2f);
22
23 //to find fault currents in the TL
24 I12f = (V1f - V2f) / ( \%i *0.1);25 I13f = (V1f - 0) / ( \%i * 0.1);
26 I23f = (V2f - 0) / ( \%i * 0.1);27 printf (\ln \ln 12 f = \% d, I12f);
28 printf (\cdot \n\ln 113f=\n\frac{100.2f}{13f},\nabla(113f));29 printf (\ \ln 123 f = -j\%0.2 f', abs(123f));30
31 //to find generator currents during faults
32 Eg1=1; Eg2=1;
33 Ig1f = (Eg1 - V1f) / (0.2 * \%i + 0.05 * \%i);
34 \text{ Ig2f} = (Eg2 - V2f) / (0.2 * \%i + 0.05 * \%i);
35 printf (\n\lambda \n\ln \lg 1 f = -j\%0.2 f \n\lambda \nabla \lg 1 f);
36 printf (\cdot) n I g 2 f = -j\{\le 0.2 f \n \n ', abs (Ig2f));
```
## Chapter 10

# Symmetrical Components

Scilab code Exa 10.1 Symmetrical components of line currents Calculation

```
1 // Chapter 102 //Example 10.1
3 // page 374
4 //To calculate symmetrical components of line
       c u r r e n t s
5 clear ; clc ;
6 Ia = 10 * (cos d (30) + % i * sin d (30));
7 Ib=15*(\cosh(-60) + \% i * \sinh(-60));8 // from KCL Ia+Ib+Ic=09 \text{IC} = -(1a+1b);10 // defining alpha(a)
11 a = cos d (120) + (\frac{9}{1} * sin d (120));
12 Ip=[Ia; Ib; Ic];
13 A = [1 \ 1 \ 1; a^2 \ a \ 1; a \ a^2 \ 1];14 IA = inv(A) * Ip;15 IB=diag ([a^2, a, 1]) * IA;
16 IC = diag([a, a^2, 1]) * IA;17
18 function [r, theta] = phasorform(x)19 r = abs(x);
```

```
20 theta=atand (\text{imag}(x), \text{real}(x));
21 endfunction
22
23 [IAr, IAth] = phasorform(IA);24 [IBr, IBth]=phasorform(IB);
25 [ICr, ICth]=phasorform(IC);
26
27 //to display the results of symettrical components
        of line currents
28
29 printf (\n\lambda_n)\n\lambda_1=\n\delta_0.2 f \n\circ \n\delta_d \n\circ A', \nIAr(1,1), \nIAth(1,1)) ;
30 print(')\nA2=\%0.2 f @ \%d deg A', IAr(2,1), IAth(2,1));31 printf ('\nabla \cdot 2 f A', IAr (3,1));
32
33
34 printf (\n\ln\ln1\right)=\%0.2 \text{ f} \otimes \%d \deg A', IBr (1,1), IBth (1,1)) ;
35 print(')\nI B2 = %0.2 f @ %d deg A', IBr(2,1), IBth(2,1));36 printf (\ln[1B0=\%0.2 f A', IBr(3,1));37
38
39 printf (\n\lambda_n\hceil C1=\%0.2 f \n\circ \%d \n\circ d \neq A', \n\text{ICr}(1,1), \n\text{ICth}(1,1)) ;
40 printf ('\n\begin{bmatrix} 1 & 0 \\ 0 & 2 \end{bmatrix} (3) \begin{bmatrix} 0 & 0 \\ 0 & 0 \end{bmatrix} deg A', ICr(2,1), ICth(2,1));
41 printf (\ln\left(\frac{1}{0} - \frac{0}{0.2} f A', \text{ICr}(3,1) \right);
42
43 //to calculate Delta currents
44
45 IAB = (Ia - Ib)/3;46 \text{IBC} = (\text{Ib} - \text{Ic}) / 3;47 ICA = (Ic - Ia)/3;48
49 //to get the results in phasor notation
50 [ IABr , IABth ]= phasorform ( IAB ) ;
51 [IBCr, IBCth]=phasorform (IBC);
52 [ICAr, ICAth] = phasorform (ICA);
53
```

```
54 printf ('\nabla \cdot \Delta B = \% 0.2 f @ %d deg A', IABr, IABth);
55 printf ('\n\left\{\n\begin{array}{ccc}\n 0.2 & 0 \\
 0 & 0\n\end{array}\n\right\} deg A', IBCr, IBCth);
56 printf ('nICA=\%0.2 f @ \%d deg A', ICAr, ICAth);
57
58 //to calculte the symmetrical components of delta
        currents by reusing the variable Ip
59 Ip =[ IAB ; IBC ; ICA ];
60 IAB = inv(A) * Ip;61 IBC = diag ([a^2, a, 1]) * IAB;
62 ICA = diag([a, a^2, 1]) * IAB;63
64 [ IABr , IABth ]= phasorform ( IAB ) ;
65 [ IBCr , IBCth ]= phasorform ( IBC ) ;
66 [ ICAr , ICAth ]= phasorform ( ICA ) ;
67
68 //to display the results of symmetrical components
        of Delta currents
69
70 printf (\n\lambda_n\hbox{1AB1}=\%0.2 \text{ f} \text{ or } \%d \text{ deg } A, IABr (1,1), IABth
        (1,1) );
71 printf ('\nabla ) nIAB2=%0.2 f \omega %d deg A', IABr (2,1), IABth
        (2,1) );
72 print(f')nIAB0=\%0.2 f A', IABr(3,1));73
74
75 printf (\n\lambda_n\hbox{IBC1}=\%0.2 f \n\text{C} \n\%d \n\deg A, IBCr (1,1), IBCth
        (1,1) );
76 printf ('\nablalBC2=%0.2 f \omega %d deg A', IBCr (2,1), IBCth
        (2,1) );
77 print(f')nIBCO=\%0.2 f A', IBCr(3,1));
78
79
80 printf (\n\ln\ln\Gamma(A_1=\%0.2 f \text{)} \text{d} \text{deg } A', \text{ICAr}(1,1), \text{ICAth } \text{d} \text{deg} \text{)}(1,1) );
81 printf ('\nabla-%0.2 f \omega%d deg A', ICAr (2,1), ICAth
        (2,1) );
82 printf ('\n\begin{bmatrix} \n\end{bmatrix} ('\ln\Gamma). 2 f A\ln\ln', ICAr (3,1) ;
```
Scilab code Exa 10.2 Sequence Network of the System

```
1 // Chapter 102 //Example 10.2
3 // page no 390
4 //To draw sequence networks of the system
5 clear ; clc ;
6
7 // selecting generator rating as base in generator
       c i r c u i t
8
9 mvab =25;
10 kvGb = 11; //base voltage for generator
11 kvTLb=kvGb*(121/10.8); // base voltage for TL
12 kvMb=kvTLb*(10.8/121); // base voltage for motors13
14 \text{ xG} = \%i * 0.2;15 \text{ xT} = \%i * 0.1;16 xTL =100;
17 \text{ xM} = \%i * 0.25;18
19 mvaG =25;
20 mvaT =30;
21 mvaM1 =15;
22 mvaM2 =7.5;
23
24 kvM=10;
25
26 // converting all the reactances to PUs
27
28 \text{ xT} = xT * (m \text{vab}/m \text{vaT}) * (10.8/\text{kvGb}) ^2;
29 xTL = xTL * (mvab / (kvTLb) ^2);
```

```
30 \text{ xM1} = xM * (m \text{vab}/m \text{vaM1}) * (k \text{vM}/k \text{vMb}) ^2;
31 xM2 = xM * (m \vee ab / m \vee aM2) * (k \vee M / k \vee Mb) <sup>2</sup>;
32
33 //displaying the results
34
35 printf ('\n\lnTransmission line voltage base = %0.1 f
       kV', kvTLb);
36 printf ('\nabla \cdot \text{Motor voltage base} = \%d kV', kvMb);
37 printf (\n\chi_n \rightarrow \pi r^2) ransformer reactance = \%0.4 f pu , abs (
       imag(xT));
38 printf ('\in [ince reactance = \%0.3 f pu', abs (xTL));
39 printf ('\nabla \cdot nReactance of motor 1 = \%0.3 f pu', abs (imag)
       xM1));
40 printf ('\nabla \cdot nReactance of motor 2 = %0.3f pu\ln \nabla \cdot, abs (
       imag ( xM2 ) ) ) ;
41
42 disp ('Positive and Negative sequence diagram has
       been drawn using XCOS, simulation has not been
       done as it is not being asked in the problem \prime;
```
#### Scilab code Exa 10.3 Zero sequence Network

```
1 // Chapter 10
2 //Example 10.3
3 // page no 392
4 //To draw the zero sequence networks of the system
5 clear ; clc ;
6
7 disp ('Zero sequence diagram has been drawn using
     XCOS, simulation has not been done as it is not
```
Scilab code Exa 10.4 Zero Sequence Network

```
1 // Chapter 102 //Example 10.4
3 // page no 392
4 //To draw the zero sequence networks of the system
      given in example 10.2
5 clear ; clc ;
6
7 // selecting generator rating as base in generator
      c i r c u i t
8
9 mvab =25;
10 kvGb=11; // base voltage for generator
11 kvTLb=kvGb*(121/10.8); //base voltage for TL
12 kvMb=kvTLb*(10.8/121); // base voltage for motors13
14 // Calculation of zero sequence reactance
15
16 xT0=0.0805; //zero sequence reactance of transformer17 xG0 = 0.06; //zero sequence reactance of generator18
19 //zero sequence reactanc eof motors
20 \text{ xM1}_0 = 0.06*(\text{mvab}/15)*(10/\text{kvMb})^2;21 xM2_0 = 0.06*(mvab/7.5)*(10/kvMb)^2;22
23 x_clr_0=3*2.5*(mvab/kvGb^2); // Reactance of currentlimiting reactors to be icluded in the zero
```

```
sequence network
```
24  $x$ \_TL\_0=300\*(mvab/kvTLb^2); //Zero sequence reactance of TL

25

- 26 printf (' $\n\ln \frac{26}{\pi}$  Transformer zero sequence reactance = %0  $.4 f$  pu',  $xT0$ );
- 27 printf (' $\nabla \cdot$  n Generator zero sequence reactances = %0.2 f pu ' , xG0 );
- 28 printf (' $\nabla \times$  nZero sequence reactance of motor 1 = %0.3 f pu ' , xM1\_0 ) ;
- 29 printf (' $\nabla \times$  nZero sequence reactance of motor 2 = %0.3 f pu ' , xM2\_0 ) ;
- 30 printf (' $\n\neq$  nReactance of current limiting reactors =  $% 0.3 f$  pu',  $x_c l r_0$ ;
- 31 printf (' $\nabla$  and  $\Gamma$  and  $\Gamma$  are reactance of transmission  $line = \%0.3 f pu\ln\{n', x_TL_0\};$
- 32
- 33 disp ('Zero sequence diagram has been drawn using XCOS, simulation has not been done as it is not being asked in the problem  $\prime$ );

This code can be downloaded from the website wwww.scilab.in

## Chapter 11

# Unsymmetrical Fault Analysis

Scilab code Exa 11.1 LG and 3Phase faults Comparision

```
1 // Chapter 11
2 //Example 11.1
3 // page 406
4 //To draw sequence networks of generator and to
     compare LG fault current will be greater than
      three-phase fault current when neutral is solidly
       g rounded
5 clear ; clc ;
6
7 disp ("Sequence networks of synchronous generator
      grounded through neutral impedance has been drawn
       using XCOS ");
8
9 disp ("Since the derivation can not be done here, let
       us do this problem by taking a suitable values
      for the sequence reactances of the generator");
10
11 disp ("X1=j0.18, X2=j0.15, X0=j0.10 pu and Ea=1");
12
13 disp ("From the figs 11.13 and 11.14 in the textbook,
     we can find \text{Ilg} and \text{I3L"});
```

```
14
15 \text{Ea=1}; X1=0.18*%i; X2=0.15*%i; X0=0.10*%i;16
17 IaLG =3* Ea /(2* X1 + X0 )
18 Ia3L = 3*Ea/(3*X1)19
20 disp ("Same values of sequence impedance have been
      used in XCOS simulation also to varify the result
      ");
```
Scilab code Exa 11.2 Grounding Resistor voltage and Fault Current

```
1 // Chapter 112 //Example 11.2
3 // page 408
4 //To find fault current and voltage across the
      grounding resistor
5 clear ; clc ;
6
7 X1eq = (%i * 0.18) / 2;
8 X2eq = (%i *0.15) / 2;
9 Z0eq = (\frac{\%}{1}*0.10) +3*(2*20/(11^2));
10
11 Ea=1;
12
13 // calculation of fault current
14 printf ('\nabla \cdot is given by ');
15 If =(3* Ea ) /( X1eq + X2eq + Z0eq )
```
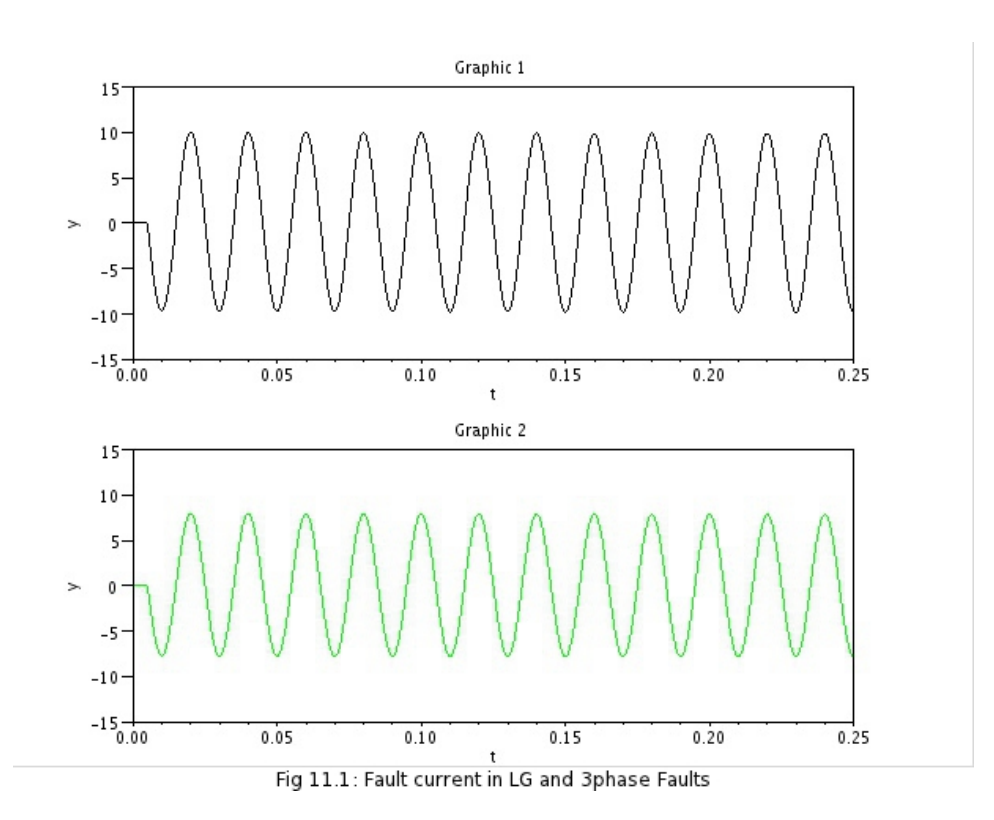

Figure 11.1: LG and 3Phase faults Comparision

```
16
17 // current in grounding resistor
18 If g = abs(If) * (20/(11*sqrt(3)));19 printf (\n\lambda \n\in \mathbb{C}) and \lambda resist or \lambda if g =%0.2 fkA ', Ifg);
20
21 //voltage across grounding resistor
22 \text{ Vgr = abs} (If * (2*20/(11^2)) * (11/sqrt (3)) );23 printf ('\nabla \cdot \ln \cdot \ln V oltage across grounding resistor Vgr = \%0.2 fkV \n \n ', Vgr);
```
Scilab code Exa 11.3 Fault and subtransient currents of the system

```
1 / \mathcal{C}hapter 11
2 //Example 11.3
3 // page 409
4 //To find fault current and subtransient current in
      all parts of the system
5 clear ; clc ;
6
7 a = -0.5 + (sqrt(3)/2) * \%i;
8
9 // neglecting prefault currents
10 \text{ Vf0} = 10/11;11 Eg = Vf0; Em1 = Vf0; Em2 = Vf0;
12
13 // positive sequence network when it is replaced by
      its the venin's equvivalent as shown in fig11.18
```
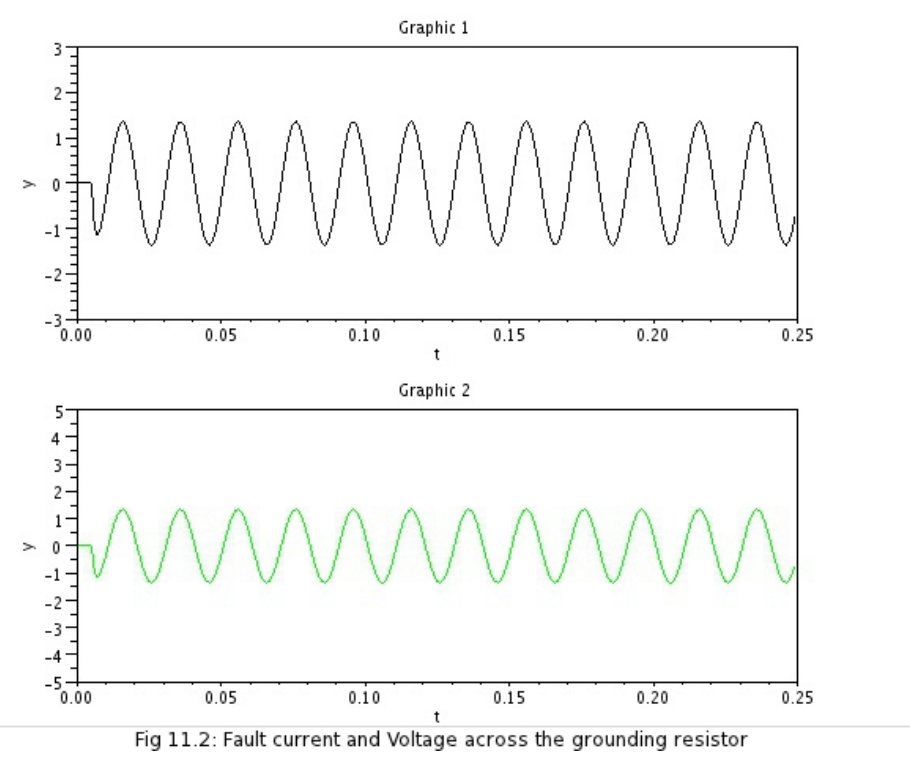

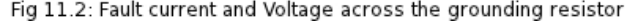

Figure 11.2: Grounding Resistor voltage and Fault Current

```
14 printf (' \ nsequence impedances are given by \langle n' \rangle;
15 \quad Z1 = (\frac{\%}{1} * 0.525 * \frac{\%}{1} * 0.23) / (\frac{\%}{1} * 0.755);
16 \quad Z2 = Z1;17 \quad Z0 = \%i * 1.712;18 printf ( Z1=j\%0.4 f \n\angle 1f abs(imag)
       Z1)), abs(imag(Z2)), abs(imag(Z0));
19 //to find sequence current
20 Ia1 = Vf0/(Z1+Z2+Z0);
21 Ia2 = Ia1;
22 Ia0 = Ia1;
23
24 //to find fault current
25 If =3* Ia0 ;
26 printf (\,\cdot\,\setminus\! n\,\right. ault Current = -j\%0.4 f\,, abs (imag (If)));
27
28
29 // component current flowing from generator and motor
30 printf (\n\lambda n\cap \mathbb{C}) of \lambda currents flowing from
       Generator and motor are \langle n' \rangle31 \text{ Ig1} = \text{Ia1} * (0.23/0.755);
32 \text{ Ig2} = \text{Ig1};33 \text{ Ig0=0};
34 printf ( lg1 = -j\%0.4 f \ ln\lg2 = -j\%0.4 f \ ln\lg0= \frac{\%0.4 f}{\%0.4 f}.
       Ig1), abs(Ig2), abs(Ig0);
35 printf (\ ' \n\backslash n' );
36 Im1=Ia1 *(0.525/0.755);
37 Im2 = Im1;
38 Im0 = Ia0;
39 printf ( ' \nIm1= -j%0.4 f \nIm2= -j%0.4 f \nIm0= -j%0.4 f
        ', abs(Im1), abs(Im2), abs(Im0));40
41 // fault currents from the generator and motor
       towards g are
42 printf ('\ln \Gamma nault current from the generator towards
        \sigma are ');
43 Ig = [1 \ 1 \ 1; a^2 \ a \ 1; a \ a^2 \ 1] * [Ig1; Ig2; Ig0];44 disp(Ig);
45 print(' and to g from motors are ');
```

```
46 Im = [1 1 1; a 2 a 1; a a 2 1] \ast [Im1; Im2; Im0];
47 disp (Im);
48
49 printf ('\nPositive sequence current =\%0.3 f pu', (-\%i*Ig1);
50 printf (' \n N e g a tive sequence current \approx 0.3 f pu', (%i*
      Ig2) ;
51 printf ('\nabla \cdot nZero sequence current=%d\nabla \cdot, Ig0);
52
53 //under loaded condition, PU motor currents are
54 Im1o = (15/(25*0.909*0.8)) * (0.800103636 + \%i)*0.5998617938) ;
55 Im2o = (7.5/(25*0.909*0.8)) * (0.800103636 * \%i)*0.5998617938) ;
56 printf ('\inftyThe per unit motor currents are:\infty');
57 print('Motor1:\%0.2 f +j\%0.3 f pu',real(Im1o),imag(Im1o);
58 printf (\cdot) nMotor2: \%0.2 f +j\%0.3 f pu ', real (Im2o), imag (
      Im2o) ;
59
60 // the voltages behind subtransient reactances are
       calculated below
61 printf (\n\lambda \n\in V oltage behind subtransient reactances:
      n, );
62 print('Motion:');63 Em1 = Em1 - (\%i * 0.345 * Im1o);
64 printf ( 'Em1= \%0.4 f - j\%0.4 f', real (Em1), abs (imag (Em1)))
       ;
65
66 printf (\ ' \nMotor2 : ' );
67 Em2 = Em2 - (\%i * 0.69 * Im2o);
68 printf ( \text{'Em2= } \%0.4 f-j\%0.4 f', real (Em2), abs (imag (Em2)))
       ;
69
70 print(f') \nGenerator : ');71 \text{ Eg=Eg+(%i*0.525*(Im2o+Im1o));}72 print('Eg= %0.4 fj+%0.4 f', real(Eg), abs(imag(Eg)));
73
```

```
74 // actual value of positive sequence current from
      generator and motor
```
- 75 printf (' $\n\lambda$ ') and a ctual value of positive sequence current from the generator towards fault is  $=$  %0  $.2 f + j\%0.3 f$ , real (Im1o + Im2o + Ig1), imag (Im1o + Im2o +  $Ig1$ );
- 76 printf (' $\nabla$ ' actual value of positive sequence current from the motors towards fault is =  $%0.2 f$  $j\%0.3$  f',  $real$  (-Im1o-Im2o+Im1), abs (imag (-Im1o-Im2o+  $Im1$ )));

#### Scilab code Exa 11.4 LL Fault Current

```
1 / \mathcal{C}hapter 11
2 //Example 11.4
3 // page 412
4 //To find L–L fault current and voltage of healthy
      phase
5 clc ; clear ;
6 X1eq = 0.09 * \% i;
7 X2eq =0.075* %i ;
8 \quad Z0 = 0.99 + (\% i * 0.1);9 Ea = 1; Ia0 = 0;
10
11 //to calculate Ia1
12 Ia1 = Ea / (X1eq + X2eq);
13
14 //to calculate fault current
```
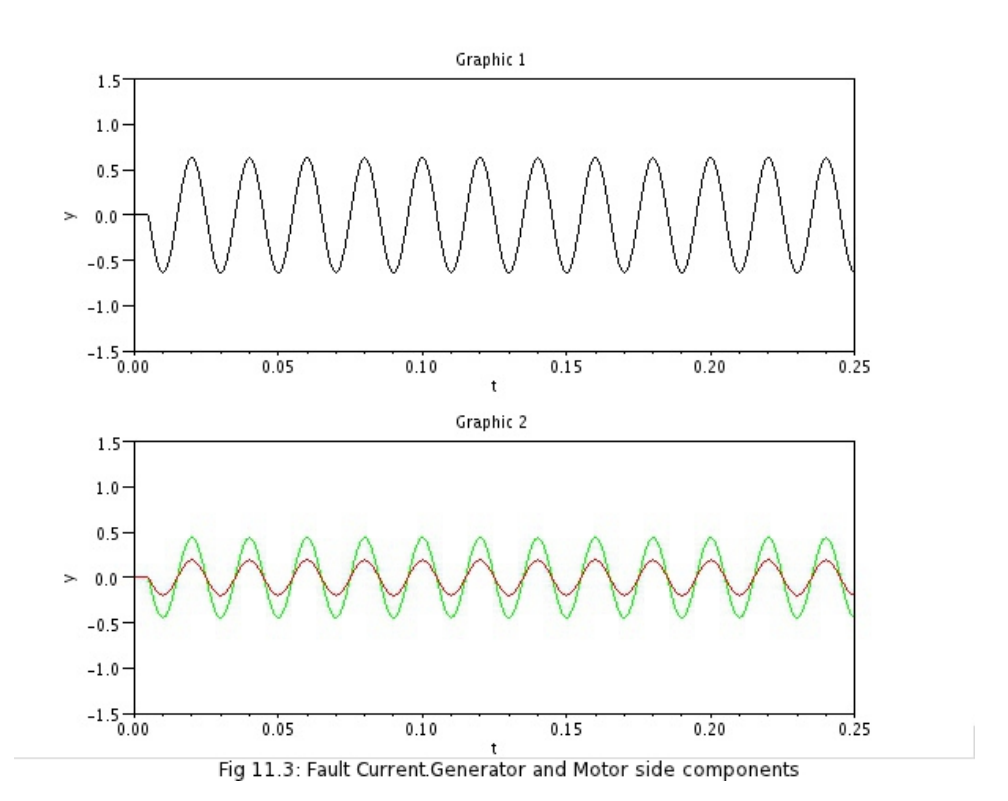

Figure 11.3: Fault and subtransient currents of the system

```
15 If = (-\frac{9}{1} \cdot \sqrt{3} \cdot \sqrt{3}) \cdot (-\frac{9}{1} \cdot \sqrt{6} \cdot 06);
16 Va1=Ea-(Ia1 * X1eq);
17 \text{ Va0} = (-Ia0*Z0);18 Va2=Va1;
19
20 //voltage in healthy phase
21 Va = Va 1 +Va 2 +Va 0;
22
23 // displaying the result
24 printf (\cdot) n Ia1=-j%0.2 f ', abs (Ia1));
25 printf (\ln I = \% 0.3 f, If);
26 printf (\nu<sup>1</sup>=Va2=%0.3 f', Va1);
27 printf (\cdot \n\lambda_0 = \frac{1}{d}, \forall a \lambda_0;
28 printf ('\nVa=Va1+Va2+Va0=%0.2 f\n\n', Va);
```
Scilab code Exa 11.5 Double line to ground Fault

```
1 // Chapter 112 //Example 11.5
3 // page 413
4 //To find Double line to ground fault current and
      voltage of healthy phase
5 clc ; clear ;
6
7 Z1eq =0.09* %i ;
8 Z2eq = 0.075 * \% i;
9 \quad Z0 = (\frac{9}{1} * 0.1);10 Ea=1;
```
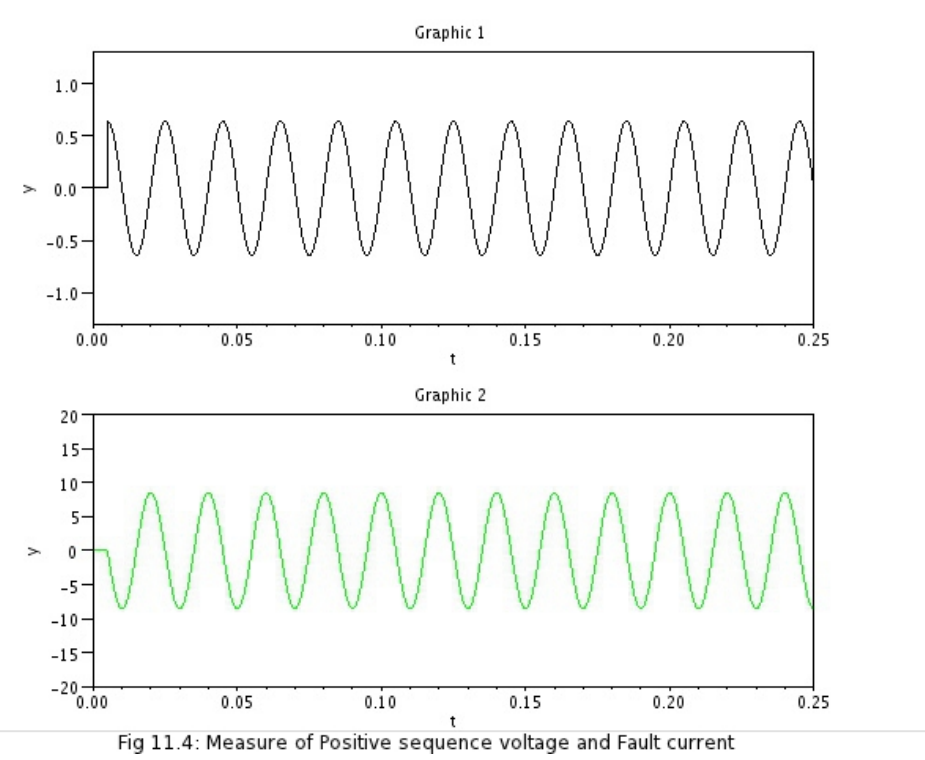

Figure 11.4: LL Fault Current

```
11 a = (-0.5 + \%i * sqrt(3)/2);
12
13 //to find the sequence components of healthy phase
14 Ia1 = Ea /( Z1eq +( Z2eq * Z0 /( Z2eq + Z0 ) ) ) ;
15 Va1=Ea-(Ia1 * Z1eq);
16 Va2 = Va1;
17 Va0 = Va1;
18
19 Ia2 = -(Va2/Z2eq);
20 Ia0 = -(Va0/Z0);21
22 I = [1 \ 1 \ 1 \ 1 \ a^2 \ a \ 1 \ a \ a^2 \ 1] * [Ia1; Ia2; Ia0];
23
24 //voltage of the healthy phase
25 \text{ Va} = 3* \text{Va1};
26
27 // displaying the results
28 printf ( 'Ia1=-j\%0.3 f \n\cdot n', abs(Ia1) );
29 printf ( ' Ia2=j\%0.3 f\ n', abs (Ia2));
30 printf (' Ia0=j\%0.3 f\n\infty', abs(Ia0));
31
32 printf (' Ia=\%0.3 f + j\%0.3 f \n\mid n', real (I(1,1)), imag (I
       (1,1));
33 printf (' \text{lb} = \% 0.3 \text{ f} + \text{j} \% 0.3 \text{ f} \n\backslash \text{n}', real (I(2,1)), imag (I
       (2,1));
34 printf (' Ic = \% 0.3 f + j\% 0.3 f \n\ln', real (I(3,1)), imag (I
       (3,1));
35
36 printf (' Voltage of the healthy phase Va=3Va1=\%0.3 f', Va );
```
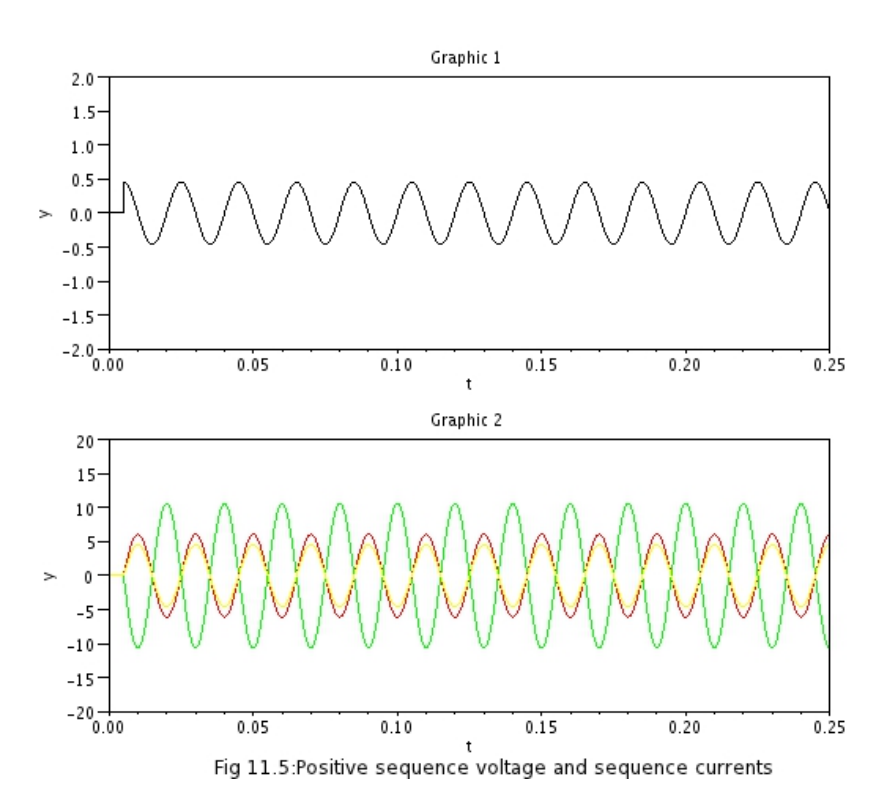

Figure 11.5: Double line to ground Fault

Scilab code Exa 11.6 Bus Voltages and Currents Calculations

```
1 // Chapter 11
2 //Example 11.6
3 // page 420
4 //To find bus voltages and currents
5
6 clc ; clear ;
7 v_p f = 1; //prefault voltage
8 // according to the fig.11.269 Y1dd = ((\%i * 0.2)^{-1}) + ((\%i * 0.0805)^{-1});
10 Y1fg = -({\%i*0.0805}) -1;
11 Y1de = Y1fg;
12 Y1ff = ((\% i * 0.0805)^ -1) + ((\% i * 0.164)^ -1);13 Y1ee = Y1ff ;
14 Y1ef = -(\%i*0.164)^{-1};
15 Y1gg = ((\% i * 0.0805)^ -1) + ((\% i * 0.345)^ -1) + ((\% i * 0.69)^ -1);
16 Y1df =0;
17 \text{ Y1dg} = 0;18 Y1ed=Y1de;
19 Y1eg =0;
20 Y1fd=0;21 Y1fe=Y1ef;
22 Y1gd = 0;
23 Y1ge =0;
24 Y1gf = Y1fg;25 printf ('\nabla-Bus and Z-Bus matrix can be written as:
      n')
26 Y1_bus =[ Y1dd Y1de Y1df Y1dg ; Y1ed Y1ee Y1ef Y1eg ; Y1fd
       Y1fe Y1ff Y1fg; Y1gd Y1ge Y1gf Y1gg];
27 Y2_bus = Y1_bus ;
28 print(' \nN1_bus='); disp(Y1_bus);29 printf (\cdot \nmid nY2_bus='); disp (Y2_bus);
```

```
30 YOdd = (\frac{9}{1}*1.608) ^{\circ} -1; YOde =0; YOdf =0; YOdg =0;
31 Y0ed=0; Y0ee=(({\%i*0.0805}) -1) +(({\%i*0.494}) -1); Y0ef =-(
       %i*0.494) ^ -1; Y0eg =0;
32 YOfd=0; YOfe=YOef; YOff=YOee; YOfg=0;
33 Y0gd=0; Y0de=0; Y0gf =0; Y0gg = (\%i * 1.712) -1;
34
35 Y0_bus =[ Y0dd Y0de Y0df Y0dg ; Y0ed Y0ee Y0ef Y0eg ; Y0fd
        Y0fe Y0ff Y0fg ; Y0gd Y0de Y0gf Y0gg ];
36 printf('\n\in Y0_bus='); disp(Y0_bus);
37
38 // finding Z-bus matrix
39 \quad Z1_bus = inv(Y1_bus);
40 Z2_bus = inv(Y2_bus);
41 Z0_bus = inv(Y0_bus);
42 printf('\n\in Z1bus='); disp(Z1_bus);
43 printf('\n\overline{Z2_bus}); disp(Z2_bus);
44 printf('\n\overline{Z0_bus}=');disp(Z0_bus);
45
46 //to find fault current with LG fault on bus e -\text{-}case (i)47 If_e = (3*v_p f) / (21_bus(2,2) + 22_bus(2,2) + 20_bus(2,2));48 printf \langle \nabla \cdot \mathbf{n} \rangle n \langle \nabla \cdot \mathbf{n} \rangle and the number of f and t on bus e
       is If_e = -j\%0.5 f \n\cdot n, abs(imag(If_e)));
49
50 //to find fault current with LG fault on bus f -\text{-}case (ii)51 If_f = (3*v_p f) / (Z1_bus(3,3) + Z2_bus(3,3) + Z0_bus(3,3));
52 printf ('Fault current with LG fault on bus f is If<sub>-</sub>f
      = -j\%0.5 f \n\cdot n, abs (imag (If_f)));
53
54 //to find bus voltages and line currents in case(i)
55 printf ' \n\in \n\mathbb{R} voltages and currents are given
       below : \ln \ln' ;
56 Vf1_d = 1 - (Z1_bus(1,2)*If_e/3);57 Vf1_e = 1 - (Z1_bus(2,2)*If_e/3);58 Vf1_f = 1 - (Z1_bus(3,2) * If_e/3);59 Vf1_g = 1 - (Z1_bus(4,2) * If_e/3);
60 disp (Vf1_d = '); disp (Vf1_d);
```

```
61 disp ('Vf1_e = '); disp (Vf1_e);
62 disp ('Vf1_f='); disp (Vf1_f);
63 disp (Vf1_g = '); disp (Vf1_g);
64
65 printf (\n\langle n \rangle n \rangle;
66 Vf2_d = -(Z2_bus(1,2)*If_e/3);67 Vf2_e = -(22_bus(2,2)*If_e/3);68 Vf2_f = -(22_bus (3, 2) * If (e/3);
69 Vf2_g = -(Z2_bus(4,2)*If_e/3);70 \text{disp('Vf2_d='); disp(Vf2_d);}71 \text{disp}('Vf2_e=');\text{disp}(Vf2_e);72 disp('Vf2_f='); disp(Vf2_f);73 disp ('Vf2-g='); disp (Vf2-g);
74
75 printf (\ ' \n\ln \n\ln' );
76 Vf0_d = -(20_bus(1,2)*If_e/3);
77 \text{ Vf0}_e = -(20_b) \text{us} (2, 2) * \text{If}_e / 3);78 Vf0_f = -(20_bus(3,2)*If_e/3);
79 \text{ Vf0}_{g} = -(20_{bus} (4, 2) * If_{e}/3);80 disp ('Vf0_d = '); disp (Vf0_d);
81 disp (Vf0_e = '); disp (Vf0_e);
82 disp ('Vf0_f = '); disp (Vf0_f);
83 disp (Vf0-g=); disp (Vf0-g);
84
85 printf (\n\langle n \rangle n \rangle;
86 If1_fe = - Y1fe *(Vf1_f - Vf1_e); disp('If1_fe = '); disp(
       If 1_f e :
87 If1_de = - Y1de *(Vf1_d - Vf1_e); disp('If1_de = '); disp(
       If 1_d e ;
88 Ia1 = If1_fe + If1_de; disp('Ia1 ='); disp(Ia1);
89
90 printf (\ ' \n\ln \n\ln' );
91 If1_gf = -Y1gf * (Vf2_g - Vf2_f); disp('If1_gf = '); disp(
       If 1_g f ;
92
93 printf (\n\langle n \rangle n \rangle;
94 If2_fe = - Y1fe *(Vf2_f - Vf2_e); disp('If2_fe = '); disp(
       If2_fe); //Y2fe=Y1fe
```

```
95 If0_fe=-YOfe*(Vf2_f-Vf2_e);disp('If0_fe=');disp(
      If 0_f e ;
```
 $96$  If\_fe=If1\_fe+If2\_fe+If0\_fe;disp(' $If_f$ e=');disp(If\_fe ) ;

Scilab code Exa 11.7 Short Circuit Current Calculations

```
1 // Chapter 11
2 //Example 11.7
3 // page 423
4 //To find short circuit currents
5
6 clc ; clear ;
7 v_p f = 1; //prefault voltage
8 a = 0.5 + 0.8660254 * %i;9 // according to the fig. 11.28 we can write Z−bus
      matrix for positive and negative phase sequence
10 printf ('\nabla step by step for finding Z1_bus\nabla')
11
12 //Bus1 to referance bus
13 Z1_bus =[0.15];
14 printf ('Bus1 to reference nZ1_bus='); disp (Z1_bus);
15
16 // Bus2 to Bus1
17 Z1_bus =[ Z1_bus 0.15;0.15 0.15+0.2];
18 printf ('\nabla hBus2 to Bus1\nabla hZ1_bus='); disp(Z1_bus);
19
20 //Bus2 to reference bus
21 Z1_bus = Z1_bus -(1/( Z1_bus (2 ,2) +0.15) ) *[ Z1_bus
      (1:2,2:2) ]* [21_bus (2:2,1:2)];
22 Z1_bus =(\%i * Z1_bus);
23 Z2_bus = Z1_bus ;
24 printf ('\nabla and Reference nZ1_bus = ' ; disp (Z1_bus);
```

```
print('\n22_bus='); disp(Z2_bus);25
26 // according to the fig. 11.29 we can write Z−bus
       matrix for zero phase sequence
27 printf ('\nstep by step for finding Z0_bus\n')
28 //Bus1 to referance bus
29 Z0_bus = [0.05];
30 printf ('\nabla is \Delta to reference \nabla n Z0-bus='); disp (Z0_bus)
       ;
31
32 //Bus2 to Bus1
33 Z0_bus =[ Z0_bus 0.05;0.05 0.05+0.4];
34 printf ('\nabla bus1 to Bus1 \nabla nZ0_bus='); disp(Z0_bus);
35
36 //Bus2 to reference bus
37 Z0_bus = Z0_bus -(1/( Z0_bus (2 ,2) +0.05) ) *[ Z0_bus
       (1:2,2:2)] * [Z0_bus (2:2,1:2)];
38 \quad Z0_bus = (%i * Z0 bus );39 printf ('\nabla is 2 \text{ to reference } \nabla ; disp (Z0_bus)
       ;
40
41 //to find positive sequence of fault current
42 printf (\n\lambda \n\in F \text{ault current calculation} \n\in \mathbb{R})43 If1_1=v_pf/(Z1_bus(1,1)+Z2_bus(1,1)+Z0_bus(1,1));
       printf ( 'If 1 - 1 = -j\%0.5 f', abs (imag (If 1 - 1));
44 printf ' \nightharpoonup nF \nightharpoonup t current=If1=3If1_1=-j%0.1f\nightharpoonup n', abs (
       imag(3*If1_1));
45
46 Vf1_1=1-Z1_bus (1,1)*If1_1;47 \text{ Vf1}_2 = 1 - 21 \text{ bus} (2, 1) * If 1_1;48
49 \text{ Vf2}_1 = -22 \text{bus} (1,1) * \text{If1}_1;50 Vf2_2 = -Z2_bus(2,1)*If1_1;51
52 \text{ Vf0}_1 = -20 \text{bus} (1,1) * \text{If1}_1;53 Vf0_2 = -Z0_bus(2,1)*If1_1;54
55 If 1_12 = ((\%i * 0.2)^ -1) * (\text{Vf1}_1 - \text{Vf1}_2);
```

```
56 If 2_12 = ((\% i * 0.2)^{-1} * (Vf2_1 - Vf2_2) ;57 If 0_12 = ((\% i * 0.4)^ -1) * (Vf0_1 - Vf0_2);
58
59 If = [1 \ 1 \ 1; a^2 \ a \ 1; a \ a^2 \ 1] * [If1_11_2; If2_11; If0_12];
60
61 printf (\n\ln\ n \cdot \ln\ n circuit current on the
       transmission line in all the three phases\langle n' \rangle62 printf (' \ n I f _ a _ 1 2 = ' ) ;
63 disp(If(1,1));64
65 printf (' \ n I f _ b _ 1 2 = ') ;
66 disp ( If (2 ,1) ) ;
67
68 printf (\ln \left( \frac{1}{b} - 12 \right);
69 disp ( If (3 ,1) ) ;
70
71 // short circuit current phase (a) of the generator
72 If1_G=((0.15*)''_1)^{-1} + (1-Vf1_1)^* (cosd (-30) + %i*sind
       (-30) ) ;
73 If2_G=((0.15*)_i^2)^{-1}*(0-Vf2_1)*(\cosh(30) + i* \sinh(30))) ;
74 If 0 -G = 0;
75 printf \langle \nabla \cdot \rangle n n short circuit current phase (a) of the
       generator \n\langle n' \rangle76 Ifa_G=If1_G+If2_G+If0_G; printf ('Ifa_G = -j\%0.5 f',
       abs(imag(Ifa_G)) ;
77
78 // Voltage of the healthy phases of the bus 1.
79 printf ('\ln\ln\lceil n \cdot \ln \right] of the healthy phases of the
       bus 1\langle n' \rangle80 Vf_b_1 = Vf_1_1 * (cos d (240) + % i * sin d (240)) + Vf_2_1 * (cos d)(120) + \%i*sind(120)) + Vf0_1; printf(' Vf<sub>-</sub>b<sub>-</sub>1=%0.4 f -
        j\%0.5f', real (Vf_b_1, abs(imag(Vf_b_1)));
81 Vf_c_1=Vf1_1*(\cosh(120) + \sinh(120)) + Vf2_1*(\cosh(120))
       (240) + \%i*sind(240)) + Vf0_1; printf(' \n Vf_c_1=%0.4 f
        + j\%0.5 f', real (Vf_c_1), abs (imag (Vf_c_1)));
```
### Chapter 12

# Power System Stability

Scilab code Exa 12.1 Calculation of stored kinetic energy and rotor acceleration

```
1 // Chapter 12
2 //Example 12.1
3 // page 439
4 //To find stored kinetic energy, rotor acceleration,
      change in torque angle and rotor speed
5 clear ; clc ;
6 G=100; //base machine rating
7 H = 8.0; // in ertia constant
8 P=4; //no of poles
9 // (a) To find stored energy in rotor at synchronouss p e e d
10 stored_energy=G*H;
11 printf ('\infty stored energy = %d MJ', stored_energy);
12
13 // (b) To find rotor acceleration when mechanicalinput is raised 80MW for an electrical load of 50
     MW
14 Pa=30; // nett power
15 f = 50; //frequency
16 M =stored_energy/(180*f);
```

```
17 alpha=Pa/M; //rotor acceleration
18 printf ('\n\ln \cdot \arcc{h} acceleration = %0.1f elect deg/s<sup>2</sup>
        ', alpha);
19
20 //(c)To calculate change in torque angle and rotor
      speed when the above acceleration is maintained
      for 10 cycles
21 change_angle=0.5*alpha*(10*20*10^(-3));
22 printf ('\nabla \cdot \ln \cdot change in torque angle = \%0.2 f elect
      degrees', change_angle);
23 change\_angle = 60* alpha / (2*360);
24 printf ('\nChange in torque angle = \%0.3 f rpm/s',
      change_angle ) ;
25 speed = (120 * f/P) + (change\_angle * 0.2);
26 printf ('\ln\text{Roor} speed at the end of 10 cycles = %0
      .3 f rpm<sup>'</sup>, speed);
```
#### Scilab code Exa 12.2 steady state power limit

```
1 // Chapter 12
2 //Example 12.1
3 // page 448
4 //To calculate steady state power limit
5 clear ; clc ;
6
7 Xdg = 1 * \% i; //generator 's
8 Xdm = 1 * \% i; //motor 's
9 Xt = 0.1 * \% i; //transformers
10 X1=0.25*%i; //transmission line's
11 Xc = -1 * \% i; //static capacitor 's
12 Xi = 1 * \% i; //inductive reactor
13 Eg = 1.2; // generator's internal voltage14 Em=1; // motor's internal voltage
```

```
15
16 // case (i) steady state power limit without reactor
17 P1 = (abs(Eg) * abs(Em)) / (abs(Xdg + Xt + X1 + Xt + Xdm));
18 printf (\nabla \cdot \mathbf{n}) Steady state power limit without
      reactor = \%0.5f pu', P1);
19
20 // case (ii) steady state power limit with capacitive
      reactor
21 // three arms of star connected reactances are
22 Xa = Xdg + Xt + X1; //from generator side
23 Xb = Xdm + Xt; //from load side
24 Xc = Xc; //from reactor side
25
26 // converting star to delta
27 // reactance between generator side to load side is
28 Xab = (Xa * Xb + Xb * Xc + Xc * Xa) / Xc;
29 // power limit is
30 P2 = (abs(Eg) * abs(Em)) / (abs(Xab));31 printf ('\n\ln Steady state power limit with
      capacitive reactor = \%0.5 f pu', P2);
32
33 // case (iii) steady state power limit with inductive
      reactor
34 // three arms of star connected reactances are
35 Xa=Xdg+Xt+X1; //from generator side
36 Xb = Xdm + Xt; //from load side
37 Xc = Xi; //from reactor side
38
39 // converting star to delta
40 // reactance between generator side to load side is
41 Xab = (Xa * Xb + Xb * Xc + Xc * Xa) / Xc;
42 // power limit is
43 P3 = (abs(Eg) *abs(Em)) / (abs(Xab));44 printf ('\n\ln \frac{3}{\tan \theta} state power limit with inductive
       reactor = \%0.5f pu', P3);
```
Scilab code Exa 12.3 Maximum Power Transferred

```
1 // Chapter 12
2 //Example 12.3
3 // page 450
4 //To calculate maximum power transferred
5 clear ; clc ;
 6
7 Vt = 1.0; //generator terminal voltage
8 V=1.0; //infinite bus voltage
9 Pe=1.0 ; // power delivered
10 Xd = 0.25 * \%i; //generator's transient reactance
11 Xl = 0.5* ; //transmission line 's reactance
12 Xt = 0.1* \frac{1}{2} ; //transformer 's reactance
13
14 //to calculate alpha
15 alpha = asind (Pe*abs(Xt+X1/2)/(abs(Vt)*abs(V)));
16 printf (\n\lambda_n\hbox{-}16) (\lambda_n\hbox{-}16);
17
18 // current to infinite bus
19 I = (Vt * (cosd (alpha) + % i * sind (alpha) ) - V) / (Xt + X1/2);
20 printf ('\nabla \cdot nCurrent to infinite bus=%d+j%0.3f pu', real (
      I), \texttt{imag}(I));
21
22 //votage behind transient reactance
23 E = Vt + I * (Xd + Xt + X1 / 2);
24 printf (' \ n V oltage behind transient reactance = E' ' =
      \%0.3 f+j\%0.1 f pu = \%0.3 f @%0.1f deg pu\n\n', real (E
      ), imag(E), abs(E), atand (imag(E)/real(E)));
25
26 delta =0:0.001:180;
27
```

```
28 //case(a) Maximum power when system is healthy
29 X12 = Xd + Xt + X1/2;
30 Pmax = abs (V) * abs (E) / abs (X12);
31 Pe1 = Pmax * sind (delta);
32 printf ('Maximum power that can be transferred under
      the following condition is')
33 printf (\n\lambda \n\ln (a) \text{System} Healthy: ');
34 printf (\cdot) nPmax=\%0.2 f pu ', Pmax);
35 print(' \nPe=\%0.2 f sin (delta) pu', Pmax);36
37 // case (b) One line short in the middle
38 // converting bus3 to delta40
39 Xa = Xd + Xt; //generator side
40 Xb=X1; // healthy transmission line side
41 Xc = X1/2; //unhealthy line side
42 X12 = (Xa * Xb + Xb * Xc + Xc * Xa) / (Xc);
43 Pmax=abs(V) *abs(E)/abs(X12);
44 Pe2=Pmax * sind (delta);
45 printf ('\ln \ln (b) One line shorted in the middle:');
46 printf (\ln Pmax=\%0.4 f pu', Pmax);
47 printf (' \nPe=\%0.4 f sin (delta) pu', Pmax);48
49 // case (c) One line open
50 X12 = Xd + Xt + X1;51 Pmax = abs(V) * abs(E)/abs(X12);
52 Pe3 = Pmax * sind (delta);53 printf (\cdot \n\ln (c) One line open : ');
54 printf (\n\piPmax=%0.4 f pu', Pmax);
55 print(' \nPee=\%0.4 f sin (delta) pu', Pmax);56
57 // plotting Power angle curves
58 plot ( delta , Pe1 , delta , Pe2 , delta , Pe3 ) ;
59 legend (['1.79 sin (delta)'; '0.694 sin (delta)'; '1.265 sin
      (delta)']);
60 title ("Power angle curves");
61 xlabel('Delta'');
62 ylabel("Pe");
```
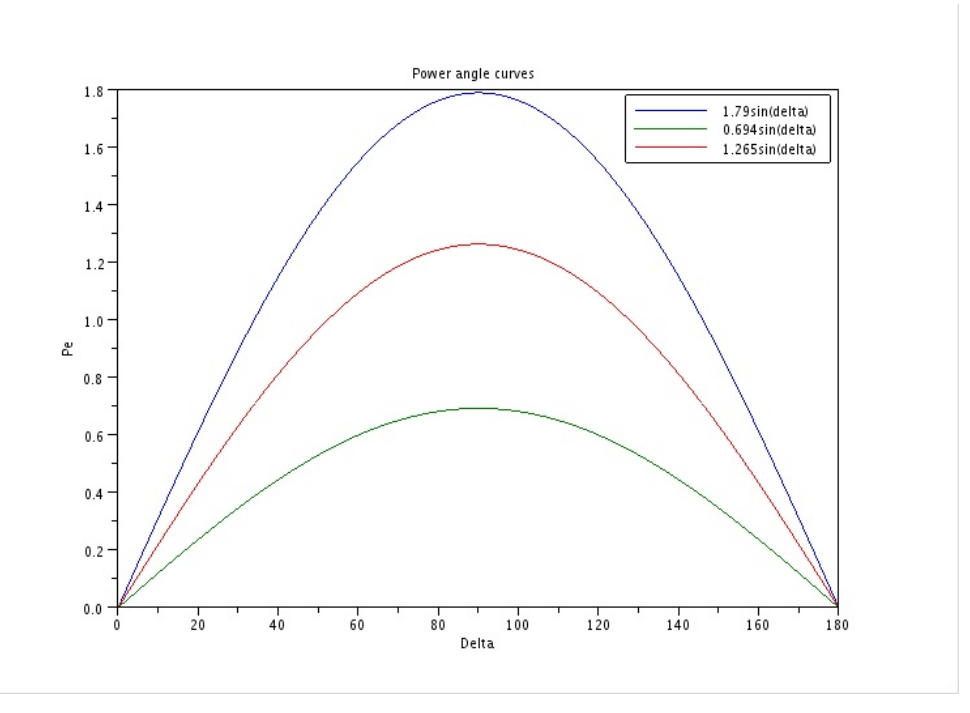

Figure 12.1: Maximum Power Transferred

Scilab code Exa 12.4 Acceleration and Rotor angle

```
1 // Chapter 122 //Example 12.4
3 // page 453
4 //To calculate acceleration and rotor angle
5 clear ; clc ;
6
7 delta0 = 33.9; // initial rotor angle
```

```
8 H = 4; // in ertia constant
9 f = 50; //frequency
10 Pm=1; // mechanical power input11 t = 0.05; //time interval
12 angular_acceleration =( Pm -0.694* sind ( delta0 ) ) *180* f / H
      ;
13 delta_change=0.5* angular_acceleration *t ^2;
14 delta_new = delta0 + delta_change ;
15 new_angular_acceleration =( Pm -0.694* sind ( delta_new ) )
      *180*f/H;16
17 printf ' \n\ln \ln t is a rotor angular acceleration = %d
      elect \deg/s ^2 ', angular_acceleration);
18 print(' \n\Delta \text{change} = %0.1 f \text{ deg} ', delta_change);
19 printf ('\infty delta =delta1=%0.1f deg', delta_new);
20 printf ('\nabla \cdot acceleration at the end of 0.05s =
      %d elect \deg/s \hat{2}\n\ln, new_angular_acceleration);
```
Scilab code Exa 12.5 Frequency Of Natural Oscilations

```
1 // Chapter 12
2 //Example 12.5
3 // page 456
4 //To calculate frequency of natural oscilations
5 clear ; clc ;
6
7 E=1.2; //no load voltage
8 V=1; // infinite bus voltage9 Xg=1.2; // synchronous generator reactance
10 Xtl=0.6 // transformer anf transmission line
     reactance
11 H=4; //inertia constant
12
```
```
13 // case (i) 50\% loading
14 delta0=asind(0.5);
15 synchronizing_coefficien=(abs(E)*abs(V)*cosd(delta0)))/ (Xg + Xt1);
16 M=H/({\%}pi*50);
17 p = %i * sqrt(synchronous);
18 f = abs(p) / (2 * %pi);19 printf ('\n\ln \n\frac{\cosh \theta}{\cosh \theta} For 50%% loading');
20 printf (\ln \left( \frac{n - 1}{n} \right) deg<sup>'</sup>, delta0);
21 printf (\cdot \setminus nsynchronizing_coefficient=%0.3f MW(pu)/
          elect rad', synchronizing_coefficien);
22 printf ( \hbar\ll 2 / elect rad ', M);
23 printf ('\nabla \cdot of oscillations=%0.2f rad/sec =
         \%0.3 \text{ f Hz} \backslash n, abs(p), f);
24
25 // case (i) 80\% loading
26 delta0=asind(0.8);
27 synchronizing_coefficien=(abs(E)*abs(V)*cosd(delta0)))/ (Xg + Xt1);
28 M=H/( %pi *50);
29 p = %i * sqrt(synchronousing-coefficient/M);30 f = abs(p) / (2 * %pi);31 printf ('\n\cdot') n case (ii) For 80\% loading');
32 printf (\ln \Delta_0 = \frac{3}{4} \deg', delta0);
33 printf (\n\chi \n\log n \cdot \ln n \cdot \sin n \cdot \cos n \cdot \sin n \cdot \cos n \cdot \sin n \elect rad, synchronizing_coefficien);
34 printf (\hbox{N=}\,0.4 f s 2/ elect rad ', M);
35 printf ('\nabla \cdot of oscillations=%0.2f rad/sec =
         \%0.3 f Hz\n', abs(p), f);
```
Scilab code Exa 12.6 Steady State Power Limit 2

 $1$  // Chapter 12

```
2 //Example 12.6
3 // page 457
4 //To find steady state power limit
5 clear ; clc ;
6
7 \text{ V=1.0}; //infinite bus volatge
8 Vt = 1.2; //terminal volatge
9 Xd = 0.5 * \% i; //synchronous generator reactance
10 X = \%i; //series reactance
11 //by solving the expressions given in the textbook
12 theta=acosd(0.5/1.8);
13 printf (\ln \theta = \%0.3 f deg', theta);
14 Vt = Vt * (cos d (theta) + % is ind (theta) );15 printf (\n\chi_0 V t = \% 0.3 f + j\% 0.3 f pu', real (Vt), imag (Vt));
16 \text{ I} = (\text{Vt} - \text{V}) / \text{X};
17 print(' \n\le 3 f+j\%0.3 f pu', real(I), imag(I));18 E = Vt + Xd * I;
19 printf (\cdot \n\overline{E} = \% 0.3 \text{ f} \text{ } \% d \text{ } deg \text{ } pu \text{ } , abs(E), atand (imag(E)/real(E)) ;
20 Pmax = (abs(E)*abs(V)) / abs(X+Xd);
21 printf ('\n\nSteady state power limit is given by:\
       tPmax=%0.3 f pu', Pmax);
22 E = 1.2; Pmax = (abs(E) * abs(V)) / abs(X + Xd);
23 printf ('\nabla \ln \left( \frac{r}{r} \right) is held fixed at a
       value 1.2 pu, steady state power limit would be : \t
        Pmax=\%0.2 \text{ f} \text{ pu}\ln\ln', Pmax);
```
#### Scilab code Exa 12.7 Critcal Clearing Angle

```
1 // Chapter 122 //Example 12.7
3 // page 475
4 //To calculate critcal clearing angle
```

```
5 clear ; clc ;
6
7 Xd = 0.25; //direct axis transient reactance of the
      g e n e r a t o r
8 X11=0.5; X12=0.4; // reactances of transmission line
9 E=1.2; // voltage behind transient reactance10 Xinf=0.05; // reactnce before infinite bus
11 V=1; //infinite bus voltage
12 Pm=1; // mechanical input to the generator13 delta =0:1:180;
14
15 // Normal operation (prefault)
16 X1 = Xd + (X11 * X12 / (X11 + X12)) + Xinf; // equivalentreactance between sending ened and receiving end
17 //Power angle equation before the fault is
18 Pe1 = (E*V/X1) * \text{sind}(\text{delta});
19 // prefault operating power =1.0 pu
20 delta0 = a sin(1 / max(Pe1));
21 printf ('Normal Operation (prefault):\n\cdot \n\cdot);
22 printf ( X1=\%0.3 f PU\n\times , X1);
23 printf ( 'Pe1 = \% 0.1 fsin ( delta ) \n \n ', max(Pe1));
24
25 // during fault there will be no power transfer
26 Pe2=0;
27 printf ('During Fault : \n');
28 printf ( Pe2 = \%d \n\ln^n, Pe2);
29
30 // Post fault operation (fault cleared by opening the
      faulted line)
31 X3 = Xd + X11 + Xinf;32 \text{ Pe3} = (E*V/X3) * \sin \theta (\text{delta});33 delta_max = %pi - a sin(Pm / max(Pe3));
34 //from A1 and A2, we solve A1=A2
35 deff ( ' [y] = fx (delta_c cr) ', "y = 1.5 * cos (delta_c tr) +d e l t a _ c r −1.293 − Pm* ( d e l t a _ c r −d e l t a 0 )");
36 delta_cr=fsolve (0.45, fx);
37 printf ('Post fault operation (fault cleared by
      opening the faulted line):\langle n' \rangle;
```

```
38 printf ( X3=\%0.1 fPU \n ', X3);
39 printf ( Pe3 = \% 0.1 fsin (delta) \n', max(Pe3));
40 \texttt{print('Delta-cr=\%0.4f rad =\%0.2f deg',delta)delta_cr *180/ %pi ) ;
41 plot ( delta , Pe1 , delta , Pe3 , delta , Pm ) ;
42 legend ('Pe1 = 2.3 \sin (\text{delta})', 'Pe3 = 1.5 \sin (\text{delta})', 'Pm=1\cdot ) ;
43 title ('Power angle Diagram for example 12.7');
44 xlabel('delta (in degrees)------>');
45 ylabel ('Electrical output (Pe) –––––>');
```
Scilab code Exa 12.8 Critcal Clearing Angle 2

```
1 // Chapter 12
2 //Example 12.8
3 // page 477
4 //To calculate critcal clearing angle
5 clear ; clc ;
6
7 Xd = 0.25; //direct axis transient reactance of the
      g e n e r a t o r
8 X11=0.28; X12_1=0.14; X12_2=0.14; //reactances of
      transmission line
9 E=1.2; // voltage behind transient reactance10 Xinf=0.17; // reactnce before infinite bus
11 V=1; //infinite bus voltage
12 Pm=1; // mechanical input to the generator13 Xtr = 0.15; //transformer reactance
14 delta =0:1:180;
15
16 // prefault operation
```
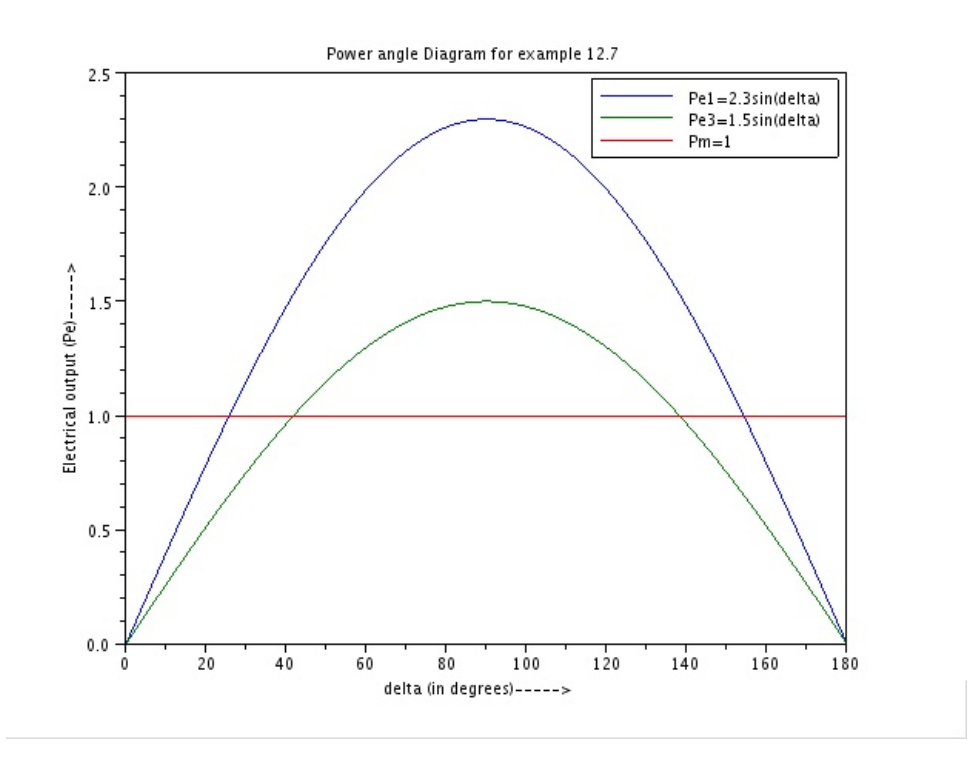

Figure 12.2: Critcal Clearing Angle

```
17 X1 = Xd + Xinf + (Xtr + X11 + Xtr) / 2; // transfer reactancebetween generator and infinite bus
18 Pe1=E*V*sind(de1ta)/X1;
19 delta0 = a sin(1/max(Pe1));
20 printf ('Normal Operation (prefault):\n\cdot \n\cdot);
21 printf ( X1=\%0.3 f PU\n\times n , X1);
22 printf ( 'Pe1 = \% 0.2 fsin (delta) \n ', max(Pe1));
23 printf ( 'delta 0 = \% 0.3 fPU\n\times n', delta0);
24 // during fault there will be no power transfer
25 // using star delta transformation given in the
       t ext book
26 \quad X2 = 2.424;27 Pe2=E*V*sind (delta) / X2;
28 printf ('During Fault : \n');
29 printf ( X2=\%0.3 f PU\ln , X2);
30 printf ( Pe2 = \% 0.3 fsin ( delta ) \n \n ', max(Pe2));
31
32 // Post fault operation (faulty line switched off)
33 X3 = Xd + Xinf + (Xtr + X11 + Xtr);
34 Pe3=E*V*sind (delta)/X3;
35 delta_max = %pi - asin (Pm/max(Pe3));
36 // from A1 and A2, we solve A1= A237 deff ( ' [y] = fx (delta_c cr) ', " y = -deltaelta0 + max(Pe2) * cos(delta_c(r) -0.399-0.661 - max(Pe3) * cos(delta_c r) +delta_max");
38 delta_cr=fsolve (0.45, fx);
39 printf ('Post fault operation (faulty line switched
       \text{off } \backslash n');
40 printf ( 'X3=%0.1 fPU\n', X3);
41 print('Pe3=%0.1fsin(delta)\n\n', max(Pe3));42 printf ('\mathrm{Delta\_cr} = \%0.4\,\mathrm{f} rad \mathrm{=} \%0.2\,\mathrm{f} deg', delta_cr,
       delta_cr *180/ %pi ) ;
43 plot ( delta , Pe1 , delta , Pe2 , delta , Pe3 , delta , Pm ) ;
44 legend ('Pe1 = 1.69 \sin (\text{delta})', 'Pe2 = 0.495 \sin (\text{delta})', '
       Pe3 = 1.2 \sin (\text{delta}), Pm=1);
45 title ('Power angle Diagram for example 12.8');
46 xlabel('delta (in degrees)------>');
```

```
47 ylabel('Electrical output (Pe)−−−−−>');
```
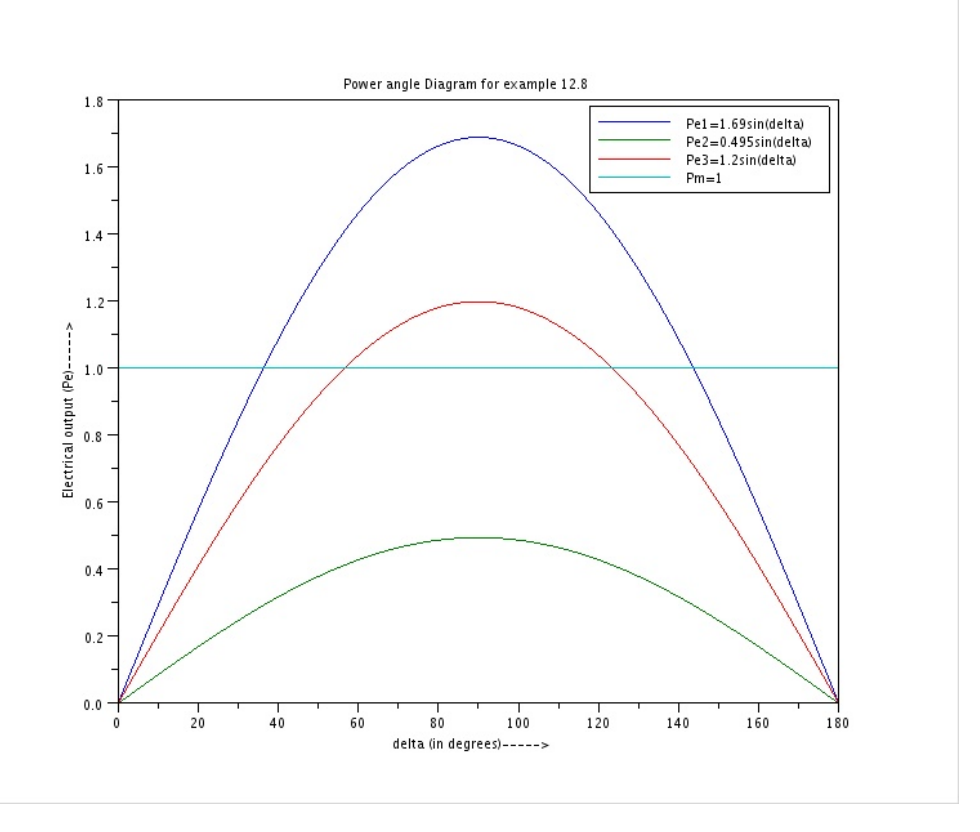

Figure 12.3: Critcal Clearing Angle 2

```
48 f = get(' current of a)
```

```
49 f . figure_position =[0 ,15]
```
50 f . figure\_size =[750 ,750]

Scilab code Exa 12.9 Critcal Clearing Angle 3

 $1$  // Chapter 12

```
2 //Example 12.9
3 // page 479
4 //To calculate critcal clearing angle
5 clear ; clc ;
6 Pmax1=2; // prefault (2 \text{ lines})7 Pmax2=0.5; // deuring fault
8 Pmax3=1.5; // post fault (1 \text{ line})9 Pm=1; // initial loading10
11 delta0 = asin(Pm/Pmax1);12 delta_max = % pi - a sin(Pm/Pmax3);
13
14 //to find critical angle, using eq. 12.6715 delta_cr = acos (( Pm *( delta_max - delta0 ) - Pmax2 * cos (
      delta() + Pmax3 * cos(delta\_max)) / (Pmax3 - Pmax2));
16 printf ( 'Pmax1=%0. 1 f PU\ t Pmax2=%0. 2 f PU\ t Pmax3=%0. 2
      f PU\n\ln<sup>'</sup>, Pmax1, Pmax2, Pmax3);
17 printf ( '\Delta 0 = \% 0.3 f rad \n \n ', delta0);
18 printf ('Delta_max=%0.3 f rad \n \n', delta_max);
19 printf ('Delta_cr=%0.3 f rad =%0.2 f deg\n\n', delta_cr,
      delta_cr *180/ %pi ) ;
```
Scilab code Exa 12.10 Swing Curves For Sustained Fault and Cleared Fault at the Specified Time

```
1 // Chapter 12
2 //Example 12.10
3 // page 482
4 //To plot swing curves for sustained fault and fault
      cleared at 2.5 and 6.25 cycles
5 clear ; clc ;
6 P_delivered =18;
7 MVA_base =20;
```

```
8 Xd = 0.35; E = 1.1;9 Xl =0.2;
10 \quad V = 1;11
12 H = 2.52;
13 f =50;
14 M=H/(180*f);
15
16 // /////// P r e f a u l t / / / / / / / / / / / / / / / / / / / / / / / / / /
17 \quad X1 = Xd + X1/2;18 delta =0:0.1:180;
19 Pe1 = E*V* \sin\theta \left( \frac{\text{delta}}{\text{delta}} \right) / X1;
20 P_initial = P_delivered / MVA_base ; Pm = P_initial ;
21 delta0=asind (P_initial / max (Pe1));
22
23
24 ////// during fault //////25 X2 = 1.25; // from delta to star conversion
26 Pe2=E*V*sind(de1ta)/X2;27
28 //////postfault: with faulted line switched off
       /////////
29 X3 = Xd + X1;
30 Pe3=E*V*sind(de1ta)/X3;31
32 Pa_0minus =0;
33 Pa_{0}lus = Pm -max (Pe2) * sind (delta0);
34 Pa_avg =( Pa_0minus + Pa_0plus ) /2;
35
36
37 ///// for a sustained fault ///////38 P_max = max (Pe2);
39 delta_delta=0; // initially40 delta=21.64; //initially
41 delta_old =21.64;
42 delta_t =0.05;
43 z1 =21.64
44 n = 10;
```

```
45 T = 0;
46 printf ( 'Point-by-point calculation of swing curve
        for sustained fault delta_t = 0.05 \sec \n \n \begin{pmatrix} n' \\ n' \end{pmatrix};
47 printf ( '
                             _ _ _ _ _ _ _ _ _ _ _ _ _ _ _ _
                                                  __________________________________
       \langle n' \rangle;
48 printf ('t \tPmax\ t \t sin (delta))t\tPa\ t \t y\ t)t \, \mathrm{d} \, \mathrm{e} \, \mathrm{d} \, \mathrm{t} \, \mathrm{a} \, \mathrm{d} \, \mathrm{n});
49 printf ( '
                                                                      _____________________
       \langle n' \rangle ;
50 printf (\%0.3 \text{ f } \text{C} \ sec \t\{60.3 f \t \t \{60.3 f \t \t\{60.3 f \t \t\{60.
        .3 f \ t \ t\%0.3 f \ n', 0.000, P_max, sind (delta), (0.9 -
       P_{max}*sind (delta) ) /2,8.929* (0.9-P_{max}*sind (delta)
       )/2, delta);
51 for i=1:n52 t = i * delta_t;53 if i == 1 then
54 Pa = (0.9 - P_max * sind (delta_old))/2;
55 else
56 Pa=0.9-P_max * sind (delta_old);
57 end
58
59 \qquad y = (delta_t t a_t^2) * Pa/M;60 delta_delta = delta_delta + y ;
61 delta=delta+delta_delta;
62 z1 = [z1, delta]; T=[T, t];
63 printf ( \%0.3 \text{ f } \text{C} ) \%0.3 \text{ f } t \text{ C}t\%0.3 f \ t\t\%0.3 f\n, t, P_max, sind (delta), 0.9-
             P_{max}*sind (delta), 8.929*(0.9-P_{max}*sind (delta
             )), delta);
64 delta_old=delta;
65 end
66
67
68 /////Fault \text{ cleared in } 2.5 \text{ cycles (time to clear})fault = 0.05 sec ) /////
69
```

```
70 P_{max1 = max(Pe2)};
71 P_{max} = max(Pe3);
72 delta_delta=0; // initially73 delta=21.64; //initially
74 delta_old =21.64;
75 delta_t =0.05;
76 \quad z2 = 21.6477 \quad n = 10;
78 T=0;
79 printf (\n\lambda \n\in \mathbb{C}) and \lambda of swing curves for fault
      cleared at 2.5 cycles (0.05 \sec) \n');
80 printf ( '
                                                      ------------------------
      \langle n' \rangle :
81 printf ('t \ttpmax\ t \t sin (delta))t\tPa\ t\ t y\ t)t \cdot d \cdot \ln \cdot n;
82 printf ( '
      \frac{1}{2}\langle n' \rangle ;
83 printf ('%0.3 f sec \t%0.3 f \t \t %0.3 f \t \t \t%0.3 f \t \t%0
      .3 f \ t \ t\%0.3 f \ n', 0.000, P_max, sind (delta), (0.9 -
      P_{max}*sind (delta) ) /2,8.929* (0.9-P_{max}*sind (delta)
      )/2, delta);
84 for i=1:n85 t = i * delta_t;86 if i == 1 then
87 Pa = (0.9 - P_{max} * \sin d (delta_{old}))/2;88 P_max = P_max1;
89 elseif i==2 then
90 Pa =((0.9 - P_max2 * sind ( delta_old ) ) +((0.9 -
               P_max1*sind(delta_old)) ) /2;91 P_max = P_max2;
92 else
93 Pa = 0.9 - P_{max}2 * sin d (delta_c) ;94 P_{max} = P_{max}2;
95 end
96
97 y = (delta_t t a_t^2) * Pa/M;
```

```
98 delta_delta=delta_delta+y;
99 delta=delta+delta_delta;
100 z2 = [z2, delta]; T=[T,t];
101
102 if i == 1 then
103 delta_old=delta;
104 printf ( \%0.3 \text{ f } \text{f } \text{f } \text{f } \text{f } \text{f } t \text{t } t \text{ } 0.3 \text{ f }t \t\to 0.3 f \t\tt \%0.3 f \n', t, P_max, sind (delta)
               ,( (0.9-P_{max}2 * sin d (delta_{old} )) +((0.9-P_{max}1* sind ( delta_old )) ) ) /2 ,8.929*((0.9 - P_max2 *
               sind (delta_{old} ) ) + ((0.9 - P_{max1} * sind) )delta_old)) ) /2, delta ;
105 else
106 printf ( '%0. 3 f s e c \t%0 . 3 f \ t \ t %0. 3 f \ t \ t \t%0 . 3
                 f \ t \ (t\%0.3 f) t \ (t\%0.3 f) n', t, P_max, sind (delta
                 ) ,0.9 - P_max * sind ( delta ) ,8.929*(0.9 - P_max *
                 sind (delta)), delta);
107 delta_old=delta;
108 end
109
110 end
111
112
113
114 //// Fault cleared in 6.25 cycles (time to clear
       fault = 0.125 sec /////115
116 P_{max1 = max(Pe2)};
117 P_max2=max(Pe3);
118 P_max = P_max1 ;
119 delta_delta=0; // initially120 delta=21.64; // initially121 delta_old =21.64;
122 delta_t =0.05;
123 \quad z3 = 21.64124 n=10;
125 T=0;
126 printf ('\ln\Omega nComputations of swing curves for fault
```

```
cleared at 6.25 cycles (0.125 \text{ sec}) n');
127 printf ( '
       \omega \equiv \omega\langle n' \rangle ;
128 printf ('t\t\tPmax\t\t sin(delta)\t\tPa\t\t y\t\
       t \cdot d e l t a \cdot n';
129 printf ( '
       \langle n' \rangle;
130 printf (\%0.3 \text{ f } \text{g} \text{h}) \%0.3 \text{ f } \text{h} \%0.3 \text{ f } \text{h}.3 f \ t \ t\%0.3 f \ n', 0.000, P_max, sind (delta), (0.9 -
       P_{max}*sind (delta) ) /2,8.929* (0.9-P_{max}*sind (delta)
       )/2, delta);
131 for i=1:n132 t = i * delta_t;
133 if i == 1 then
134 Pa = (0.9 - P_max1 * sind (delta_old))/2;
135 P_max = P_max1 ;
136 elseif i==2 then
137 Pa = (0.9 - P_{max1} * sin d (delta_c) ;138 P_max = P_max1;
139 elseif i==3 then
140 Pa = (0.9 - P_{max1} * sin d (delta_{old})),141 P_max = P_max2 ;
142 else
143 Pa = 0.9 - P_{max}2 * sin d (delta_c) ;144 P_max = P_max2 ;
145 end
146
147 y = (delta_t t a_t^2) * Pa/M;148 delta_delta=delta_delta+y;
149 delta=delta+delta_delta;
150 z3 = [z3, delta];
151 T = [T, t];
152 printf ( '%0. 3 f s e c \t%0 . 3 f \ t \ t %0. 3 f \ t \ t \t%0 . 3 f \ t \
           t\%0.3 f \ t\t\%0.3 f \ n', t, P_max, sind (delta), 0.9-P_max * sind ( delta ) ,8.929*(0.9 - P_max * sind ( delta
           )), delta);
```

```
153 delta_old=delta;
154
155 end
156
157 plot (T ,z1 ,T , z2 ,T , z3 ) ;
158 set (gca ()," grid", [1 1]);
159 legend ('Sustained Fault', 'Fault cleared at 2.5
       cycles', 'Fault cleared at 6.25 cycles',[,2]);
160
161 title ('Swing Curves for Example 12.10 for a
       sustained fault and for clearing in 2.5 and 6.25
       cycles', 'fontsize', 2.4);
162 xlabel ( 'Time ( in seconds ) – – – > ');
163 ylabel ( 'Torque Angle ( delta, deg ) - - - - - > ');
164 f = get(' current\_figure")165 f . figure_position =[0 ,15]
166 f . figure_size =[645 ,1000]
```
Scilab code Exa 12.11 Swing Curves For Multimachines

```
1 // Chapter 12
2 //Example 12.11
3 // page 488
4 //To plot swing curves for fault cleared at 0.275sand 0.08s of a multimachine system
5 clear ; clc ;
6
7 xd1 = %i * 0.067; xd2 = %i * 0.1;
8
9 // primitive admittances of the lines
10 \quad y45 = 1/(0.018 + %1 * 0.11); B45=%i*0.113;
```
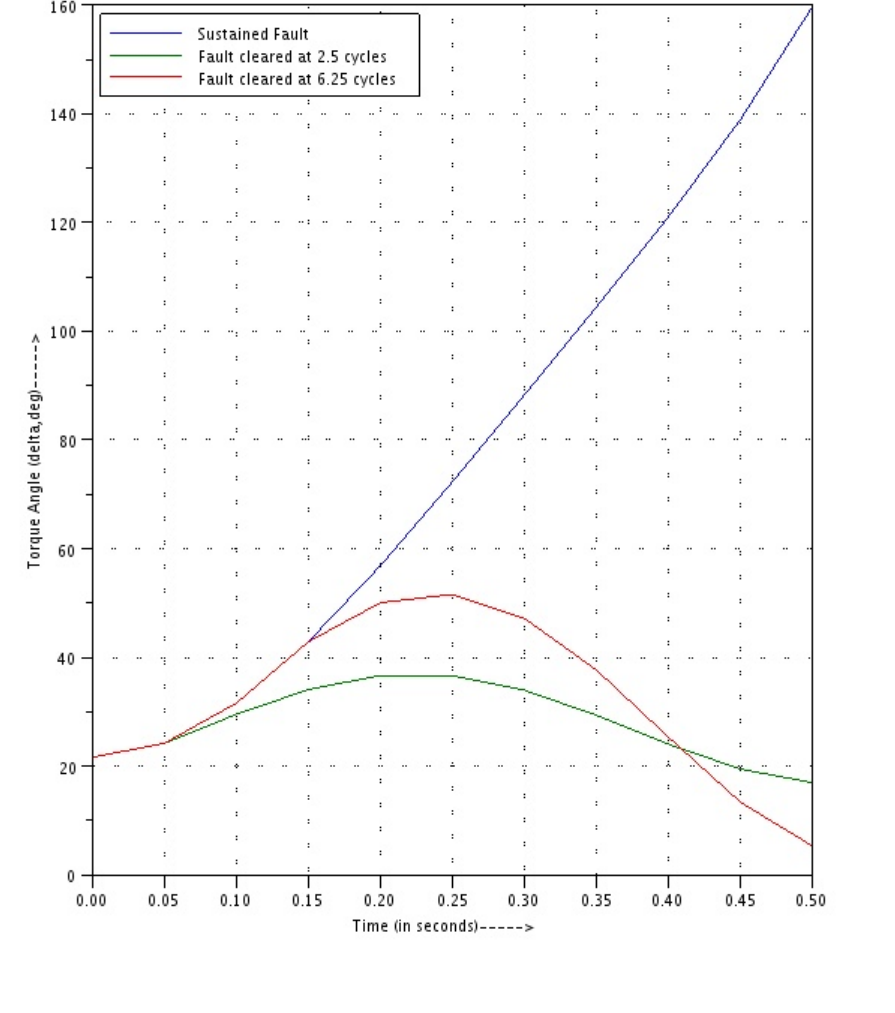

Swing Curves for Example 12.10 for a sustained fault and for clearing in 2.5 and 6.25 cycles 160

Figure 12.4: Swing Curves For Sustained Fault and Cleared Fault at the Specified Time

```
11 y51 = 1/(0.004 + %i*0.0235); B51=%i*0.098;
12 y41 = 1/(0.007 + %i * 0.04); B41 = %i * 0.041;
13 \quad z24 = (\frac{0}{0}i * 0.022);
14 \quad z35 = (%i *0.04);
15
16 //Bus data and prefault load−flow values in PU
17 \text{ V1} = 1.0; P1 = -3.8083; Q1
      =-0.2799; P11=0; Q12=0;
18 V2 =1.0194+ %i *0.1475; P2 =3.25; Q2 =0.6986;
            P12 = 0; Q12 = 0;
19 V3 =1.0121+ %i *0.1271; P3 =2.10; Q3 =0.3110;
            P13 = 0; Q13 = 0;
20 V4=1.0146+%i*0.0767; P4=0; Q4=1.0;
              P14 = 1.0; Q14 = 0.44;
21 \quad V5 = 1.0102 + \%i * 0.0439; P5 = 0; Q5 = 0;P15 = 0.5; Q15 = 0.16;
22
23
24 // To find voltage behind transient reactances
      before the occurance of fault
25
26 I2 = (P2 - %i * Q2) / (V2');
27 E2=V2+I2 * xd1;
28 E1=V1;
29 I3 = (P3 - \frac{9}{1} \cdot \frac{Q3}{1}) / (V3');
30 E3=V3+I3 * xd2;
31
32 // converting loads into their admittances
33 Y14 = (P14 - %i * Q14) / (V4 * V4');
34 Y15 = (P15 - %i * Q15) / (V5 * V5');
35
36 // forming augmented Bus admittance matrix before the
       occurance of fault
37 \ Y11 = y41 + y51; Y12 = 0; Y13 = 0; Y14 = -y41; Y15 = -y51;
38 Y21 = Y12 ; Y22 =1/( xd1 + z24 ) ; Y23 =0; Y24 = -(1/( z24 + xd1 ) ) ; Y25
      =0 :
39 Y31=0; Y32=0; Y33=1/(z35+xd2); Y34=0; Y35=-1/(z35+xd2);
```

```
40 Y41 = Y14 ; Y42 = Y24 ; Y43 = Y34 ; Y44 = y41 + Yl4 + y45 + B45 + B41 - Y24 ;
```

```
Y45 = -y45;
41 Y51 = Y15 ; Y52 = Y25 ; Y53 = Y35 ; Y54 = Y45 ; Y55 = Yl5 + y45 + y51 + B45 +
      B51 - Y35;42
43 Ybus =[ Y11 Y12 Y13 Y14 Y15 ;
44 Y21 Y22 Y23 Y24 Y25 ;
45 Y31 Y32 Y33 Y34 Y35 ;
46 Y41 Y42 Y43 Y44 Y45 ;
47 Y51 Y52 Y53 Y54 Y55 ];
48
49 printf (\ln Augmented prefault bus admittance matrix
      ( in PU) is given by \n \n Ybus=\n');
50 disp (Ybus);
51 ////// to find the Ybus during fault
52 Ybus_1=Ybus ([1:3,5], [1:3,5]);
53 n=454 for k=1:n-155 for j = 1 : n - 156 Ybus_during_fault (k, j) = Ybus_1 (k, j) - (Ybus_1 (k, j),n * Ybus_1(n, j) ) / Ybus_1(n, n) ;
57 end
58 end
59 printf (\n\langle \n\cdot | n \rangle n) Bus admittance matrix during fault (
      in PU) is given by\n\ln \ Y bus_during_fault=\n\ln');
60 disp ( Ybus_during_fault ) ;
61
62 //to find Ybus after the fault has been cleared
63 Y45 = 0; Y54 = 0; Y44 = Y44 - Y45 - B45; Y55 = Y55 - Y45 - B45;
64 Ybus_2 =[ Y11 Y12 Y13 Y14 Y15 ;
65 Y21 Y22 Y23 Y24 Y25 ;
66 Y31 Y32 Y33 Y34 Y35 ;
67 Y41 Y42 Y43 Y44 Y45 ;
68 Y51 Y52 Y53 Y54 Y55 ];
69
70 // eliminating node 5 from Ybus<sub>-2</sub>
71 \quad n = 572 for k=1:n-173 for j = 1 : n - 1
```

```
74 Ybus_3(k,j)=Ybus_2(k,j)-(Ybus_2(k,n)*Ybus_2(
               n, j ) ) / Ybus 2(n, n);
75 end
76 end
77
78 // eliminating node 4 to get post fault Ybus
79 n = 480 for k = 1 : n - 181 for i=1:n-182 Ybus_post_fault (k, j) = Ybus_3(k, j) - (Ybus_3(k, n)(\n) * Ybus_3(n, j) / Ybus_3(n, n);83 end
84 end
85 printf (\n\lambda_n\| \mathbf{n}) Bus admittance matrix postfault (in
      PU) is given by\n\n\ln \ Ybus-post-fault=\n'\n;
86 disp ( Ybus_post_fault ) ;
87 printf (\ ' \n\ln \n) ;
88 // During fault power angle equation89 delta3 =0:0.1:180;
90 Pe2f =0;
91 \text{Pe3f} = (abs(E3')) 2*real(Ybus_during_fault(3,3)) +abs(E1<sup>'</sup>) *abs(E3') *abs(Ybus_during_fault(3,1)) *cosd(
      delta3 - atand ( imag ( Ybus_during_fault (1 ,3) )/ real (
      Ybus_during_fault(1,3))));
92
93 // Post fault power angle equations94 delta2 =0:0.1:180;
95 Pe2pf = (abs (E2')) 2*real (Ybus-post_fault (2,2)) + abs (E1)\cdot) *abs(E2\cdot) *abs(Ybus_post_fault(2,1)) *cosd(delta2
      - atand ( imag ( Ybus_post_fault (1 ,2) ) / real (
      Ybus\_post\_fault(1,2)) ) ;
96 \text{Pe3pf} = (abs(E3')) 2*real(Ybus-post_fault(3,3)) + abs(E1)\cdot) *abs(E3\cdot) *abs(Ybus_post_fault(3,1)) *cosd(delta3
      -atand (\text{imag} (Ybus_post_fault (1,3))/real (
      Ybus\_post\_fault(1,3)) ) ;
97
98 // mechanical inputs which are assumed to be constant
       are given by
```

```
99 Pm2=max (real (E2*I2'));
100 Pm3=max (real (E3*I3'));
101
102 //xdot function defining the swing equations of each
        of the machines
103 function xdot = mac2(t, x, tc)104 xdot(1) = x(2);
105 if t>tc then
106 xdot (2) =180*50*( Pm2 -(0.6012+8.365* sind (x (1)
             -1.662)) ) / 12; // swing equation after
             clearing the fault
107 else
108 xdot (2) =180*50*(Pm2-(0))/12; //swing
               equation before clearing the fault
109 end
110
111 endfunction
112
113 function xdot = mac3(t, x, tc)114 x \text{dot}(1) = x(2);
115 if t>tc then
116 x \text{dot} (2) = 180 * 50 * (Pm3 - (0.1823 + 6.5282 * \sin d (x (1)))-0.8466)) ) /9; // swing equation after
             clearing the fault
117 else
118 xdot(2) = 180*50*(Pm3 - (0.1561+5.531)*\sin(\frac{x(1)}{2})-0.755)) ) /9; // swing equation before
               clearing the fault
119 end
120
121 endfunction
122
123 // to find the solution of swing equation to draw the
       swing curves
124
125 //to draw the swing curves for machines 2 and 3 for
      example12.11 for clearing at 0.275 sec
126 subplot (2 ,1 ,1)
```

```
127 x_1_0 = [19.354398, 0]; t0 = 0; T = 0:0.01:1; T = T;
128 x_2_0 = [18.2459, 0]; tc=0.275;
129 sol1 = ode(x_1_0, to, T, mac2);
130 sol2 = ode(x_2_0, to, T, mac3);
131
132 plot(T(1:20), solid(1,1:20)',T, solid(1,:)');133 set (gca (), "grid", [1 1]);
134 legend ('Machine 2', 'Machine 3', [, 1]);
135 title ('Swing Curves for machines 2 and 3 of Example
       12.11 for a clearing at '+string (tc)+' s');
136 xstring (0.55,59, 'Machine 1 is reference (infinite bus
       ) ' );
137 xlabel ( 'Time ( in seconds ) – – – > ');
138 ylabel ( 'Torque Angle ( delta , deg ) ------> ') ;
139
140
141 //to draw the swing curves for machines 2 and 3 for
       example12.11 for clearing at 0.08 sec
142 subplot (2 ,1 ,2)
143 x_1_0 = [19.354398, 0]; t0 = 0; T = 0:0.01:1; T = T;
144 x_2_0 = [18.2459, 0]; tc=0.08;
145 sol1 = ode(x_1_0, to, T, mac2);
146 sol2 = ode(x_2_0, to, T, mac3);
147
148 plot(T, solid(1, :)', T, solid(1, :)');
149 set (gca (), "grid", [1 1]);
150 legend ('Machine 2', 'Machine 3', [, 4]);
151 title ('Swing Curves for machines 2 and 3 of Example
       12.11 for a clearing at '+string(tc) +' s;
152 xstring (0.44,43, 'Machine 1 is reference (infinite bus
       ) ' );
153 xlabel ( 'Time ( in seconds ) —\rightarrow ');
154 ylabel ( 'Torque Angle ( delta , deg ) ------>');
155
156 f = get(' current\_figure');157 f . figure_position =[0 ,15];
158 f . figure_size =[565 ,1000];
```
Scilab code Exa 12.12 Swing Curves For Three Pole and Single Pole Switching

```
1 // Chapter 122 //Example 12.12
3 // page 500
4 //To plot swing curves for single pole and three
      pole switching
5 clear ; clc ;
6
7 Xg0 =0.1; Xg1 =0.3; Xg2 =0.15; E =1.2; H =4.167;
8 Xt = 0.1;
9 X10 = 1.0; X11 = 0.3; X12 = 0.3; V = 1;
10
11 // transfer reactance during LG fault (fault not
      cleared) by star delta transformation is given by
12 X12_fault =1.45;
13
14 // transfer reactance after LG faulted line open is
      given by
15 X12_fault_open =1.22;
16
17 // transfer reactance when all the lines are healthy
      is given by
18 X12_healthy =0.8;
19
20 // power angle equations
21 delta =0:0.1:180;
22
23 // Prefault condition
```
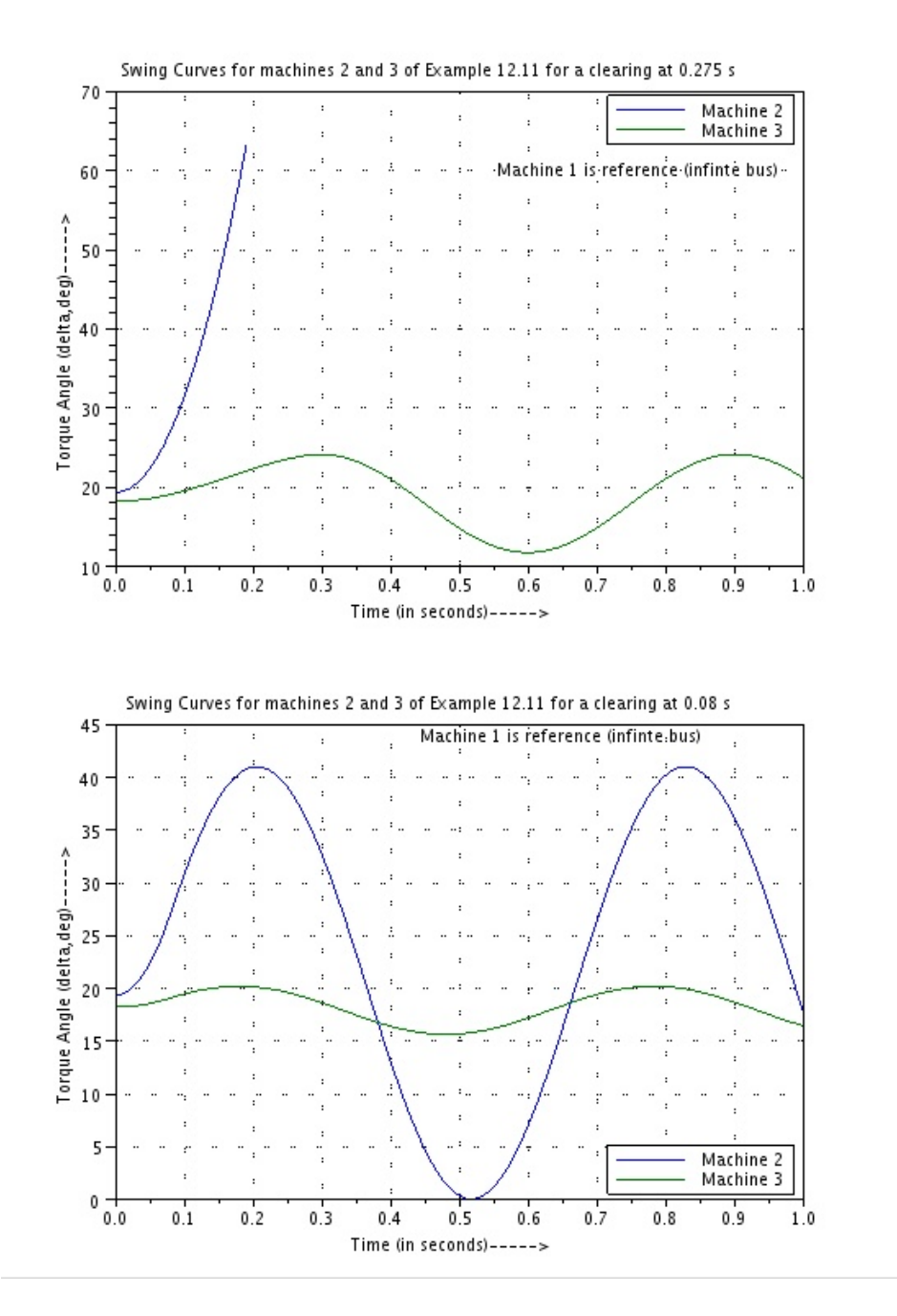

Figure 12.5: Swing Curves For Multimachines

```
24 Pe1 = (E*V)* sind (delta) / X12 healthy;
25 // for an initial load of 1PU
26 delta0=asind(1/1.5);
27
28 // during fault
29 Pe2 = (E*V) * \sin\theta (delta) / X12_fault;
30
31 // during single pole switching
32 Pe3 = (E*V)* sind (delta) / X12 _fault_open;
33
34 // during three pole switching
35 Pe4=0;
36
37 // after reclosure
38 Pe5 = Pe1 ;
39
40 Pm =1.0;
41
42 //xdot function defining the swing equations of
      machine during single poling
43 function xdot = mac_1_pole (t ,x , tc , tr )
44 x \text{dot} (1) = x (2);
45 if (t <= tc) then
46 xdot(2) = 180*50*(Pm - (0.827*sind(x(1))))/12;swing equation before clearing the faulted
            line
47 elseif (t>tc) &(t<tr) then
48 xdot (2) = 180*50*(Pm - (0.985*sin d(x(1)))) / 12; //swing equation during single pole switching
49 elseif (t>=tr) then
50 xdot (2) = 180*50*(Pm-(1.5*sind(x(1))))/12; //after reclosure
51 end
52 endfunction
53
54 //xdot function defining the swing equations of
      machine during three poling
55 function xdot = mac_3_pole(t, x, tc, tr)
```

```
56 x \text{dot}(1) = x(2);
57 if (t > tc) &(t < tr) then
58 xdot(2) = 180*50*(Pm-0)/4.167; // swing equationduring three pole switching
59 elseif (t <= tc) then
60 xdot(2) = 180*50*(Pm - (0.827*sin(d(x(1)))))/4.167;// swing equation before clearing the
            faulted line
61 elseif (t>=tr) then
62 \text{xdot}(2) = 180*50*(Pm-(1.5*sind(x(1))))/4.167;after reclosure
63 end
64 endfunction
65
66 //to find the solution of swing equation to draw the
       swing curves
67
68 //to draw the swing curves for three pole switching
      with reclosure
69 subplot (2 ,1 ,1)
70 \text{ x } 1_0 = [41.8, 0]; t0 = 0; T = 0:0.001:0.65; T = T;
71 tc =0.075; tr =0.325;
72 sol1 =ode(x_1 = 0, t0, T, mac_3_pole);
73 plot(T, solid(1, :)');74 set(gca(), "grid", [1 1]);
75 title ('Swing Curve for three pole switching at '+
      string (tc) + ' s'+' and reclosure at '+string (tr) +'
       s', 'fontsize', 3);
76 xset('font size'', 3)77 xstring (0.2 ,300 , 'MACHINE UNSTABLE ' ) ;
78 xlabel( 'Time (in seconds ) – – – > ');
79 ylabel ( 'Torque Angle ( delta, deg )−−−−−>');
80
81 //to draw the swing curves for single pole switching
       with reclosure
82 subplot (2 ,1 ,2)
83 x_1_0 = [41.8, 0]; t0 = 0; T = 0:0.001:2.2; T = T;
84 tc =0.075; tr =0.325;
```

```
85 sol2 =ode(x_1_0, t_0, T, \text{mac}_1_pole);
86 plot(T, sol2(1, :)');87 set (gca (), "grid", [1 1]);
88 title ('Swing Curve for single pole switching at '+
      string (tc) +' s'+' and reclosure at '+string (tr) +'
       s','fontsize',3);
89 xset("font size", 3)90 xstring (1.2 ,50 , 'MACHINE STABLE ' ) ;
91 xlabel ( 'Time ( in seconds ) – – – > ');
92 ylabel ( 'Torque Angle ( delta , deg ) – – – – > ');
93
94 f = get(' current\_figure");
95 f . figure_position =[0 ,15];
96 f . figure_size =[560 ,1000];
```
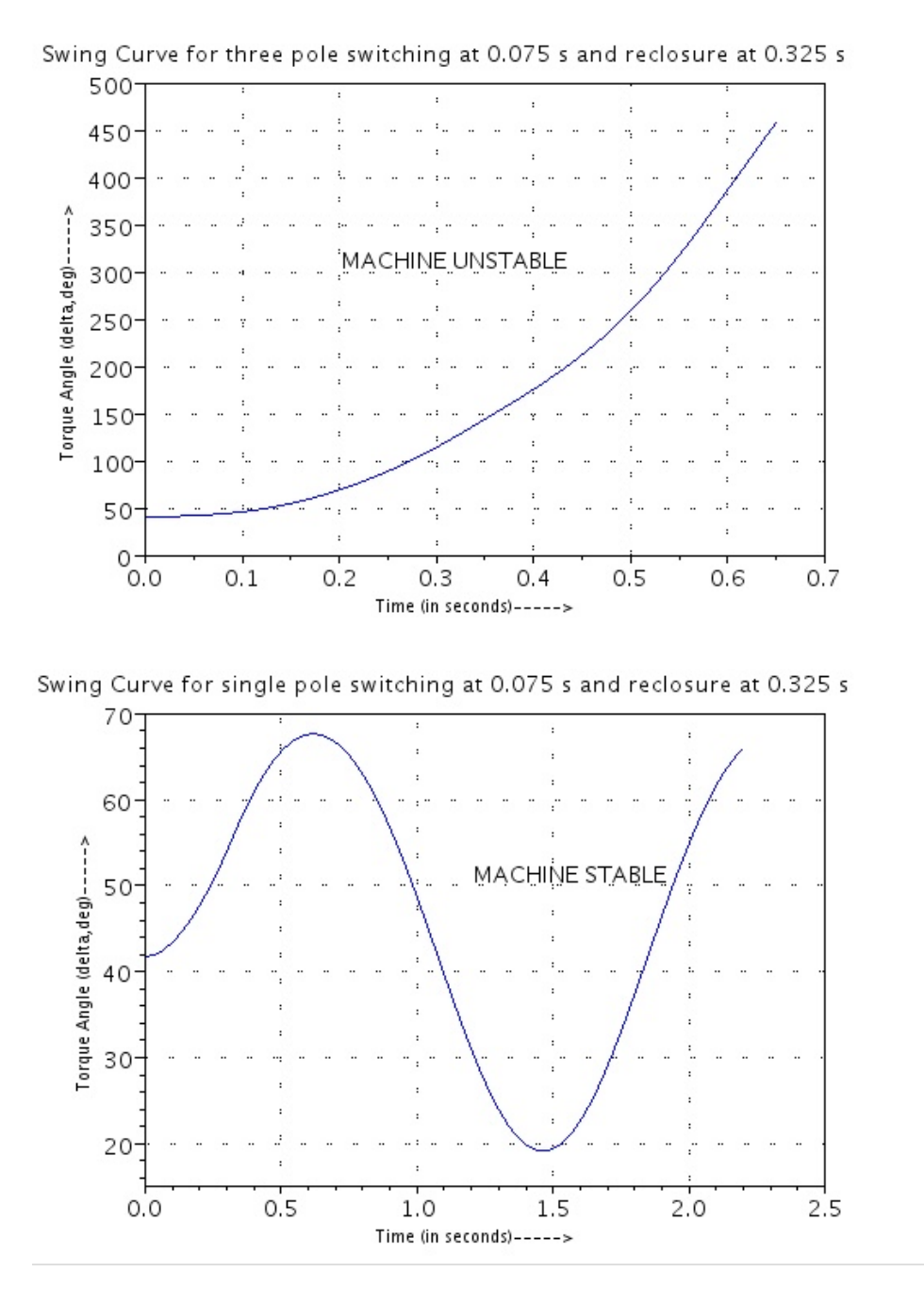

Figure 12.6: Swing Curves For Three Pole and Single Pole Switching

### Chapter 13

## Power System Security

Scilab code Exa 13.1 Generation Shift Factors and Line Outage Distribution Factors

```
1 // Chapter 132 //Example 13.1
3 // page 522
4 //To find the generation shift factors and the line
     outage distribution factors
5 clear ; clc ;
6
7 // this problem can be thought to be solved by using
     gauss-siedel method using Zbus (X matrix given in
     table 13.1), but then in this method we need total
      line charging admittances to ground at each bus.
     Hence we cant solve this problem only using the
     given table 13.1, And we can use gauss-siedel
     method using Ybus by taking the values of
     impedances and line charging admittances of the
     system which is taken from the textbook |[1]|Computer Methods in Power System Analysis, Stagg
     and El−Abiad , Page No 284"
8 //
```
−−−−−−−−−−−−−−−−−−−−−−−−−−−−−−−−−−−−−−−−−−−−−−−−−−−−−−−−−−−−−−−−−−−−−−−−−−−−−−−−−−−−−−−−−−−−−−−−−−−−−−−−−−−−−−−−−−−−−−−

 $10$  // Function to form the Ybus for primitve admittance values and line charging admittance values 11 function Ybus=formYbus (y\_1,y\_1c) 12 Ybus =  $[y_1(1) + y_1(2) + y_1(c(1) + y_1(c(2) - y_1(1))$  $-y_1(2)$  0 0; 13  $-y_1(1)$   $y_1(1)+y_1(3)+y_1(4)+y_1(5)+$  $y\_lc(1) + y\_lc(3) + y\_lc(4) + y\_lc(5)$  - y\_l (3)  $-y_1(4) - y_1(5)$ ; 14  $-y_1(2) - y_1(3) - y_1(2) + y_1(3) + y_1(6)$  $+y_l c(2) + y_l c(3) + y_l c(6) - y_l (6)$ 0; 15 0  $-y_1(4)$   $-y_1(6)$   $y_1(6)+y_1(4)+$  $y_1(7) + y_1c(6) + y_1c(4) + y_1c(7) - y_1$  $(7)$ ; 16 0  $-y_1(5)$  0  $-y_1(7)$   $y_1(5)+y_1$  $(7) + y$ <sup>1</sup>c $(5) + y$ <sup>1</sup>c $(7)$ ]; 17 endfunction 18 19 // Function to incorporate load flow analysis for a given system 20 function  $P$ \_line=load\_flow  $(E, Pg, Qg, P1, Q1, y_1, y_1c)$ 21  $22$  //to retrieve Ybus for the given network p ar am et ers 23  $Y = formYbus(y_l, y_l, c)$ ; 24  $25$  //to form primitive admittance matrix and primitive line charging admittances that required later in the program 26  $y = [0 y_1 (1) y_1 (2) 0 0;$ 27  $y_1(1) 0 y_1(3) y_1(4) y_1(5)$ ; 28  $y_l(2) y_l(3) 0 y_l(6) 0;$ 29 0  $y_1(4)$   $y_1(6)$  0  $y_1(7)$ ; 30 0  $y_1(5)$  0  $y_1(7)$  0]; 31  $yc = [0 y_1 c(1) y_1 c(2) 0 0;$  $32 \quad y\_lc(1) \quad 0 \quad y\_lc(3) \quad y\_lc(4) \quad y\_lc(5)$ ;

9

```
33 y\_lc(2) y\_lc(3) 0 y\_lc(6) 0;
34 0 y_lc(4) y_lc(6) 0 y_lc(7);
35 0 y_lc (5) 0 y_lc (7) 0];
36
37 // to optimize the evaluation, constants like
          KLs and YLs are evaluated only once outside
          the loop
38 KL2 = ((Pg(2) - P1(2)) - (Qg(2) - Q1(2)))/Y(2, 2);
39 KL3=((Pg(3) - P1(3)) -(Qg(3) - Q1(3)))/Y(3,3);
40 KL4 = (( Pg (4) - P1 (4)) - ( Qg (4) - Q1 (4)) ) / Y (4, 4);
41 KL5 = ((Pg(5) - P1(5)) - (Qg(5) - Q1(5))) / Y(5, 5);
42
43 YL21 = Y(2,1)/Y(2,2); YL23 = Y(2,3)/Y(2,2);YL24 = Y(2, 4) / Y(2, 2); YL25 = Y(2, 5) / Y(2, 2);
44 \text{ YL}31 = \text{Y}(3,1) / \text{Y}(3,3); \text{YL}32 = \text{Y}(3,2) / \text{Y}(3,3);YL34 = Y(3, 4)/Y(3, 3);
45 YL42 = Y(4,2)/Y(4,4); YL43 = Y(4,3)/Y(4,4);YL45 = Y(4, 5) / Y(4, 4);
46 YL52=Y(5,2)/Y(5,5); YL54=Y(5,4)/Y(5,5);
47
48 //to calculate bus voltages (Refer [1] stagg, pg
          285)49 n =100;
50 for i=1:n51 E(1) = E(1);
52 E(2) = (KL2/E(2)') - YL21 * E(1) - YL23 * E(3) - YL24 * E(4) - YL25 * E(5);
53 E(3) = (KL3/E(3)') - YL31*E(1) - YL32*E(2) - YL34*E(4) :
54 E (4) = (KL4/E (4) ) - YL42*E (2) - YL43*E (3) - YL45*E(5) ;
55 E(5) = (KL5/E(5)') - YL52 * E(2) - YL54 * E(4);
56 end
57 // to calculate line flows (Refer [1] stagg, pg
          291)58 for i =1:5
59 for j =1:5
60 S(i, j) = E(i) * (E(i) - E(j)) * yl(i, j) + E(i) * E
```
61 end 62 end 63 P\_line = conj(S);  $//$  since P\_line = P-jQ = conj(S) 64 65 endfunction 66 //

 $(i) * y c (i, j);$ 

#### / /

67 // First we will calculate the line flows for the system which operating under normal condition ( without any congincy) [taken as Base system for  $compansion$  |//

68 //

### / /

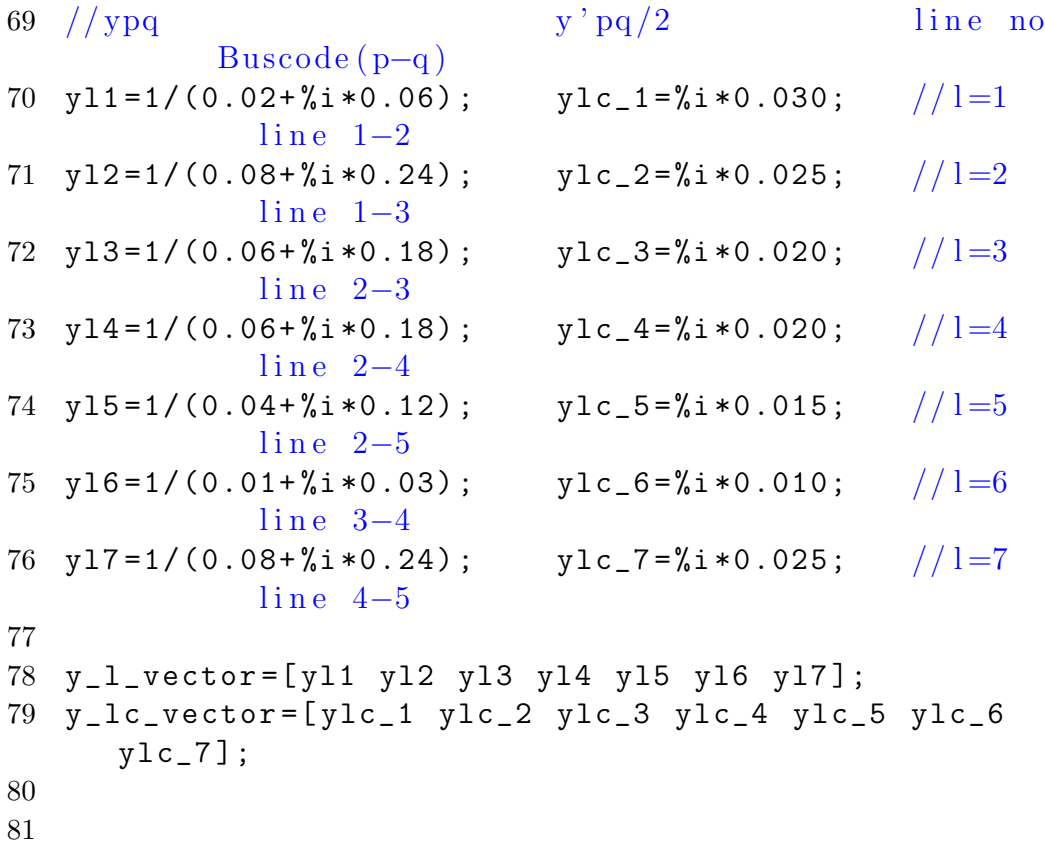

```
82 //Assumed voltage Generation
                              l o a d
       Bu scode
 83 // MW MVAR
                MW MVAR
84 \quad E1 = 1.06 + \%i *0; Pg1 = 0; Qg1 = \%i*0; Pl1=0; Q11 = \%i *0; //185 E2=1+%i * 0; Pg2=0.4; Qg2=%i*0.3; P12=0.2; Q12=%i*0.1; //2
86 E3=1+%i * 0; Pg3 = 0; Qg3 = %i*0; P13=0.45; Q13=%i*0.15; //3
87 \quad E4 = 1 + \%i * 0; Pg4 = 0; Qg4 = \%i*0; P14=0.40; Q14=%i*0.05; //4
88 E5 = 1 + % i * 0; 9g5 = 0; Qg5 = % i
       *0; P15=0.60; Q15=%i*0.10; //5
89
90 E = [E1 E2 E3 E4 E5];   Pg = [Pg1 Pg2 Pg3 Pg4 Pg5];
       Qg =[ Qg1 Qg2 Qg3 Qg4 Qg5 ];
91 Pl =[ Pl1 Pl2 Pl3 Pl4 Pl5 ]; Ql =[ Ql1 Ql2 Ql3 Ql4 Ql5
       ];
92
93 P_base=load_flow (E, Pg, Qg, Pl, Ql, y_l_vector,
       y_lc_vector ) ;
94 P_base=P_base*100; // converting back to MW and MVARs
95
96
97
98
99 //
       / / / / / / / / / / / / / / / / / / / / / / / / / / / / / / / / / / / / / / / / / / / / / / / / / / / / / / / / / / / / / / / / / / / / / / / / / / / / / / / / / / / / / / / / / / / / / / / / / / / / / / / / / /
100 //To find generation shift factor let us remove the
       generator at each of PV buses and calculate line
       f l o w s //101 //
       / / / / / / / / / / / / / / / / / / / / / / / / / / / / / / / / / / / / / / / / / / / / / / / / / / / / / / / / / / / / / / / / / / / / / / / / / / / / / / / / / / / / / / / / / / / / / / / / / / / / / / / / / /
```
102

```
103 //(i) when generator at slack bus trips
104 Pg1_old=Pg1; // required for the calculation ofchange in MWs
105 Pg1=0; Qg1=0; // generation remains same
106  Pg = [ Pg 1 Pg 2 Pg 3 Pg 4 Pg 5];  Qg = [ Qg 1 Qg 2 Qg 3 Qg 4
         Qg5; //updating the changed values
107
108 // conducting load flow studies
109 P_G_1=load_flow (E, Pg, Qg, Pl, Ql, y_l_vector,
         y_lc_vector ) ;
110 P_G_1 = P_G_1 * 100; //converting back to MW and MVARs
111 alpha1 = (\text{real}(P_G_1) - \text{real}(P_base)) / ((P_g_1_o_1 + P_g_1+0.001 *100; //0.001 is added to eliminate
         divide by zero error
112 alpha1=tril (alpha1); // only lower triangularmatrix is required
113 11 = [alpha10, 1) alpha1(3, 1) alpha1(3, 2) alpha1
         (4, 2) alpha1(5, 2) alpha1(4, 3) alpha1(5, 4)];
114 //(ii) When generator at Bus2 trips
115 Pg2_old=Pg2; // required for the calculation ofchange in MWs
116 \text{Pg2=0}; \text{Qg2=0}; \text{Pg1=0}; \text{Qg1=0};
117 Pg = [Pg1 Py2 Py3 Py4 Py5]; Qg = [Qg1 Qg2 Qg3 Qg4]Qg5]; //updating the changed values
118
119 // conducting load flow studies
120 P_G_2=load_flow (E, Pg, Qg, Pl, Ql, y_l_vector,
         y_lc_vector ) ;
121 P_G_2=P_G_2*100; // converting back to MW and MVARS122 alpha2 = (\text{real}(P_G_2) - \text{real}(P_base) ) / ((P_g_2_old - P_g_2)*100) ;
123 alpha2=tril (alpha2); // only lower triangularmatrix is required
124 12 = [alpha2(2,1) alpha2(3,1) alpha2(3,2) alpha2](4, 2) alpha2(5, 2) alpha2(4, 3) alpha2(5, 4)];
125 //To print the results of generator shift factors
126
127 printf ( 'Generator Shift Factor for Five-bus System\n
```

```
\cdot ) ;
128 printf ( '
        −−−−−−−−−−−−−−−−−−−−−−−−−−−−−−−−−−−−−−−−−−−−−−−−−−−−−−−−\
        n') ;
129 printf ('Lines\t\t\t Bus 1 \t\t\tBus 2\n');
130 printf ( '
        −−−−−−−−−−−−−−−−−−−−−−−−−−−−−−−−−−−−−−−−−−−−−−−−−−−−−−−−\
        n, );
131 for i=1:7132 printf ( ' l = %d\ t \ t \ t %d\ t \ t \t%0 . 4 f \n ' ,i , l1 (
                   i), 12(i);
133 end
134 printf ( '
        −−−−−−−−−−−−−−−−−−−−−−−−−−−−−−−−−−−−−−−−−−−−−−−−−−−−−−−−\
        n') ;
135 //
        / / / / / / / / / / / / / / / / / / / / / / / / / / / / / / / / / / / / / / / / / / / / / / / / / / / / / / / / / / / / / / / / / / / / / / / / / / / / / / / / / / / / / / / / / / / / / / /
136 //To find Line Outage Distribution Factors let us
        remove each line and calculate the line flows //137 //
        / / / / / / / / / / / / / / / / / / / / / / / / / / / / / / / / / / / / / / / / / / / / / / / / / / / / / / / / / / / / / / / / / / / / / / / / / / / / / / / / / / / / / / / / / / / / / / /
138
139 // changing the network back to normal system140 Pg2 = 0.4; Qg2 = %i * 0.3;
141
142 // copying the original values of the network
        p ar am et ers
143 y_l_vector_normal=y_l_vector;
        y_lc_vector_normal = y_lc_vector ;
144 Pg = [ Pg1 Pg2 Pg3 Pg4 Pg5]; Qg = [ Qg1 Qg2 Qg3 Qg4
           Qg5]; //updating the changed values
145 //when jth line trips the load flow analysis is done
         as follows
146 for j = 1:7147 y_l = y_l - v \cdot (j) = 0; y_l = c \cdot (j) = 0;
148 P_L=load_flow (E, Pg, Qg, Pl, Ql, y_l_vector,
```

```
176
```

```
y_l c_v (vector); //load flow anlysis
149 P_L = P_L * 100;150 select j,
151 case 1 then fi0 = P_base (2, 1),
152 case 2 then fi0 = P_base (3, 1),
153 case 3 then fi0 = P_b a s e (3, 2),
154 case 4 then fi0 = P_b a s e (4, 2),
155 case 5 then fi0 = P_base (5, 2),
156 case 6 then fi0 = P_b a s e (4, 3),
157 case 7 then fi0 = P_b a s e (5, 4),
158 end
159 d0 = (\text{real} ( P_L) - \text{real} ( P_{base} ) ) / \text{real} ( f i 0 );
160 d(:, j) = [d0(2, 1); d0(3, 1); d0(3, 2); d0(4, 2); d0(5, 2); d0(4, 3); d0(5, 4)];
161 y_1_vector = y_1_vector_normal; y_1c_vector =
          y_lc_vector_normal; // changing the system backto normal
162 end
163
164 //when a line trips power flow in that line is zero,
       this is not accounted in load flow. So accounting
        this by making all diagonal elemnts of d=0165 for i = 1:7166 d(i, i)=0;
167 end
168
169 //To print the results of line outage distribution
       factors
170 printf ('\n\ln\ln\ln Line Outage Distribution Factor for
       Five-bus System\n\cdot);
171 printf ( '
      −−−−−−−−−−−−−−−−−−−−−−−−−−−−−−−−−−−−−−−−−−−−−−−−−−−−−−−−−−−−−−−−−−−−−−−−−−−−−−−−−−−−−−−−−−−−−−−−−−−−−−−−−−−−−−−−−−−−−−−−\
      n, );
172 printf ('Lines \t\tj=1\t\tj=2\t\tj=3\t\tj=4\t\tj=5\t
       \setminus t j =6\setminus t \setminus t j =7\setminus n ');
173 printf ( '
      −−−−−−−−−−−−−−−−−−−−−−−−−−−−−−−−−−−−−−−−−−−−−−−−−−−−−−−−−−−−−−−−−−−−−−−−−−−−−−−−−−−−−−−−−−−−−−−−−−−−−−−−−−−−−−−−−−−−−−−−\
```
 $n'$ ) ;

```
174 for l = 1:7175 printf ( ' l = %d\ t \t%0.4 f \ t \t%0.4 f \ t \t%0.4 f \ t \t \t%0
             .4 f \ t \t%0.4 f \ t \t%0.4 f \ t \t%0.4 f \n ', 1, d(1, 1), d(
             1, 2), d(1, 3), d(1, 4), d(1, 5), d(1, 6), d(1, 7);
176 end
177 printf ( '
```
−−−−−−−−−−−−−−−−−−−−−−−−−−−−−−−−−−−−−−−−−−−−−−−−−−−−−−−−−−−−−−−−−−−−−−−−−−−−−−−−−−−−−−−−−−−−−−−−−−−−−−−−−−−−−−−−−−−−−−−−\

```
n\backslash n\backslash n' );
```
### Chapter 14

# An Introduction to State Estimation of Power Systems

Scilab code Exa 14.1 Estimation of random variables

```
1 // Chapter 142 //Example 14.1
3 // page 533
4 //To estimate the values of the random variables x1
      and x2
5 clear ; clc ;
6
7 H = [1 \ 0; 0 \ 1; 1 \ 1]; / given matrix
8 k=inv(H'*H)*H'; // from eq 14.9
9 y = [ 'y1'; 'y2'; 'y3'];10 k =string (k);
11 x = [ k (1, 1) + y (1, 1) + k (1, 2) + y (2, 1) + " + " + k (1, 3) + y (3, 1); k
       (2, 1) + y (1, 1) + " + " + k (2, 2) + y (2, 1) + " + " + k (2, 3) + y (3, 1)];
12 printf ('Estimate of x = n');
13 disp(x);
```
Scilab code Exa 14.2 Estimation of random variables using WLSE

```
1 // Chapter 142 //Example 14.2
3 // page 534
4 //To estimate the values of the random variables x1
      and x2 using WLSE
5 clear ; clc ;
6
7 w = diag([0.1; 1; 0.1]); // assumed matrix8 H = [1 \ 0; 0 \ 1; 1 \ 1]; / given matrix
9 k=inv(H'*w*H)*H'*w; // from eq 14.12b
10 y = [ 'y1'; 'y2'; 'y3'];
11 Px = k * k';
12 k =string (k);
13 x = [k(1,1) + y(1,1) + k(1,2) + y(2,1) + " +" + k(1,3) + y(3,1); k
       (2,1) + y (1,1) + " + " + k (2,2) + y (2,1) + " + " + k (2,3) + y (3,1)];
14 printf ('The weighted least square s estimate of the
       vector x = n';
15 disp(x);
16 printf ('\n\lambda<sup>The</sup> matrix k is in this case found to be
        \langle n' \rangle;
17 disp(k);18 // covariance of measurement is assumed is assumed tobe unit matrix
19 printf ('\n\ln\Theta covariance of the estimation error
       is obtained as Px=\n\begin{pmatrix}\nn'\n\end{pmatrix};
20 disp ( Px ) ;
21
22 printf (\n\lambda_n\| \mathbf{n}) Now choosing W=1\n');
23 w = diag([1;1;1]); //assumed matrix
```

```
24 H = [1 \ 0; 0 \ 1; 1 \ 1]; / given matrix
25 k = inv(H' * w * H) * H' * w; // from eq 14.12b26 Px = k * k ;
27 printf ('\ln\pi) along matrix k is in this case found to be
        \langle n' \rangle;
28 disp(k);
29 printf ('\n\lnThe covariance of the estimation error
       is obtained as Px=\n\begin{pmatrix}\nn'\n\end{pmatrix};
```

```
30 disp (Px);
```
Scilab code Exa 14.3 Estimation of random variables using WLSE 2

```
1 / \mathcal{C}hapter 14
 2 //Example 14.3
 3 // page 538
 4 //To estimate the values of the random variables x1
          and x2 using WLSE
 5 clear ; clc ;
 6 i = 0; x = 1; y = 8.57 printf ( '−−−−−−−−−−−−−−−−−−−−−−−−−−−−−−−−−−−−−−−\n ' ) ;
 8 printf ('iteration\t\tx(l)\n');
 9 \text{print}(\text{``}\text{--}\text{``}\text{--}\text{``}\text{--}\text{--}\text{--}\text{--}~\text{--}~\10 printf (\forall t \in \mathbb{Q} ) t \setminus t \setminus \{0.3 \text{ f} \mid n', i, x\};
11 for i=1:1:10
12 k = (1/3) * x^2 - 2 // expression for the value of
                 k has been printed wrongly in the textbook
13 x = x + (k) * (y - x^3);
14 printf ( '\text{Vol}\t\to 0.3 f \n ', i, x);
15
16 end
```
## Chapter 17

## Voltage Stability

Scilab code Exa 17.1 Reactive power sensitivity

```
1 // Chapter 172 //Example 17.1
3 // page 602
4 //To find reactive power sensitivity at the bus
5 clear ; clc ;
6 Q_{\texttt{1}}nom = 1; //given
7 Ksh=0.8; V=1.0; // assumed8 Qnet = (V^2 - Ksh * V^2) * Q_{\text{nom}};9 //senstivity=dQnet/dV
10 s = 2*V - 2*V * Ksh;11 printf ('Reactive power Sensitivity at the bus is =% 0.2 f pu', s);
```
Scilab code Exa 17.2 Capacity of static VAR compensator

```
1 // Chapter 172 //Example 17.2
```

```
3 // page 602
4 //To find capacity of static VAR compensator
5 clear ; clc ;
6
7 delta_V=5/100; // allowable voltage fluctuation
8 S_sc=5000; // system short circuit capacity in MVA
9 delta_Q = delta_V * S_sc; // size of the compensator
10 printf ('The capacity of the static VAR compensator
      is +\%d MVAR', delta_Q);
```